# UNIVERSIDAD TÉCNICA DEL NORTE

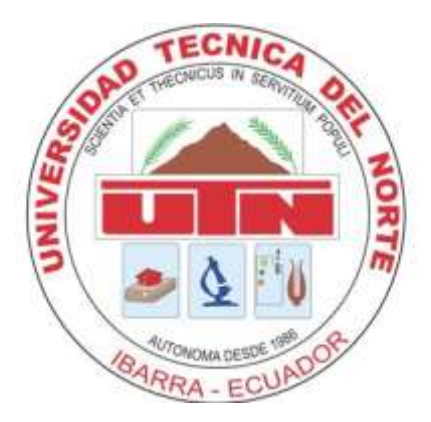

# Facultad de Ingeniería en Ciencias Aplicadas Carrera de Ingeniería en Sistemas Computacionales

# **AUTOMATIZACIÓN DEL INVENTARIO DE ACTIVOS EN HACIENDAS MEDIANTE API REST.**

# Trabajo de grado previo a la obtención del título de Ingeniero en Sistemas Computacionales

Autor: Karen Gabriela Méndez González

Director: Ing. Marco Remigio Pusdá Chulde. MSc.

> Ibarra – Ecuador 2022

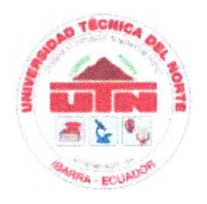

# UNIVERSIDAD TÉCNICA DEL NORTE **BIBLIOTECA UNIVERSITARIA**

# AUTORIZACIÓN DE USO Y PUBLICACIÓN

# A FAVOR DE LA UNIVERSIDAD TÉCNICA DEL NORTE

#### **IDENTIFICACIÓN DE LA OBRA**  $1.$

En cumplimiento del Art. 144 de la ley de Educación Superior, hago la entrega del presente trabajo a la Universidad Técnica del Norte para que sea publicado en el Repositorio Digital Institucional, para lo cual pongo a disposición la siguiente información.

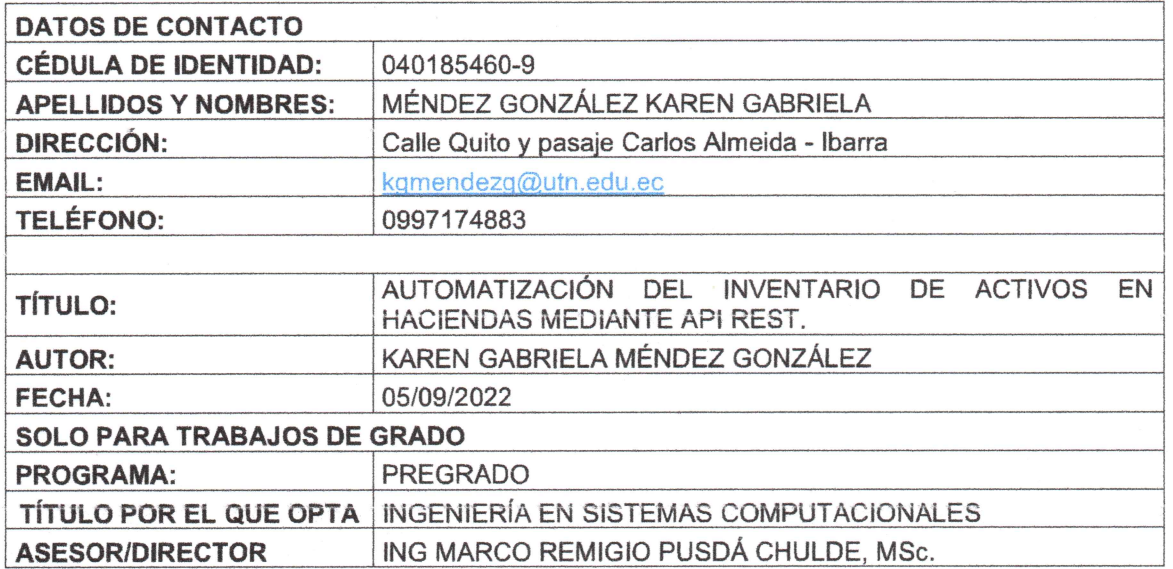

#### $2.$ **CONSTANCIAS**

La autora manifiesta que la obra objeto de la presente autorización es original y se la desarrolló, sin violar derechos de autores de terceros, por lo tanto, la obra es original y que es el titular de los derechos patrimoniales, por lo que asume la responsabilidad sobre el contenido de esta y saldrá en defensa de la Universidad en caso de reclamos por parte de terceros.

Ibarra, a los 5 días del mes de septiembre de 2022. La Autora:

MÉNDEZ GONZÁLEZ KAREN GABRIELA 0401854609

### **CERTIFICADO DEL DIRECTOR DE TRABAJO DE GRADO UNIVERSIDAD TÉCNICA DEL NORTE**

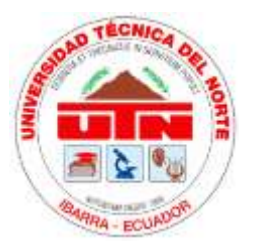

### **FACULTAD DE INGENIERÍA EN CIENCIAS APLICADAS**

### **CERTIFICACIÓN DEL DIRECTOR**

Por medio del presente yo MSc. Marco Pusdá, certifico que la señorita Karen Gabriela Méndez González portadora de la cédula de ciudadanía Nro. 040185460-9. Ha trabajado en el desarrollo del proyecto de tesis "Automatización del inventario de activos en haciendas mediante API REST", previo a la obtención del título de ingeniería en Sistemas Computacionales, lo cual ha realizado en su totalidad con responsabilidad y esmero.

Es todo cuanto puedo certificar en honor a la verdad.

En la ciudad de Ibarra, a los 5 días del mes septiembre del 2022

Atentamente

0401200951 MARCO REMIGIO PUSDA CHULDE Fecha: 2022.09.09 Firmado digitalmente por 0401200951 MARCO REMIGIO PUSDA CHULDE 12:32:31 -05'00'

Ing Marco Remigio Pusdá Chulde, MSc.

### **TUTOR DEL TRABAJO DE GRADO**

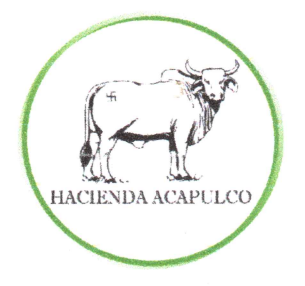

# **HACIENDA ACAPULCO**

Cría y reproducción de ganado bovino

Confiere el

# **CERTIFICADO**

### A la Señorita KAREN GABRIELA MÉNDEZ GONZÁLEZ

Estudiante de la carrera de Ingeniería en Sistemas Computacionales de la Universidad Técnica del Norte, quien desarrolló su proyecto de titulación: "DESARROLLO DE UNA APLICACIÓN WEB PARA LA AUTOMATIZACIÓN DEL INVENTARIO DE INSUMOS GANADEROS EN LA HACIENDA ACAPULCO MEDIANTE API REST" que cumple con todos los requerimientos solicitados, por ende, se recibe el proyecto sin ninguna observación.

Santa Lucía de las Peñas, 26 de agosto de 2022

Atentamente,

Segundo Solís Chamorro Propietario de la Hacienda

Doris Andino Huera Administradora Hacienda Acapulco

Esmeraldas / Eloy Alfaro / Santa Lucía de las Peñas

#### **DEDICATORIA**

Este trabajo de grado es dedicado a mi hija quien es mi principal motivación para el cumplimiento de mis sueños y objetivos, elevando mi ánimo cada día con su sonrisa y su amor.

A mi madre Sonia, quien es un ejemplo de superación y coraje que me ha apoyado en todo el transcurso de mi vida y a luchado hasta el último instante para que yo pueda superarme en el ámbito académico, personal y espiritual.

A mi padre Luis, quien ha sido pilar fundamental para el cumplimiento de este sueño, que gracias a su esfuerzo, amor y dedicación me ha sabido guiar por el camino de la honestidad, el deber y la responsabilidad.

A mis suegros Martha y Nelson, que gracias a su apoyo y palabras de aliento tuve la fuerza y el temple para seguir adelante y culminar el trabajo de grado.

A mi esposo Gandhy, quién me ha acompañado en mi carrera universitaria y junto con mi hija me han brindado su amor y apoyo en cada momento.

A mis hermanas Yadira y Josseline, quienes me han brindado palabras de aliento y han inculcado en mi valores y principios con su ejemplo.

A mi tía y abuelita quienes siempre me han brindado su amor y apoyo, han velado por mi bienestar, siendo modelos de superación, perseverancia, honradez y amor.

A mis amigos y compañeros con quienes cursé una de las mejores etapas de mi vida académica.

#### **AGRADECIMIENTOS**

A mis padres, quienes a pesar de las adversidades que se presentan en la vida supieron apoyarme en cada instante para cumplir mis sueños y objetivos.

Al señor Segundo Solís y mi tía Doris Andino ya que gracias a ellos pude aplicar mis conocimientos para el desarrollo del presente trabajo de grado.

A mis suegros quienes han estado presentes durante todo el periodo de desarrollo del trabajo de grado brindándome su apoyo y cariño, para que pueda seguirme superando en mi vida académica y profesional.

A mi tutor Ing. Marco Pusdá, MSc y docentes de la carrera de Ingeniería en sistemas computacionales que supieron compartir sus conocimientos de una manera profesional y dedicada.

Finalmente, a mi esposo Gandhy Vallejos por su apoyo y amor incondicional en todos los momentos que ha permanecido a mi lado con sus palabras de aliento.

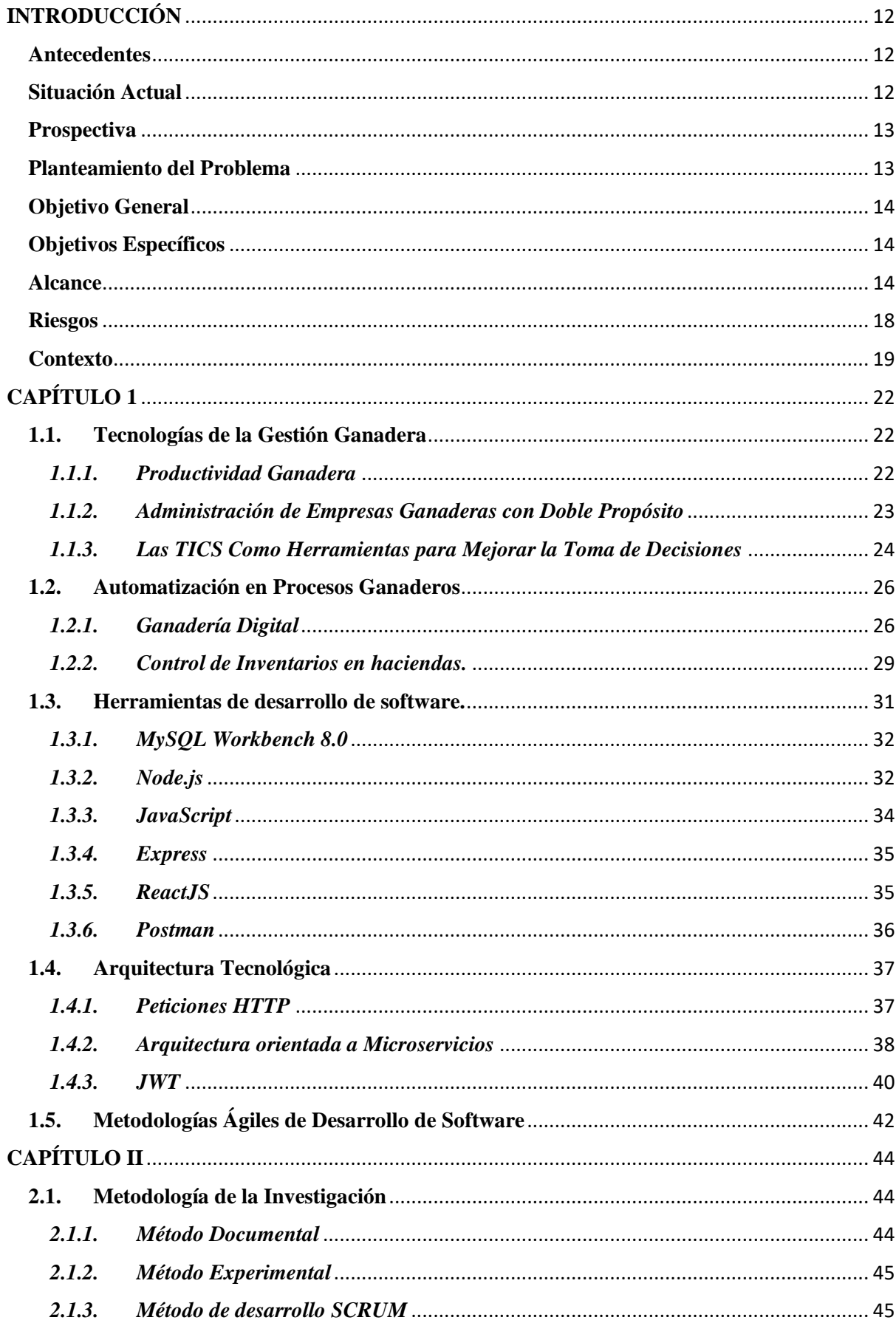

# Tabla de Contenido

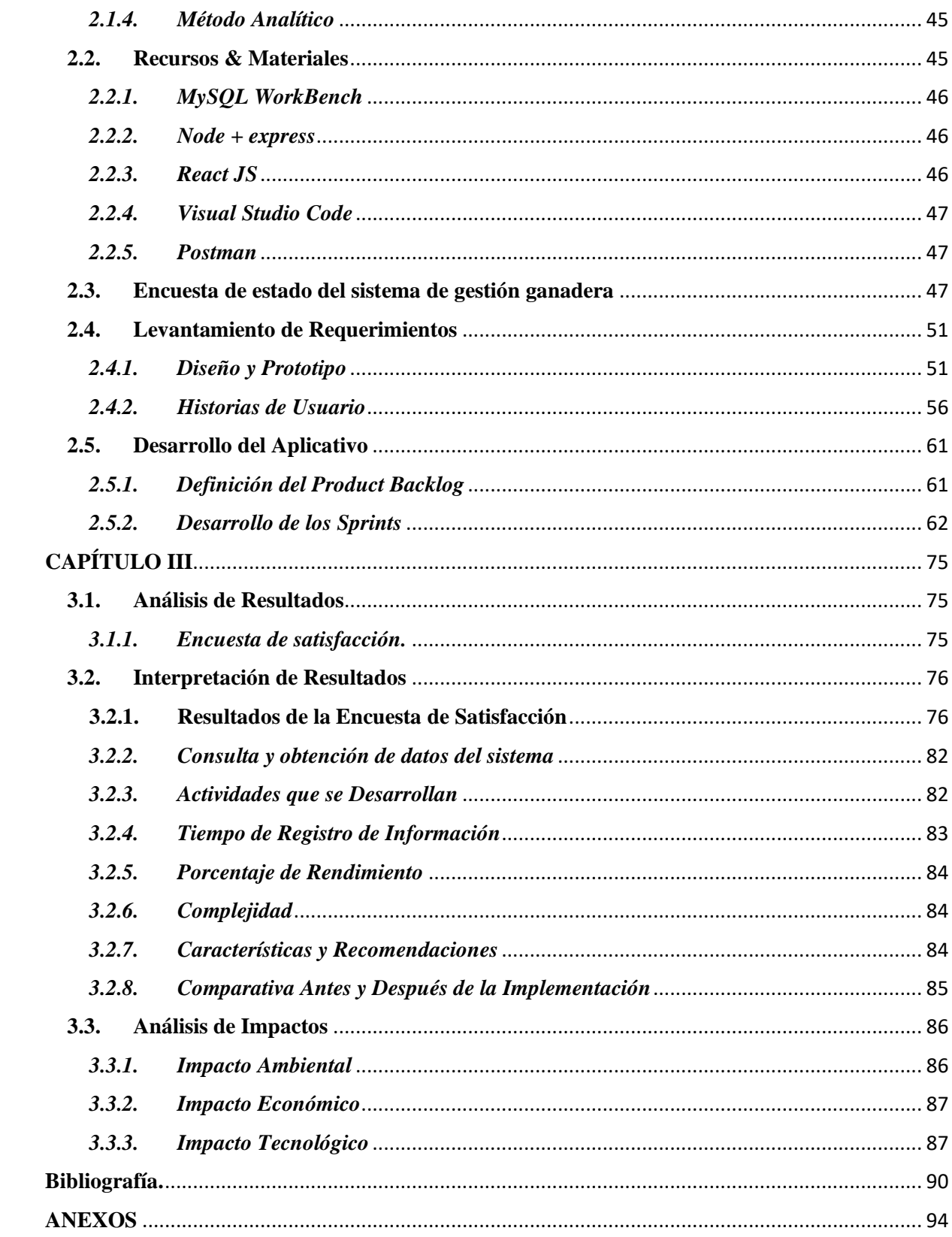

# **Índice de figuras**

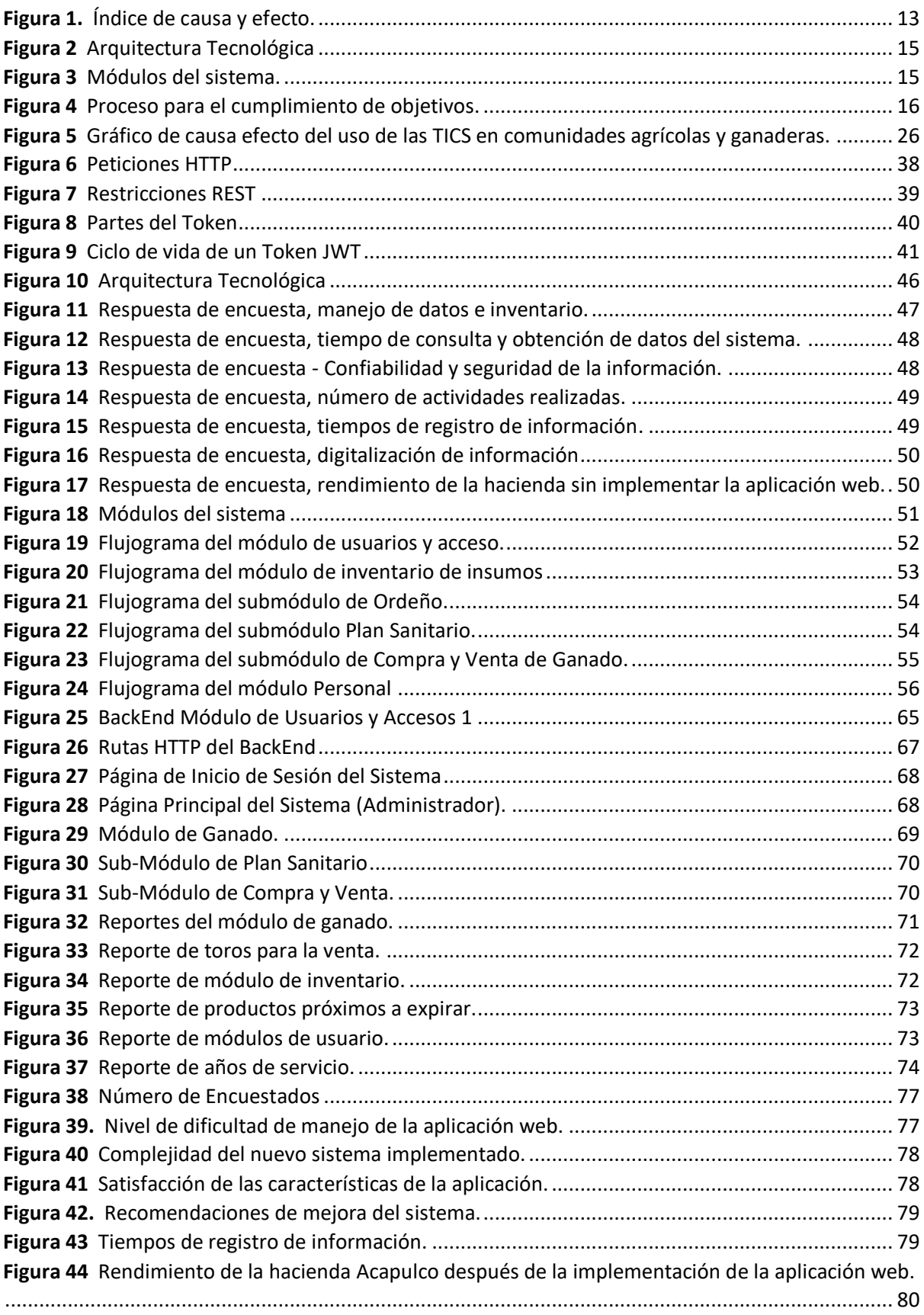

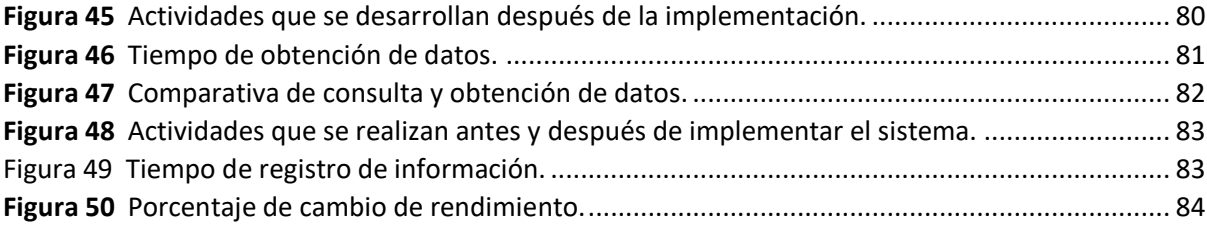

# Índice de Tablas

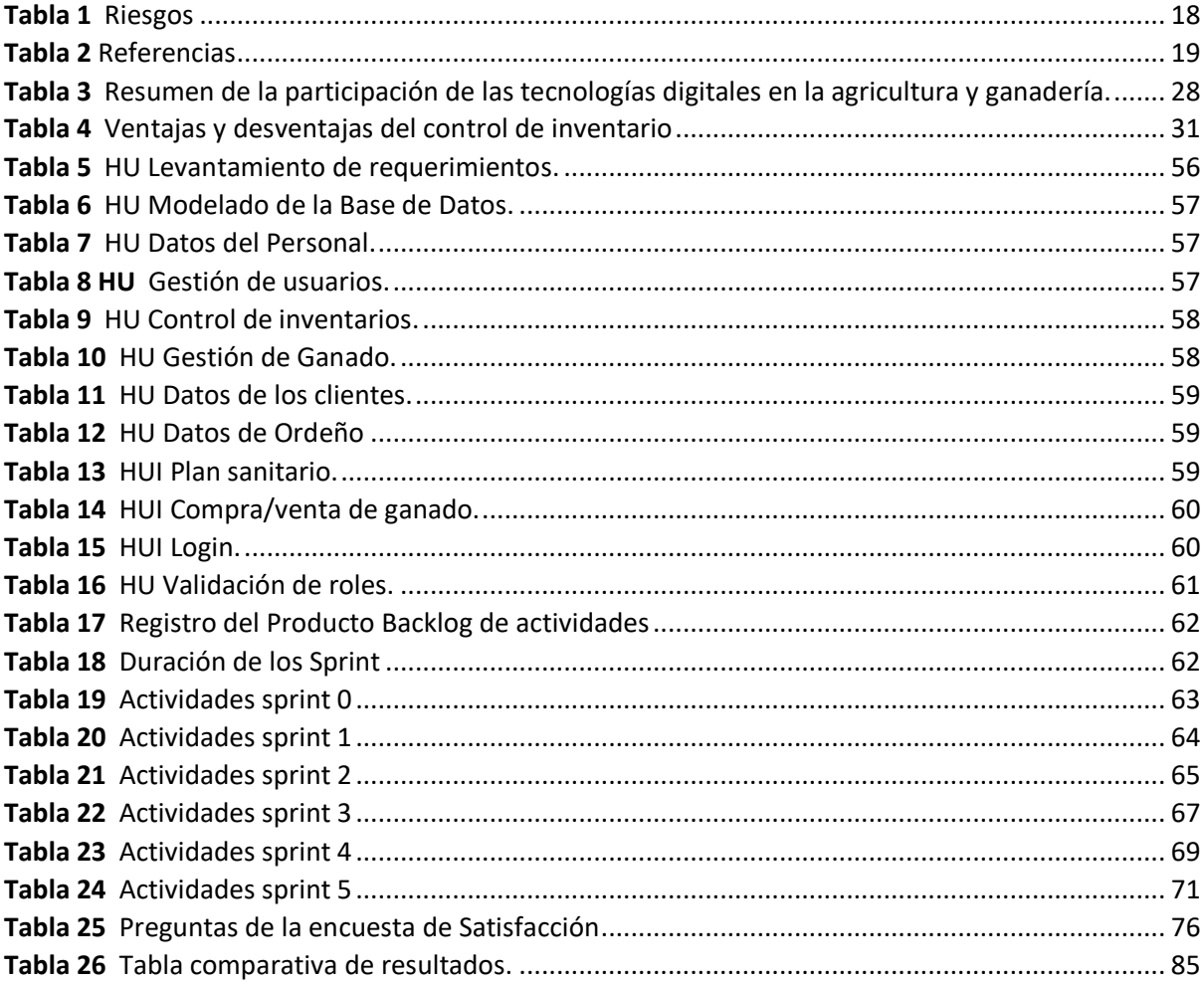

#### **INTRODUCCIÓN**

#### <span id="page-11-1"></span><span id="page-11-0"></span>**Antecedentes**

La hacienda Acapulco, localizada en la provincia de Esmeraldas, cantón Eloy Alfaro, dedicada a la crianza de ganado bovino con doble propósito (carne y leche), desde su inicio maneja la información de forma manual, el proceso de registro del ganado se lleva a cabo mediante libros de contabilidad y no cuentan con procesos definidos para el control de inventario en cuanto a medicamentos, alimentación, insumos, entre otros, es llevada mediante papeleo utilizando un registro de facturación.

#### <span id="page-11-2"></span>**Situación Actual**

La administración de la información en cuanto al ganado y la producción de leche se realizan en libros de contabilidad, esto genera conflictos al momento de obtener datos porque cuenta con 1.700 cabezas de ganado aproximadamente. Gran cantidad de información genera pérdida de datos, de tiempo e incluso los datos pueden ser alterados.

En cuanto al manejo de insumos, no cuentan con procesos definidos para la manipulación de la información. Los recursos disponibles se constatan mediante las facturas, pueden ser datos inexactos y constantemente están haciendo conteo de los insumos en bodega y adquirir nueva de ser necesario. Además, existen pérdidas porque algunos productos se caducan.

No cuentan con un sistema que maneje la información, por tal motivo no se pueden generar reportes de datos específicos en las actividades que realiza esta entidad.

La persona encargada de llevar la contabilidad y el propietario de la hacienda están constantemente movilizándose a la ciudad de Ibarra, cuando necesitan algún dato del ganado se ponen en contacto con el mayordomo y esperan que busque la información, realice los reportes de forma manual y finalmente envíe los datos solicitados, es un proceso muy largo que resulta un gasto innecesario de tiempo y posible contaminación de datos.

Este trabajo de grado permitirá diseñar los procesos faltantes y automatizar los existentes mediante una aplicación web.

#### <span id="page-12-0"></span>**Prospectiva**

La propuesta de investigación plantea diseñar procesos para el control de inventarios de insumos ganaderos y automatizar los procesos existentes de la hacienda Acapulco, ubicada en la provincia de Esmeraldas, cantón Eloy Alfaro.

### <span id="page-12-1"></span>**Planteamiento del Problema**

En la hacienda Acapulco se manejan los procesos administrativos de forma manual, lo que ocasiona confusión en los registros, duplicidad o incluso pérdida de información, esto conlleva a realizar doble trabajo para confirmar que los datos no tengan errores, además obtener reportes de las reses es una tarea complicada porque se lo realiza manualmente y el sistema actual no abastece a la cantidad de ganado que se maneja en la hacienda.

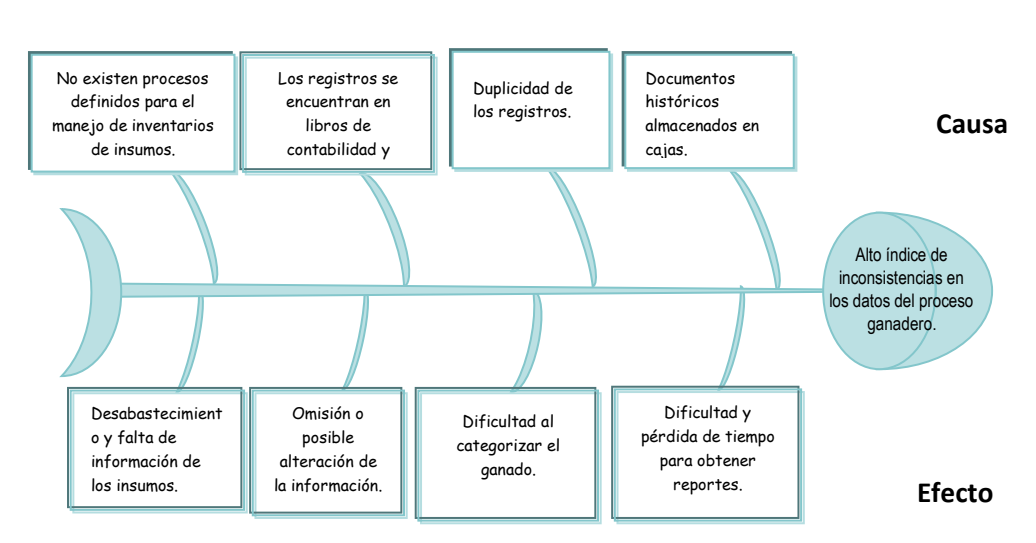

#### **Figura 1.** *Índice de causa y efecto.*

#### <span id="page-13-0"></span>**Objetivo General**

Automatizar el inventario de activos en haciendas mediante Api Rest.

#### <span id="page-13-1"></span>**Objetivos Específicos**

• Diseñar un marco teórico con base en tecnologías y herramientas de desarrollo de software para la gestión de actividades ganaderas.

• Desarrollar una aplicación web utilizando ReactJS y Node.js como herramientas de desarrollo y Scrum como marco de trabajo.

• Validar los resultados de la aplicación web.

#### <span id="page-13-2"></span>**Alcance**

Para el presente proyecto de investigación se plantea establecer una arquitectura base utilizando tecnologías opensource, el entorno de desarrollo para el BackEnd será Node.js con el framework HTTP Express. Simões (2021), menciona que "Node.js es un entorno controlado por eventos diseñado para crear aplicaciones escalables, que permite establecer y gestionar múltiples conexiones al mismo tiempo".

La librería para el desarrollo del FrontEnd será ReactJs. "El principal objetivo de esta librería es proporcionar a desarrolladores un entorno fácil para crear aplicaciones con un gran volumen de datos que son modificados en tiempo real y, por tanto, requieren de muchos refrescos en la pantalla" (UOC, 2017).

Para el diseño y administración de la base de datos se planea trabajar con la tecnología de MySQL Workbench.

La aplicación web se ejecutará sobre un equipo informático conectado a la red interna de la hacienda.

### **Figura 2** *Arquitectura Tecnológica*

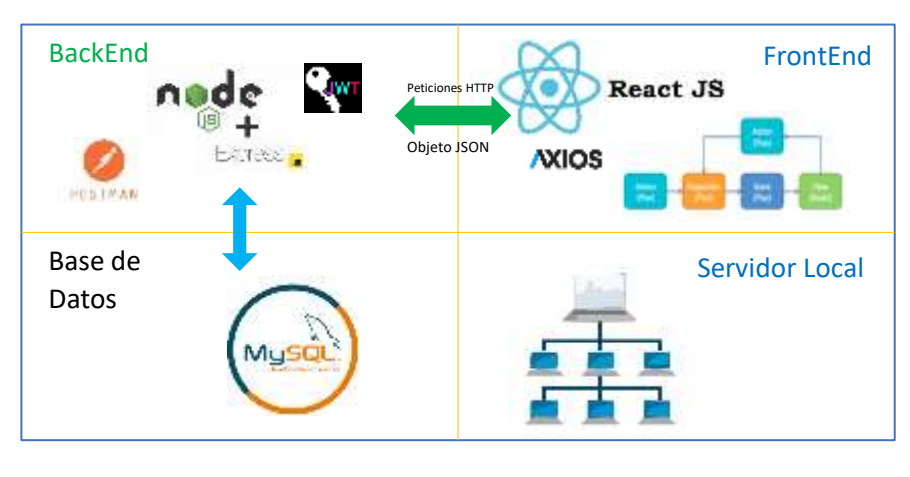

Fuente: Propia

En el proyecto se desarrollarán los siguientes módulos:

### <span id="page-14-0"></span>**Figura 3** *Módulos del sistema.*

Fuente: Propia Administración web Módulo de inventario<br>de insumos Módulo de ganado Plan sanitario **Compra y venta de Compra y venta de** ganado Módulo de usuarios y accesos

• **Módulo de inventario de insumos:** Se registra la entrada y salida de productos para el consumo del ganado y en general de la hacienda, con la finalidad de evitar que estos se caduquen o haya exceso o escasez en bodega.

• **Módulo de ganado:** Se registra los datos relevantes del ganado bovino y equino, además se categoriza dependiendo de su propósito (carne, leche, reproducción, trabajo).

o**Ordeño:** Se registran los litros de leche diarios que se obtiene del grupo de ordeño, el precio por unidades y total, el número de vacas que son ordeñadas y alguna novedad de ser el caso.

o**Plan Sanitario:** Se registra el día en el que se ha tratado al ganado bovino y equino con medicamentos o balanceado.

o**Compra y venta de ganado:** Se registran los clientes, proveedores y las transacciones de compra y venta de ganado.

• **Módulo de usuarios y accesos:** Se maneja los usuarios y el tipo de acceso al sistema. Se registra los datos de los trabajadores y el cargo que ocupan en la hacienda.

La metodología para el desarrollo de dicha aplicación será SCRUM puesto que las metodologías ágiles dan como resultado mejores efectos durante los proyectos por ser adaptativas, iterativas, flexibles y para un mejor trabajo en equipo (McCarthy, 2020).

En la siguiente gráfica se describe el proceso para el cumplimiento de los objetivos planteados.

#### <span id="page-15-0"></span>**Figura 4**

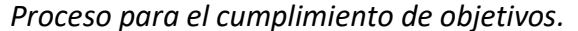

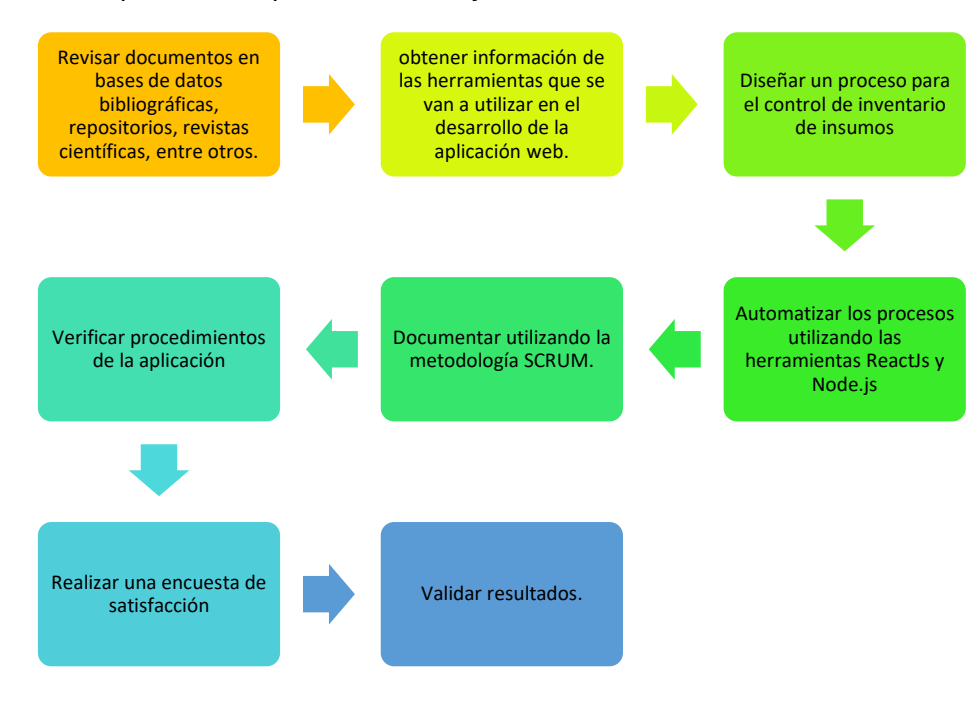

Fuente: Propia

#### **Justificación**

La Universidad Técnica del Norte tiene la visión de ayudar a la comunidad en proyectos interculturales del país, por ende, se presta a cooperar con la hacienda Acapulco ubicada en la provincia de Esmeraldas, cantón Eloy Alfaro la cual, tiene como propósito promover el desarrollo tecnológico de la empresa y progreso de los procesos ganaderos que precisan de información actualizada y exacta de las actividades que se realizan en el establecimiento.

El presente proyecto se enfoca en el objetivo de Desarrollo Sostenible planteados por la ONU y UNESCO:

Objetivo 9. "Los avances tecnológicos también son esenciales para encontrar soluciones permanentes a los desafíos económicos y ambientales, al igual que la oferta de nuevos empleos y la promoción de la eficiencia energética" (Programa de las Naciones Unidas para el Desarrollo, 2021).

Las metas del objetivo a cumplir son:

• Apoyar el desarrollo de tecnologías, la investigación y la innovación nacionales en los países en desarrollo, incluso garantizando un entorno normativo propicio a la diversificación industrial y la adición de valor a los productos básicos, entre otras cosas.

• Aumentar la investigación científica y mejorar la capacidad tecnológica de los sectores industriales de todos los países, en particular los países en desarrollo, entre otras cosas fomentando la innovación y aumentando considerablemente, de aquí a 2030, el número de personas que trabajan en investigación y desarrollo por millón de habitantes y los gastos de los sectores público y privado en investigación y desarrollo (Programa de las Naciones Unidas para el Desarrollo, 2021).

#### **Tecnológica**

Este proyecto fortalecerá los procesos ganaderos en la hacienda Acapulco mediante herramientas tecnológicas escalables las cuales son fundamentales para la automatización de procesos, en especial para las empresas que manejan gran cantidad de información, tener un sistema que administre los datos, optimice tiempo y recursos, ayuda a prevenir la pérdida o duplicidad de información, entre otros factores.

#### **Social**

La automatización de los procesos ganaderos permitirá a los administradores de la hacienda tener mayor control y organización de los datos, facilitando la obtención de reportes, los mismos que contribuirán a un mejor control de información y toma de decisiones en la Hacienda Acapulco Provincia de Esmeraldas.

#### **Ambiental**

Se reducirá el gasto de papel y materiales de oficina para el registro de la información, optimizando los recursos y evitando estos gastos.

#### <span id="page-17-0"></span>**Riesgos**

# <span id="page-17-1"></span>**Tabla 1**

#### *Riesgos*

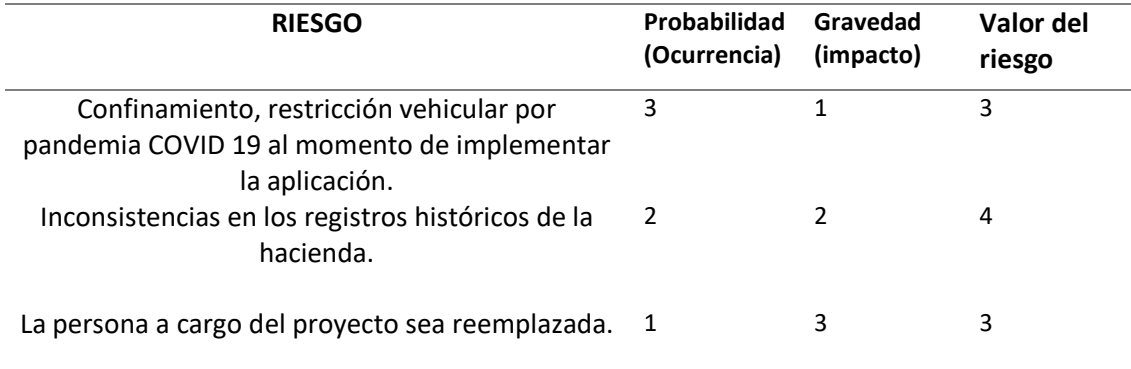

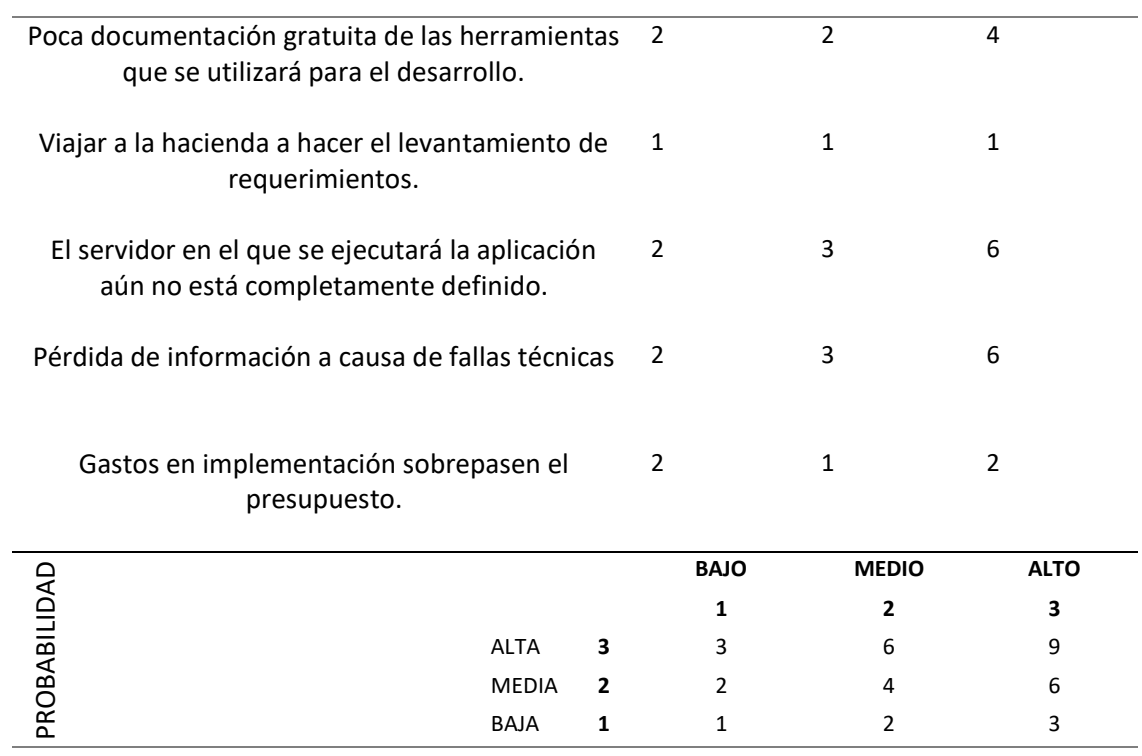

# <span id="page-18-0"></span>**Contexto**

## <span id="page-18-1"></span>**Tabla 2**

*Referencias*

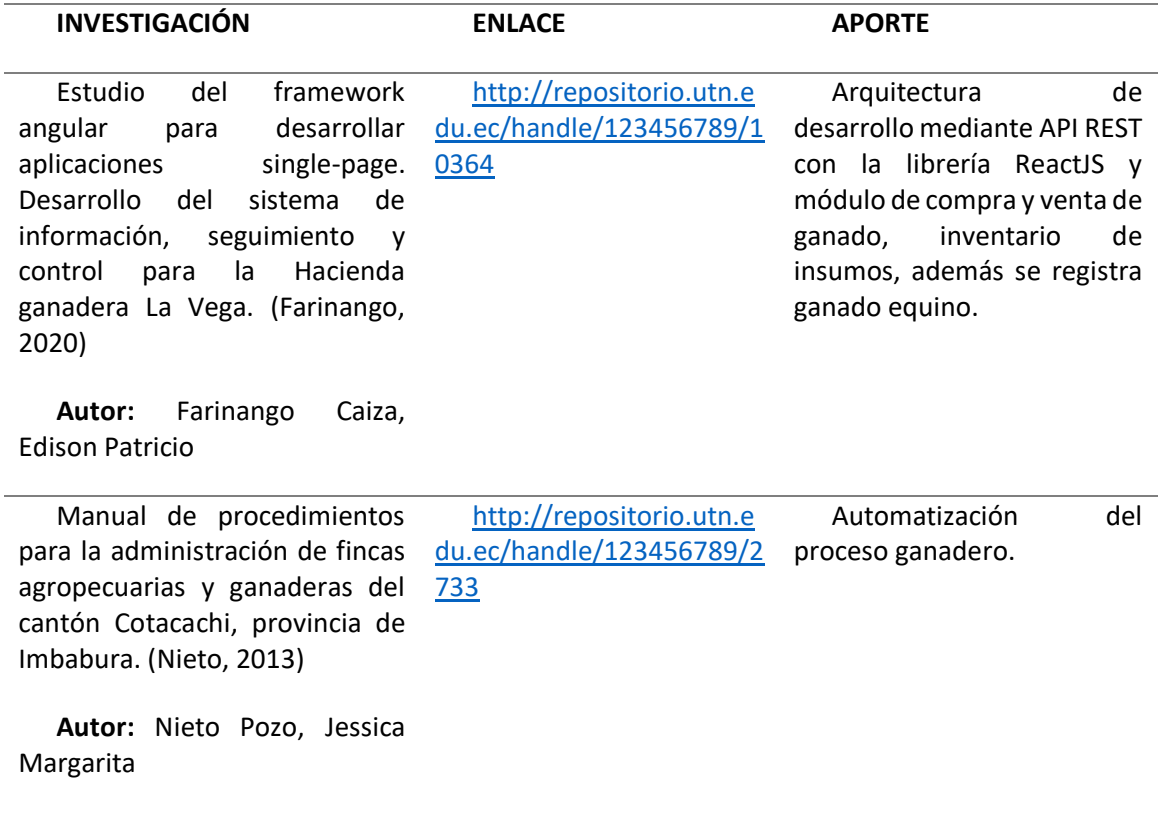

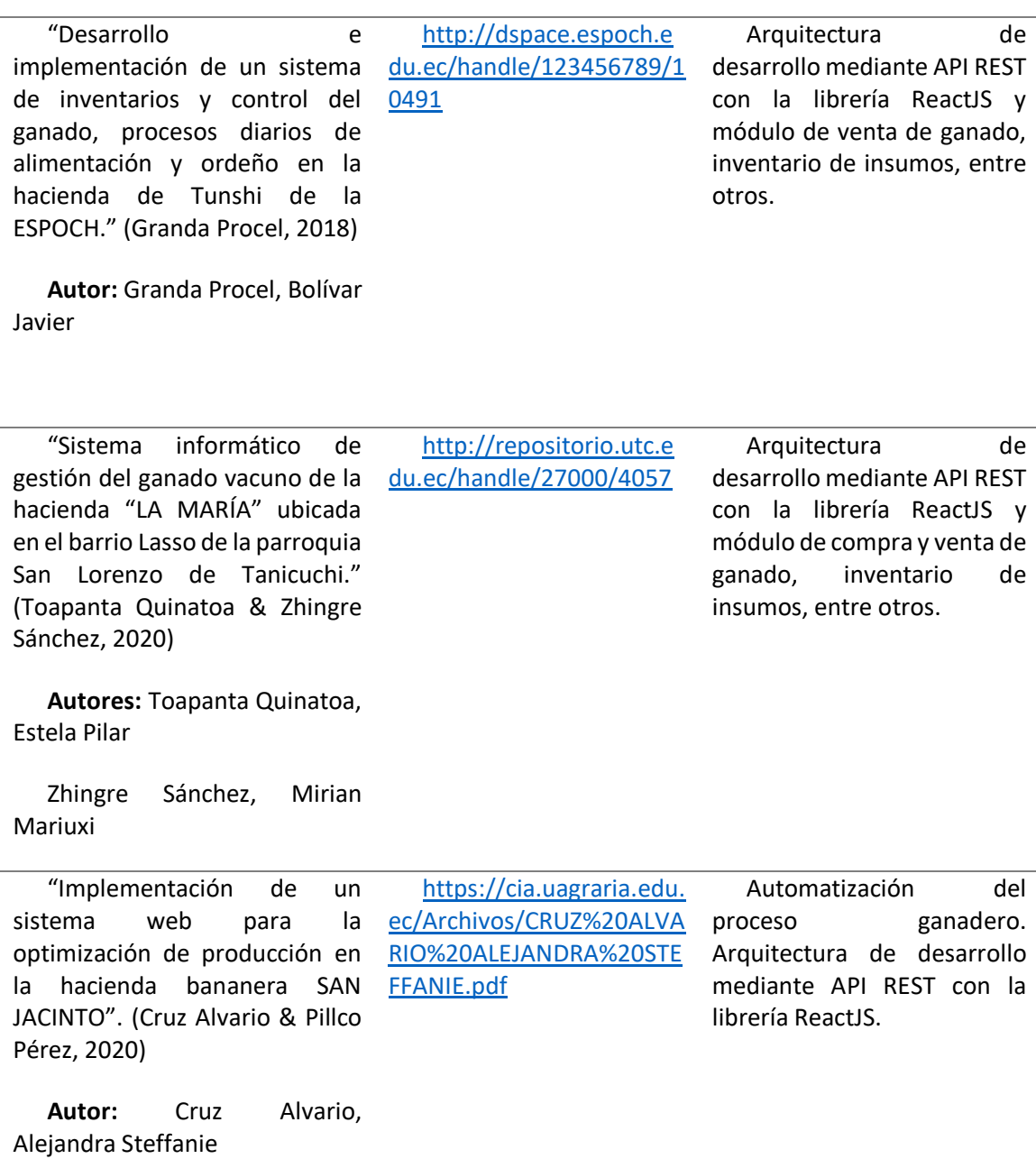

"Factibilidad de la propuesta para la implementación de un [edu.ec/handle/22000/8332](http://repositorio.puce.edu.ec/handle/22000/8332) modelo de productividad basado en el tiempo en una hacienda ganadera productora de leche." (Cisneros Díaz, 2014)

**Autor:** Cisneros Díaz, Gabriel Antonio

[http://repositorio.puce.](http://repositorio.puce.edu.ec/handle/22000/8332)

Automatización del proceso ganadero. Arquitectura de desarrollo mediante API REST con la librería ReactJS.

Fuente: Propia

# **CAPÍTULO 1**

### **Marco Teórico**

#### <span id="page-21-1"></span><span id="page-21-0"></span>**1.1. Tecnologías de la Gestión Ganadera**

El sector ganadero ha sufrido cambios en las últimas dos décadas debido a la industrialización e innovación tecnológica global, sin mencionar el aumento de la demanda por parte del consumidor, así como la importancia de la inocuidad y seguridad sanitaria para lo cual el manejo de inventarios juega un rol importante respecto a insumos de inoculación. En los últimos años se ha generado una preocupación sobre el uso de los datos en las granjas para mejorar la trazabilidad de los animales y la toma de decisiones por parte de los agricultores y otros responsables en el sector ganadero (Mwanga et al., 2020, p. 2).

Para mejorar la productividad y así asegurar altos estándares de calidad respecto a la entrega del bien y/o servicio se debe priorizar el tener la capacidad de tomar decisiones ágiles y efectivas en base a información que pueda ser auditable para su posterior calificación. Por lo tanto, es de gran importancia el mejorar sistemas de trazabilidad, riesgo e inventario para contar con información inmediata y comprobable.

#### <span id="page-21-2"></span>*1.1.1. Productividad Ganadera*

Como se ha mencionado con anterioridad, el revisar los sistemas actuales de registro, gestión de datos y trazabilidad respecto al ganado y los insumos referentes a los mismos. Es un punto clave para mejorar la producción ganadera en los países en desarrollo. Por lo que se plantea diseñar sistemas de gestión y administración de datos para optimizar la gestión del sector.

En la actualidad la mayoría de los ganaderos de pequeña industria no llevan registros o mantienen registros mediante documentos o métodos que comprometen a la información pertinente, teniendo así inconsistencias e incluso errores al momento de toma de decisiones de gestión interna o al momento de ser auditados ya que resulta en un desafío del análisis de datos (Mwanga et al., 2020).

Analizando esta información se puede deducir que al no llevar registros digitales la productividad desciende y ciertos insumos son comprometidos. Debido a que no se siguen planes que cumplan estándares internacionales y auditables, los cuales contribuyen a mejorar el rendimiento y productividad. El manejo de inventarios digital proporciona una ventaja a los productores ganaderos. Ya que, permite realizar un seguimiento con información precisa respecto al animal que puede comprender la alimentación, inoculación y salud. Con el acceso instantáneo y ágil a datos digitales se otorga al sector ganadero una mejora a sus herramientas para la toma de decisiones con información que no se compromete por factores externos e incluso con la opción de implementar nuevos métodos para cumplir estándares de calidad y productividad internacionales (Mwanga et al., 2020, p. 5).

#### <span id="page-22-0"></span>*1.1.2. Administración de Empresas Ganaderas con Doble Propósito*

En el siglo pasado, con el crecimiento del consumo de productos ganaderos se generó así mismo el incremento de producción e inventarios, así como la comercialización nacional e internacional, necesitando así de sistemas más ágiles para la administración de información para que la hacienda o productor entre en el campo competitivo. Bonilla León et al., (2020) afirma que a partir del año 2000 el acceso a información internacional respecto a cuidados de la salud el consumo de productos en el sector ganadero se vio mermado, sin embargo, en la actualidad se mantiene en un punto estable, esto debido a la demanda del consumidor respeto al cumplimento por parte del ganadero de normas de salubridad y cuidado de los animales. Por lo tanto, se requiere de inversión por parte del productor, para mejorar su producción.

Desde cierto punto de vista, dicha inversión genera problemas respecto al manejo de datos e información ya que, si se lleva un registro de inventarios e insumos manualmente, se reduce la efectividad ya que, se pueden presentar datos inconsistentes debido a pérdidas de información lo cual genera mala toma de decisiones llegado a la pérdida de ganancias, imposibilitando a la expansión de la empresa.

Mwanga et al., (2020) realizó un estudio donde se observó que en la mayoría de los países en desarrollo la mayoría de los agricultores no llevan registros; mientras que otros agricultores no producen ningún registro, los que mantienen registros han estado usando libros, papeles, cuadernos, entre otros; a pesar de parecer un sistema que no lleva complicaciones presenta inconvenientes respecto a la organización de la información y su accesibilidad ya que clasificar y extraer información mediante papel consume recursos de forma innecesaria, sin mencionar la pérdida de información debido a todo el proceso que esto conlleva. Si comparamos industrias de pequeña y de gran escala. Los primeros no llevan registros debido a que desarrollan diferentes actividades en comparación al segundo.

Los sistemas de manejo de inventarios digitales contribuyen a reducir costos en insumos. Para que el sector ganadero facilite al consumidor el acceso a su producto de una forma ágil y segura. Por tal razón, se presenta una alternativa para mejorar el manejo de información.

#### <span id="page-23-0"></span>*1.1.3. Las TICS Como Herramientas para Mejorar la Toma de Decisiones*

En la actualidad hay gran oferta de programas informáticos para llevar el registro de datos para el manejo de información. Sin embargo, estos cuentan con más herramientas de las que necesita los productores, incluso algunos dependen de costos extensos, así como varias horas de capacitación lo cual representa gasto de dinero y tiempo para el usuario; hasta llegar al punto de que el productor rechaza estas herramientas debido a su implementación un tanto tediosa (Benitez-Odio et al., 2017).

El implementar las TIC en el sector ganadero permite un mejor acceso al mercado. Ya que, en la actualidad la mayoría de los comerciantes cuentan con dispositivos móviles o electrónicos ya sea para ofertar su producto, recopilar información para mejorar su producción e incluso mantener registros ordenados. Tablets, teléfonos celulares y otras herramientas electrónicas son populares entre los actuales empresarios ya que ofrecen herramientas muy útiles como son software de gestión de datos, ofreciendo mejorar el rendimiento respecto al manejo de información contribuyendo directamente a una mejor toma de decisiones en la gestión ganadera. Además, se ha argumentado que la eficiencia del mantenimiento de registros de producción y el apoyo a la toma de decisiones se mejora con un sistema completo y amigable.

Se debe considerar que un ganadero toma decisiones todos los días, por lo que, aparte de ser un sistema fácil de usar, éste debe tener la capacidad de proporcionar información de una forma ágil. Mediante el uso de datos digitales, un estudio realizado en la India muestra que los agricultores y ganaderos que usan TIC toman decisiones que mejoran su calidad de forma significativa en comparación a los que no usan (Mwanga et al., 2020). Dicho esto, se vuelve una necesidad el integrar un sistema de registro en las fincas a las herramientas analíticas por lo que se recurre a las TIC para permitir que un agricultor y/o ganadero tome decisiones basadas en datos comprobables o evidencia

El resultado general del gráfico a continuación es que mejora la competitividad, comunicación y la calidad de vida.

#### **Figura 5**

<span id="page-25-2"></span>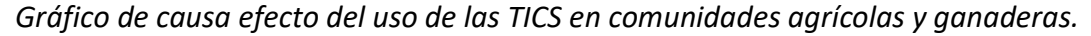

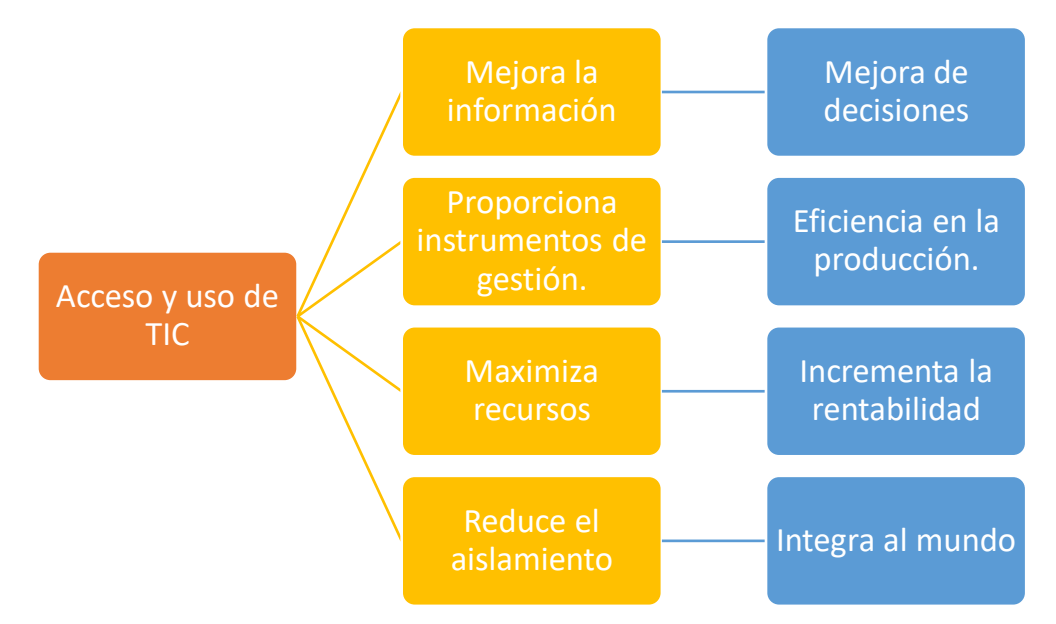

#### <span id="page-25-0"></span>**1.2. Automatización en Procesos Ganaderos**

Al hablar de automatización se puede relacionar rápidamente el uso de tecnología en los sistemas ganaderos lo cual resulta muy útil, pero implica en algunos casos, someter a los animales a un trato un tanto brusco, lo cual puede generar molestia hacia ciertos usuarios. Pese a esto la automatización no necesariamente trata sobre robotizar la industria, sino el mejorar la productividad, utilizando herramientas tecnológicas y digitales.

#### <span id="page-25-1"></span>*1.2.1. Ganadería Digital*

Durante varias décadas se ha aplicado tecnologías de la información y comunicación a la ganadería tomando el nombre de "ganadería de precisión". La define como el uso de electrónica y automatización en los animales para clasificación y manejo de forma individual. Con el pasar de los años han surgido inconvenientes respecto al uso de tecnología en el sector ganadero debido al manejo de software que resulta un tanto compleja en la entrada de datos al software de los dispositivos, haciendo que los agricultores se vayan alejando de estos sistemas debido a su complejidad y el bajo retorno de inversión que ofrecen por los altos costes de compra y mantenimiento; la solución a estos problemas con el paso de los años se ha hecho más presente como la reducción de costes de dispositivos electrónicos, y la ejecución de nuevas metodologías respecto al fácil uso de software, tomando así un enfoque más tecnológico, dando paso a las denominadas ganadería inteligente y ganadería digital (Eastwood et al., 2021).

Con esta evolución se introduce el uso de nuevas herramientas y mecanismos para evaluar la aplicabilidad de procedimientos dependiendo de los factores espaciales o animales. Las herramientas digitales buscan agrupar los datos de cada elemento del ganado en un solo conjunto, donde puede ser evaluado y tratado con los insumos respectivos para mejorar la calidad de producción. Todo es posible debido al desarrollo de software, respaldada por computadoras para automatización y obtención de datos automáticos, aportando al desarrollo de la industria 4.0.

Para los productores de ganado, los sistemas impulsados digitalmente pueden mejorar sus operaciones al agregar conciencia autónoma del contexto (por ejemplo, conocimiento de los factores de salud animal en tiempo real) y la capacidad de realizar acciones de forma autónoma o remota (Wolfert et al., 2017).

El avance tecnológico y digital está realizando un alto impacto en las industrias, mercados y sociedades. Hoy en día las tecnologías digitales son herramientas indispensables para diseñar, producir y comercializar bienes y servicios de varios sectores económicos. La implementación de tecnología en la industria al aumento del valor agregado y así, generar ganancias de productividad. América Latina enfrenta el reto de acelerar la producción para mantener un perfil competente en el mercado internacional.

Sotomayor et al., (2021) menciona que entre 1980 y 2018 la productividad relativa de América Latina con Estados Unidos de Norteamérica se redujo de 79% a un 18%; esta diferencia recae en el uso de implementos digitales y tecnológicos debido a que la mayoría de las empresas de la región son pequeñas y carecen de las herramientas mencionadas con anterioridad. La causa principal de la ausencia de estas herramientas es la desinformación y la complejidad de la implementación de nuevas tecnologías. El aplicar estas herramientas provoca una reacción en cadena entre productores ya que se sigue una tendencia de aplicabilidad, por eso es esencial proporcionar información útil y entendible a los productores para que empiecen a aplicar nuevas tecnologías y así hacerle frente al estancamiento de la productividad, en la actualidad se cuenta con nuevas tecnologías que prometen revolucionar los modelos de producción, gracias al desarrollo en recopilación, almacenamiento, gestión, transferencia y análisis de grandes cantidades de datos (Sotomayor et al., 2021). Las tecnologías digitales que actualmente se presenta en el sector agrónomo y agropecuario son las siguientes:

- Tecnología digital
- Plataformas
- **Sensores**
- IoT
- Robot
- Drones
- Big data
- Cloud computing
- Inteligencia artificial
- <span id="page-27-0"></span>**Blockchain**

#### **Tabla 3**

*Resumen de la participación de las tecnologías digitales en la agricultura y ganadería.*

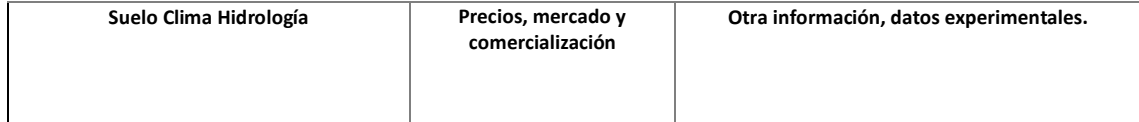

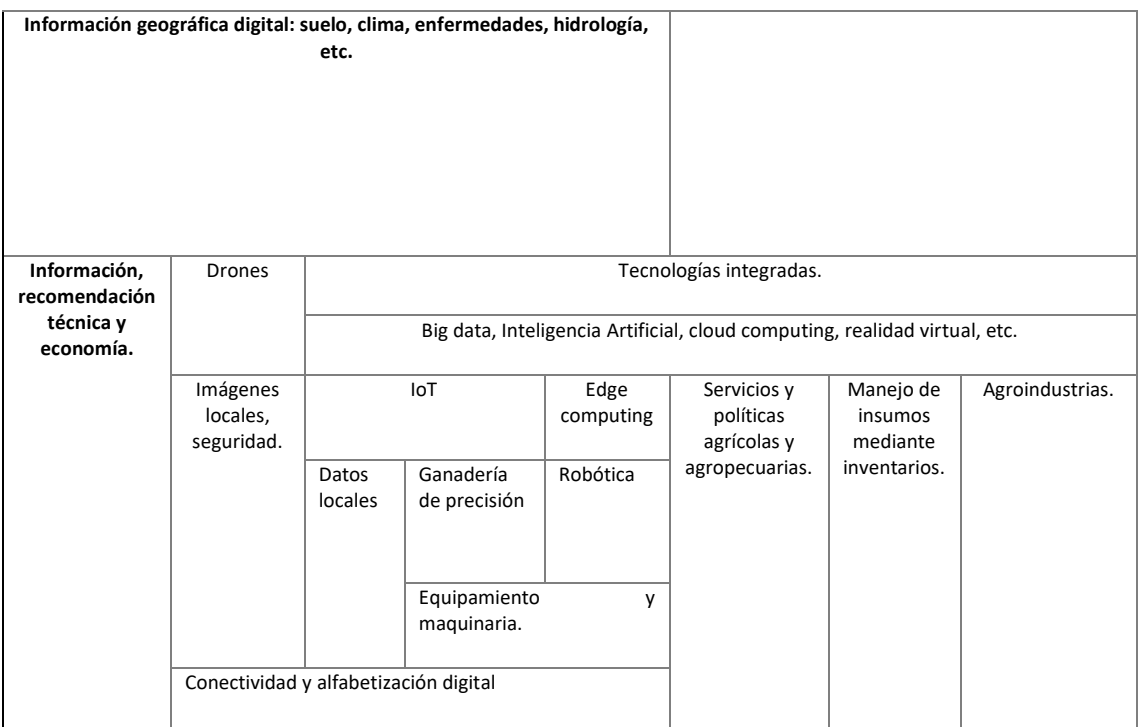

*Nota,* Datos recuperado de (Sotomayor et al., 2021).

### <span id="page-28-0"></span>*1.2.2. Control de Inventarios en haciendas.*

Para un buen desempeño de compra y ventas de bienes en cualquier empresa es indispensable un buen control y manejo de inventarios. En el ecuador las empresas agrícolas y ganaderas, carecen de conocimientos necesarios para llevar un buen control de inventarios de acuerdo con la Norma Internacional de Contabilidad 41.

Las NIC (Norma Internacional de Contabilidad) proporcionan guías bases respecto al manejo de inventarios como es la NIC 2 y administración agrícola y ganadera.

#### **a) Inventario.**

Son las existencias de un recurso o bien que es almacenada en una empresa ya sea cuando se compra o se vende bienes. Proporciona información respecto a estado, mantenimiento, cantidades, entre otros. Para la toma de decisiones. El administrar bien un inventario genera control económico y aumento en la productividad.

#### **b) Importancia de inventarios.**

La importancia recae en el abastecimiento respecto a la oferta y demanda, en el sector ganadero es esencial mantener una bodega bien suministrada ya que insumos para animales deben ser controlados para que no se pierda productos debido a la caducidad o mal manejo de información.

c) Gestión de Inventarios.

La gestión de inventarios comprende varias operaciones como la manipulación de productos o animales y sus datos respecto a varios factores ambientales o industriales.

d) Métodos de inventarios en empresas Agrícolas.

Primeras entradas, primeras salidas (PEPS). - Los primeros artículos en entrar en el inventario son los primeros en ser vendidos o consumidos; el inventario final está formado por los últimos artículos que entraron a formar parte de los inventarios (Remache et al., 2020).

Ultimas entradas, primeras salidas (UEPS). - Es el opuesto al método PEPS. Los últimos artículos que entraron a formar parte del inventario son los primeros en venderse o consumirse el inventario final está formado por los primeros artículos que entraron a formar parte del inventario (Remache Elizabeth et al., 2020).

### <span id="page-30-1"></span>**Tabla 4**

*Ventajas y desventajas del control de inventario*

| Ventajas<br>de<br>control<br>de        | <b>Desventajas</b><br>de<br>control<br>de |
|----------------------------------------|-------------------------------------------|
| <b>Inventarios</b>                     | <b>Inventarios</b>                        |
|                                        |                                           |
| Proporciona a las empresas tomar       | mal manejo de inventarios<br>EL           |
| acción ante los cambios repentinos     | puede generar pérdidas a la industria.    |
| que pueden darse en la demanda con     |                                           |
| relación<br>las<br>proyecciones<br>a   |                                           |
| establecidas con anterioridad.         |                                           |
|                                        |                                           |
| Se puede asegurar el solventar las     | No se puede coordinar el sector           |
| demandas de los clientes con mayor     | financiero<br>el<br>productor,<br>con     |
| eficacia.                              | generando conflictos internos,            |
|                                        |                                           |
| La empresa tiene la ventaja de         | El no llevar un control de insumos        |
| realizar sus tareas de producción y de | provoca pérdida de estos y más aún si     |
| compra maximizando recursos.           | se cuenta con insumos perecederos.        |
|                                        |                                           |
| Asegura el mantener los insumos        | El no contar con administración de        |
| necesarios y la producción, ante       | operaciones<br>vacíos<br>genera           |
| posible escasez de uno o varios de     | financieros.                              |
| ellos.                                 |                                           |
|                                        |                                           |
| Se mejoran los niveles de servicio.    | Mantener<br>producto<br>un                |
|                                        | beneficio<br>almacenado<br>sin<br>genera  |
|                                        | pérdidas.                                 |
|                                        |                                           |

Nota, *Datos recuperado de* (Remache et al., 2020)

## <span id="page-30-0"></span>**1.3. Herramientas de desarrollo de software.**

Cuatro actividades fundamentales que son comunes para todos los procesos de desarrollo de software:

• Especificación del software

- Desarrollo del software
- Validación del software
- Evolución del software

Para complementar esta información se requiere de herramientas para el desarrollo de software que comprende las siguientes para el tema actual:

#### <span id="page-31-0"></span>*1.3.1. MySQL Workbench 8.0*

Este software brinda al usuario la posibilidad de modelar datos, desarrollo de SQL y herramientas de administración completas para la configuración de servidores, administración de usuarios, copias de seguridad, entre otros.

Krogh, (2020) menciona que: MySQL Workbench es la interfaz gráfica de usuario de Oracle para consultar y administrar MySQL Server; como se mencionó antes, permite diseñar visualmente, modelar, generar y administrar bases de datos, contiene todo lo necesario para crear modelos complejos de ER, ingeniería directa e inversa y también ofrece herramientas para realizar tareas complejas de gestión de cambios y documentación que consume recursos debido al tiempo.

Los desarrolladores y administradores de bases de datos mediante esta herramienta tienen la capacidad de convertir aplicaciones existentes para ejecutar en MySQL tanto en GNU/Linux como en otras plataformas (Thomasian, 2022).

La aplicación proporciona todo lo necesario para el desarrollo de SQL. A cualquier usuario le va a permitir crear y administrar conexiones a servidores de bases de datos. Además de permitirle configurar los parámetros de conexión.

#### <span id="page-31-1"></span>*1.3.2. Node.js*

Se considera como un entorno de ejecución de JavaScript orientado a eventos asíncronos, Nodejs está diseñado para crear aplicaciones network escalables.

Ayoola et al., (2018) menciona: "El diseño de la plataforma es transparente y está modularizado para que los proyectos de investigación y las pequeñas empresas lo configuren y administren, y les permita concentrarse en la capa de aplicación utilizando información personal. Esta solución se puede configurar fácilmente para admitir fuentes de datos nuevas o personalizadas con API abierta y se puede escalar."

La idea principal de Node.js es el uso no-bloqueante, event-driven I-O, permanecer ligero y eficiente durante el uso intensivo de datos en tiempo real de las aplicaciones que se ejecutan en dispositivos distribuidos.

La función interna de codificación brinda un entorno interesante en comparación a las tradicionales técnicas de servicio web donde cada conexión o solicitud genera un nuevo subproceso, regresando a la RAM del sistema y tomando como recurso principal, la cantidad de RAM disponible, Node.js opera en un solo subproceso, lo que le permite admitir decenas de miles de conexiones simultáneas dirigido al ambiente de loop's.

Entra las características que destacan de Node.js, Haro et al., (2018) establece que:

- Puede generar páginas con contenido dinámico.
- Puede crear, abrir, leer, escribir, eliminar y cerrar archivos en el servidor.
- Puede agregar, eliminar, modificar registros de la base de datos.
- Los archivos .js contienen métodos que se ejecutaran de acuerdo con ciertos eventos.
- Fácil y sencillo de aprender e implementar.
- En la actualidad es considerado lo mejor para el desarrollo de REST API.
- Poco código para mantener.
- Empaquetamiento a través de NPM.
- Modelo de no bloqueo de I/O.
- Trabaja con casos síncronos y asíncronos.
- Fácil integración con bases de datos No SQL.

#### <span id="page-33-0"></span>*1.3.3. JavaScript*

JavaScript es un lenguaje poderoso, capaz de aportar soluciones eficaces en la mayoría de los ámbitos de la tecnología. Muchas aplicaciones de Android incorporan páginas web a través de componentes WebView y ejecutan código JavaScript dentro de Android, las aplicaciones híbridas aprovechan las API dedicadas para cargar un recurso y representarlo en un WebView; además, los objetos de Android se pueden compartir con el mundo de JavaScript (Tiwari et al., 2020).

Es considerado el único lenguaje de programación que entienden los navegadores, con el que se desarrolla la parte de la funcionalidad frontEnd en sitios web y aplicaciones web modernas. Sin embargo, también es empleado en muchos otros tipos de desarrollos teniendo buen desempeño. Entre los usos más destacados se obtiene lo siguiente:

- Desarrollo de sitios web del lado del cliente (frontEnd, en el navegador)
- Desarrollo de todo tipo de aplicaciones gracias a la plataforma Nodejs.
- Desarrollo de aplicaciones para dispositivos móviles, híbridas o que compilan a nativo
- Desarrollo de aplicaciones de escritorio para sistemas Windows, Linux y Mac, pudiendo escribir un código compatible con todas las plataformas (Thomasian, 2022).

Incluir JavaScript en los elementos XHTML. El mayor inconveniente de este método es que se modifica innecesariamente el código XHTML de la página y complica el mantenimiento del código JavaScript, este método se utiliza para definir algunos eventos y en algunos otros casos especiales (Pérez, 2009).

#### <span id="page-34-0"></span>*1.3.4. Express*

Express forma parte de los framework más solicitados de NodeJS ya que es una librería latente en varios framework web de NodeJS que también son ampliamente utilizados. Cuenta con herramientas para:

Escritura de comandos para peticiones con variedad de verbos HTTP con diferentes enrutamientos o caminos.

Aplicabilidad a motores de renderizado de vista proporcionando respuesta al introducir datos en plantillas.

Incorpora ajuste a aplicaciones web ya que sugiere el uso de determinados puestos disponibles para el uso y la ubicación de plantillas para renderizar respuestas.

Agregar herramientas adicionales de proceso de peticiones "middleware" dentro de cualquier circuito de manejo de peticiones.

Express ofrece un entorno simple y sencillo y a pesar de ello, los desarrolladores ofrecen paquetes de middleware compatibles para dar solución a la mayoría de los problemas generados en el desarrollo web, hay librerías para trabajar con cookies, inicios de sesión de usuario, datos POST, parámetros URL, cabeceras de seguridad entre otros (mozilla.org, 2020).

### <span id="page-34-1"></span>*1.3.5. ReactJS*

ReactJS es una herramienta de código abierto utilizada para crear interfaces de usuario para aplicaciones web. Permite crear interfaces de usuario interactivas de forma sencilla. Es una herramienta útil para diseñar vistas simples para cada estado de la aplicación, y ReactJS se encargará de actualizar y renderizar cuando los datos cambian de una forma sencilla y eficiente, las vistas declarativas hacen que el código sea más predecible, por lo tanto, fácil de depurar (Baig et al., 2021).

React.js es una biblioteca JavaScript de código abierto que se utiliza para crear interfaces de usuario específicamente para aplicaciones de una sola página (Baig et al., 2021, p. 5). Se utiliza para manejar la view layer para aplicaciones web y móviles. ReactJS también permite crear componentes de interfaz de usuario reutilizables. ReactJS fue creado por primera vez por Jordan Walke, un ingeniero de software que trabaja para Facebook.

ReactJS facilita el uso de ReactJS y JSX de Facebook desde C# y otros lenguajes .NET, específicamente en ASP.NET MVC. Admite tanto ASP.NET 4 como ASP.NET Core MVC. Una gran ventaja observada es que se muestra como multiplataforma y puede ejecutarse en Linux a través de Mono o .NET Core.

#### <span id="page-35-0"></span>*1.3.6. Postman*

El uso de servicios REST resultan muy útiles hoy en día sobre todo para el desarrollo de aplicaciones que necesitan un BackEnd. Existen muchas herramientas para realizar peticiones de servicios REST. La herramienta de interés que se utiliza en el desarrollo de este proyecto es POSTMAN. Dentro de las opciones que ofrece POSTMAN tenemos:

- Método para realizar peticiones.
- **Autenticación**
- Cuerpo de la petición
- Cabeceras
- URL que se solicita.

En el proceso de la ejecución de peticiones, la herramienta POSTMAN permite ejecutar diversos scripts. Los cuales permiten almacenar variables las cuales pueden ser usadas en testeos de POSTMAN, también brinda la opción de declarar distintas variables para cada entorno, lo cual permite las API en diversos entornos donde variables como las URL, usuarios, contraseñas, entre otros cambian, con POSTMAN existe la posibilidad de administrar peticiones con ventajas que optimizan el proceso, además de disponer una extensa documentación (Lopecino, 2018).

#### **1.4. Arquitectura Tecnológica**

## *1.4.1. Peticiones HTTP*

Es el formato de comunicación entre el cliente y servidor web que tienen sintaxis especificas dependiendo la acción que se quiere realizar.

## **Figura 6**

*Peticiones HTTP*

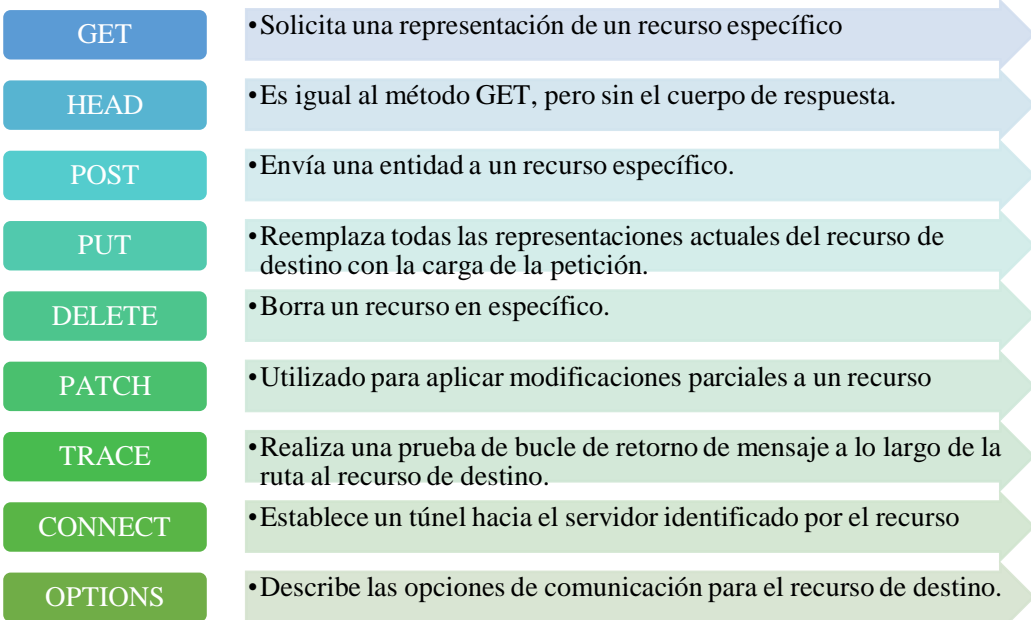

*Nota*, datos obtenidos de (Soto & Martínez, 2021).

#### *1.4.2. Arquitectura orientada a Microservicios*

La arquitectura orientada de microservicios ofrece un marco de mensajería más simple como la API de REST que promueve una administración más ágil de nuevas funciones y actualizaciones. Los servicios son independientes. Los servicios tienen la posibilidad de cambiar siendo reemplazados, mejorados o simplemente abandonados sin que el resto de los servicios de la arquitectura se vean afectados, con esta arquitectura ligera se llega a optimizar los recursos distribuidos en la nube y permite una mejor escalabilidad dinámica de los servicios individuales (Alamilla Hernández et al., 2021).

REST no es una normalización impuesta, simplemente establece principios de arquitectura que se tiene que seguir para implementar aplicaciones o servicios web. Sin embargo, REST sigue una serie de normas y estándares para aplicar su implementación: HTTP, XML. Las herramientas REST cuentan con las siguientes características:

Cuenta con 4 operaciones principales que brindan la posibilidad de manipular recursos: GET para consultar y leer; POST para crear; PUT para editar; DELETE para eliminar.

La respuesta del API REST generalmente es JSON que son muy independientes del lenguaje que se use.

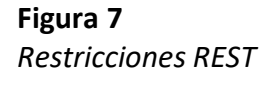

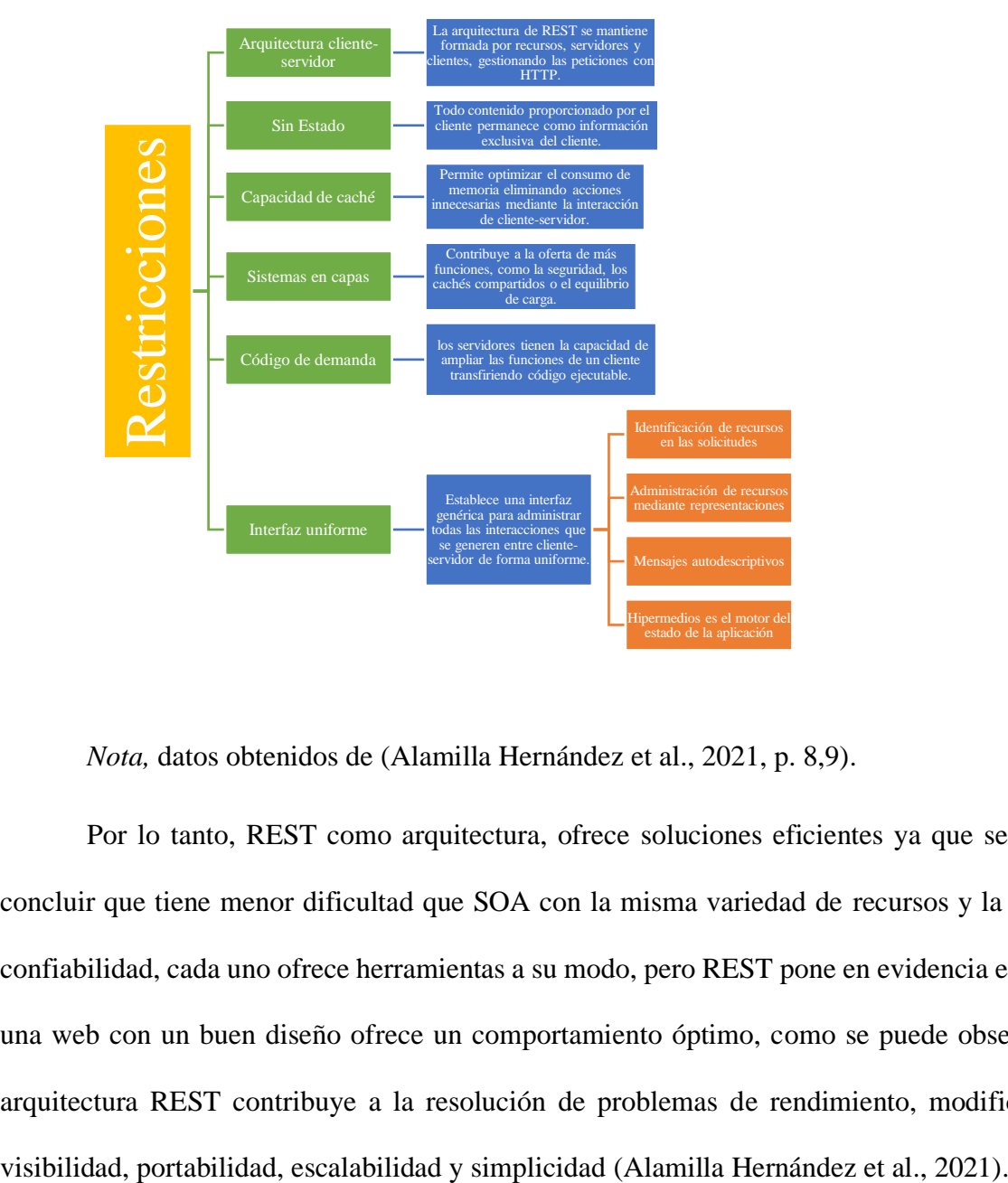

*Nota,* datos obtenidos de (Alamilla Hernández et al., 2021, p. 8,9).

Por lo tanto, REST como arquitectura, ofrece soluciones eficientes ya que se puede concluir que tiene menor dificultad que SOA con la misma variedad de recursos y la misma confiabilidad, cada uno ofrece herramientas a su modo, pero REST pone en evidencia el como una web con un buen diseño ofrece un comportamiento óptimo, como se puede observar la arquitectura REST contribuye a la resolución de problemas de rendimiento, modificación,

Es un mecanismo para comunicar la identidad de un usuario entre 2 partes de manera eficiente y segura. Provee privilegios que están encriptados en objetos de tipo JSON, que se incrustan dentro de del payload o cuerpo de un mensaje que cuanta con firma digital.

## *Token JWT*

Según (López Magaña, 2020), TOKEN JWT es una cadena de texto que tiene tres secciones codificadas en Base64, Separa a todas y cada una de ellas por un punto.

Un token cuenta con tres partes:

**Figura 8** *Partes del Token*

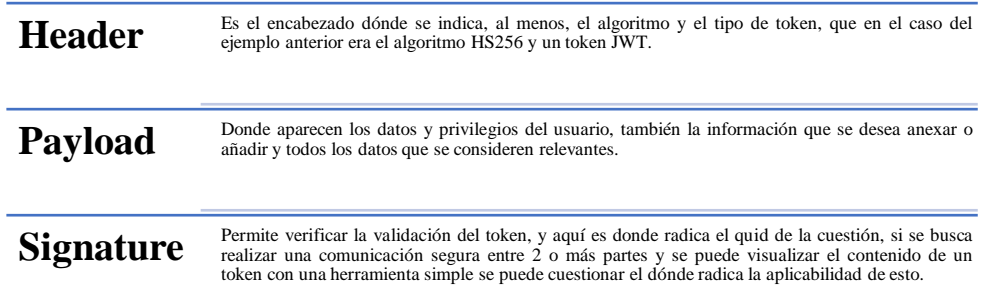

*Nota,* datos obtenidos de (Roldán et al., 2018, p. 34).

Firma de un token JWT

La firma permite verificar que el intermediario es quien afirma ser, y que no se ha editado ningún mensaje durante el proceso.

Token JWT seguro

Aunque el algoritmo permite verificar la firma, y garantice confiabilidad, el encabezado y el cuerpo van expuestos debido a la cantidad de datos que llevan, ya que Base64 no es un cifrado, es simplemente una codificación que es muy fácilmente decodificable.

### Ciclo de vida de un Token JWT

JWT es un estándar que permite la comunicación entre dos partes, prometiendo una comunicación relativamente segura.

#### **Figura 9**

*Ciclo de vida de un Token JWT*

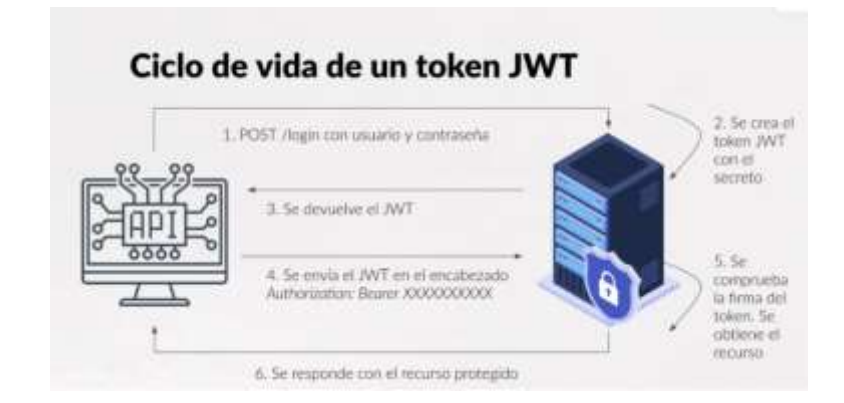

*Nota,* datos obtenidos de (López, 2020).

• El cliente inicia creando una petición POST para enviar el usuario y contraseña, y ejecutar el proceso de ingreso.

• Se valida que el usuario y contraseña ingresados sean correctos, de serlo, se genera el token JWT para retornar al usuario.

• En este punto la aplicación cliente, valiéndose de ese token, hace peticiones solicitando recursos, contando en todo momento con ese token JWT en el encabezado.

• En el servidor se valida el token mediante la firma del encabezado, y así verificar que el token sea seguro, y garantizar la confiablidad.

• Dentro del cuerpo del token, se cuenta con el plus de, tener los datos del usuario que ha realizado esa petición, porque se puede contener en el payload todos los datos de usuario que se requieran.

• Cuando se verifica que el token es correcto y se confirma quién hace la petición, se aplica el control de acceso, en caso de ser aceptado responde con el recurso protegido.

De esta forma se puede efectuar el proceso de autenticación, y hacerlo, además, con estos JSON Web Token.

## **1.5. Metodologías Ágiles de Desarrollo de Software**

Las metodologías ágiles son empleadas usualmente por pequeñas y medianas empresas (PYME) ya que ofrece el mantener procesos organizados, repetibles y mejorables con un control bajo respecto a la inversión de presupuesto y tiempo en su implementación.

El desarrollo de software utilizando métodos ágiles está en crecimiento debido a la productividad demostrada para equipos pequeños. Sin embargo, estas metodologías cuentan con debilidades claras de estimación y gestión de costos de desarrollo, al igual que los administradores de proyectos no cuenta con las suficientes evidencias para la comprobación del gasto del presupuesto en un proyecto debido a la poca documentación generada y por la falta de seguimiento en el gasto de los recursos (Mitre Hernández et al., 2014).

#### **SCRUM**

Es un marco de trabajo a través del se puede realizar procesos complejos adaptativos para el desarrollo y mantenimiento de productos. Permite crear proyectos de forma eficiente y creativa simple de entender. SCRUM permite gestionar información referente a productos. Es una mezcla de procesos y técnicas de trabajo, utilizado para el desarrollo de software, redes de función interactiva, software embebido, entre otros. Su estructura se basa en teoría de control de procesos empíricos.

Entre los usos más destacables de SCRUM tenemos:

- Sondeo de mercados viables, tecnologías y capacidades.
- Desarrollo y lanzamiento de productos.
- Desarrollo y mantenimiento de datos en nube.
- Mantenimiento y restitución de productos.

La adaptabilidad a la complejidad de tareas e interacciones hace de este marco de trabajo ideal para un desarrollo óptimo del proyecto (Schwaber Ken & Sutherland Jeff, 2017).

# **CAPÍTULO II**

## **2. Desarrollo**

En el presente capitulo se presenta las herramientas y metodología que se utilizaron con el propósito de desarrollar una aplicación web para la gestión ganadera de la hacienda Acapulco con el fin de evaluar la contribución de este sistema al rendimiento de la producción.

#### **2.1. Metodología de la Investigación**

La metodología de investigación empleada es descrita en el presente capítulo para establecer el cumplimiento de los objetivos presentados en el presente documento. Para el desarrollo de la revisión bibliográfica se aplica una investigación documental con el fin de recopilar datos e información referente al desarrollo para así seleccionar las herramientas idóneas que van a aplicarse. Los algoritmos y procedimientos son presentados mediante tablas y diagramas de flujo que tienen como finalidad establecer una representación gráfica de la serie de secuencias que debe seguir cada sección del aplicativo. Una vez realizado el aplicativo, mediante una investigación analítica y experimental se obtienen datos para establecer el porcentaje de incremento o decremento de productividad respecto al sistema mediante encuestas de satisfacción y medición de tiempos de ejecución de actividades.

#### *2.1.1. Método Documental*

Para el desarrollo de la revisión bibliográfica o levantamiento de un marco teórico se emplea este método para recopilar información en libros, journals, artículos científicos, entre otros. Para analizar diferentes puntos de vista en el desarrollo de la aplicación. Dicha investigación se desarrolla mediante el uso de herramientas bibliográficas que se encuentran en las instalaciones y recursos de la Universidad Técnica del Norte.

#### *2.1.2. Método Experimental*

Se implementa este método debido a que una vez realizado el aplicativo el sistema se somete a testeos y verificación de rendimiento, modo de operación y contribución que se aporta a la gestión de la hacienda. Se maneja datos de satisfacción para realizar comparativas entre instantes donde se aplica el sistema y donde el sistema ha sido desplegado.

### *2.1.3. Método de desarrollo SCRUM*

En la hacienda Acapulco ubicada en la provincia de Esmeraldas se desarrolla el presente proyecto, empleando la metodología SCRUM como marco de trabajo.

### *2.1.4. Método Analítico*

Este método permite el análisis de los resultados que se obtienen mediante el análisis de gráficas comparativas para comprobar el nivel de impacto en la gestión de la hacienda Acapulco, además del nivel de impacto en las actividades principales. Aplicando encuestas se recopilan datos referentes a los cambios que se presencian después de aplicar el sistema en este entorno.

## **2.2. Recursos & Materiales**

Las herramientas utilizadas para el desarrollo de la aplicación se especifican en el siguiente esquema:

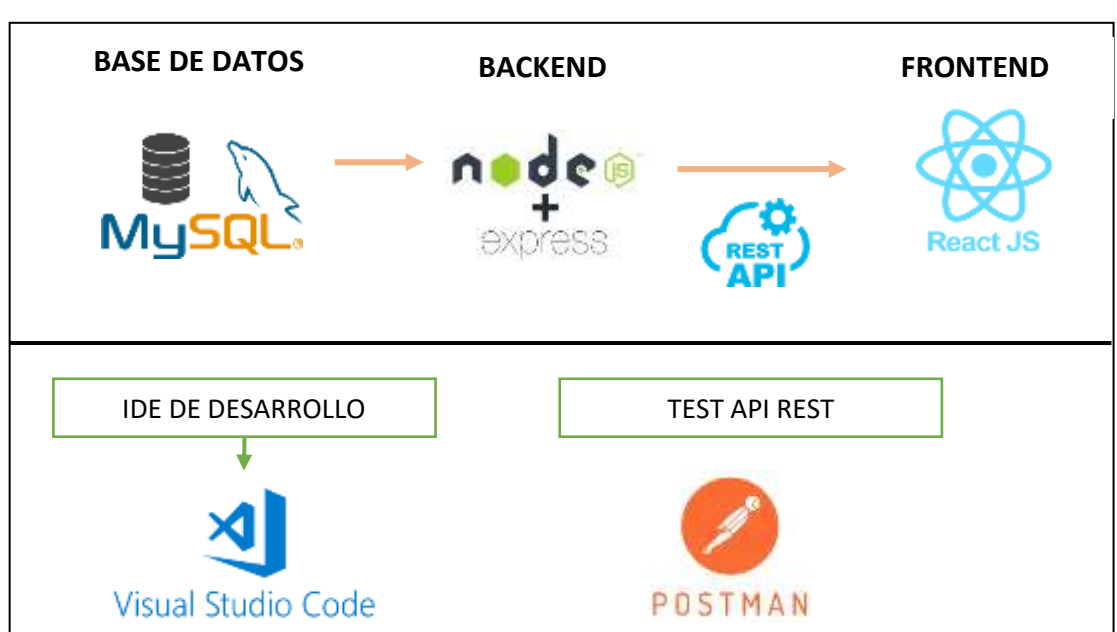

## **Figura 10** *Arquitectura Tecnológica*

# Esta herramienta se utiliza para el diseño y gestión de la base de datos.

*2.2.1. MySQL WorkBench*

### *2.2.2. Node + express*

Para el desarrollo de la aplicación, fue implementado el entorno de ejecución NodeJS por ser de código abierto y el servidor express debido a su alta escalabilidad y rendimiento.

## *2.2.3. React JS*

Para el desarrollo del frontEnd se utiliza este framework ya que al trabajar con componentes se puede reutilizar los componentes, esto implica que se reduce la dificultad del mantenimiento al código. A demás el framework trabaja en tiempo real.

#### *2.2.4. Visual Studio Code*

Se utiliza como ID de desarrollo por ser open source, se puede configurar el entorno de trabajo dependiendo de los requerimientos del programador y soporta múltiples lenguajes de programación.

#### *2.2.5. Postman*

Es un programa utilizado para testear solicitudes http a través de una interfaz gráfica.

#### **2.3. Encuesta de estado del sistema de gestión ganadera**

Antes de realizar cualquier actividad se establece una encuesta para verificar el estado actual en la administración de la gestión ganadera. Dichos datos serán utilizados para realizar una comparativa entre el rendimiento de la gestión antes y después de la implementación. Por lo que se obtiene las siguientes gráficas respecto a los tiempos y actividades que se realizan dentro de la hacienda Acapulco. Las respuestas corresponden a la encuesta 6.1 de la sección de anexos, teniendo como respuesta las figuras que se presentan a continuación.

#### **Figura 11**

*Respuesta de encuesta, manejo de datos e inventario.*

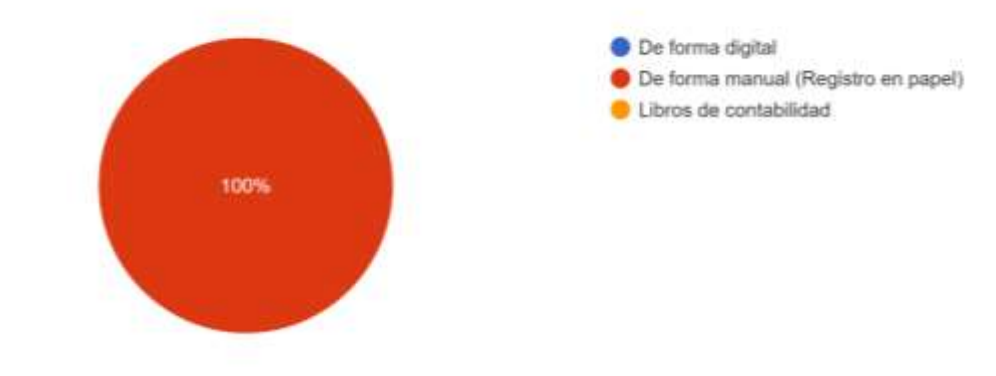

Cómo maneian los datos del ganado y el inventario de insumos ganaderos en la hacienda? 1 respuesta

Según la respuesta obtenida de la encuesta, el manejo de datos se lo realiza de forma manual, sin garantizar la seguridad y confiabilidad de los datos que se han obtenido en el transcurso del tiempo.

## **Figura 12** *Respuesta de encuesta, tiempo de consulta y obtención de datos del sistema.*

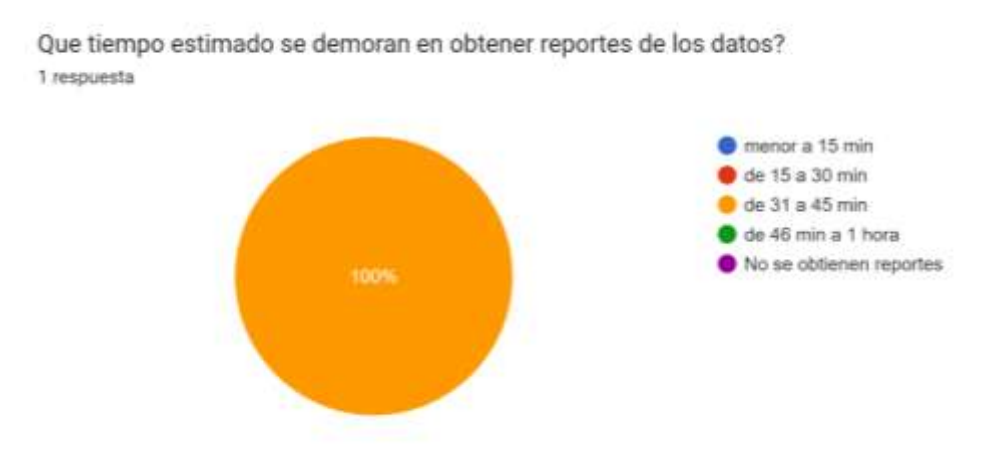

El tiempo estimado de consulta y obtención de datos y registros suele ser de entre 31 – 45 minutos como se observa en la figura 12, lo cual representa tiempos desaprovechados o muertos.

#### **Figura 13**

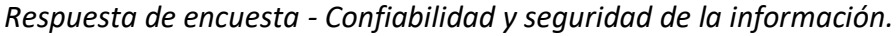

Tienen algún proceso para garantizar la confiabilidad y seguridad de la información? Si su respuesta es si pase a la siguiente pregunta, si su respuesta es no, omita la siguiente pregunta. 1 respuesta

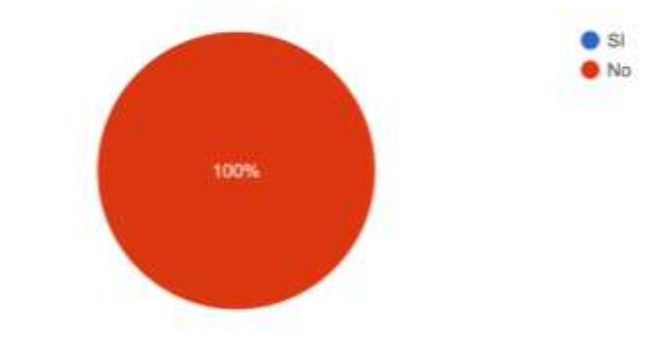

Con base al observado en la figura 13 el método de almacenamiento de datos no cuenta con sistemas 100% garantizados y confiables.

#### **Figura 14**

*Respuesta de encuesta, número de actividades realizadas.*

Cuantas actividades aproximadamente se realizan al día?(se refiere a actividades administrativas como por ejemplo obtener reportes, actualizar libr...sanitario, obtener reportes de deudas pendientes) 1 respuesta

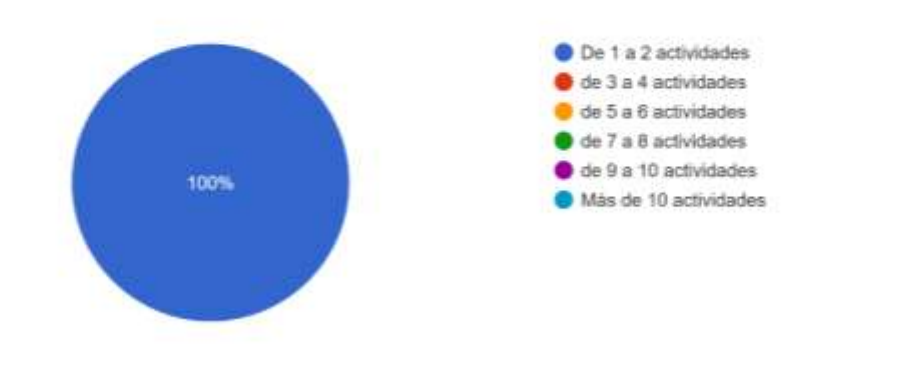

Las actividades que se desarrollan al día en la hacienda Acapulco con respecto a procesos de gestión van de 1 a 2 actividades. Por lo que se busca con la implementación reducir tiempos de ejecución y aumentar el número de actividades para mejorar el rendimiento.

### **Figura 15**

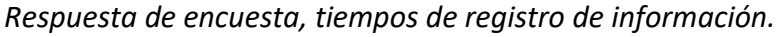

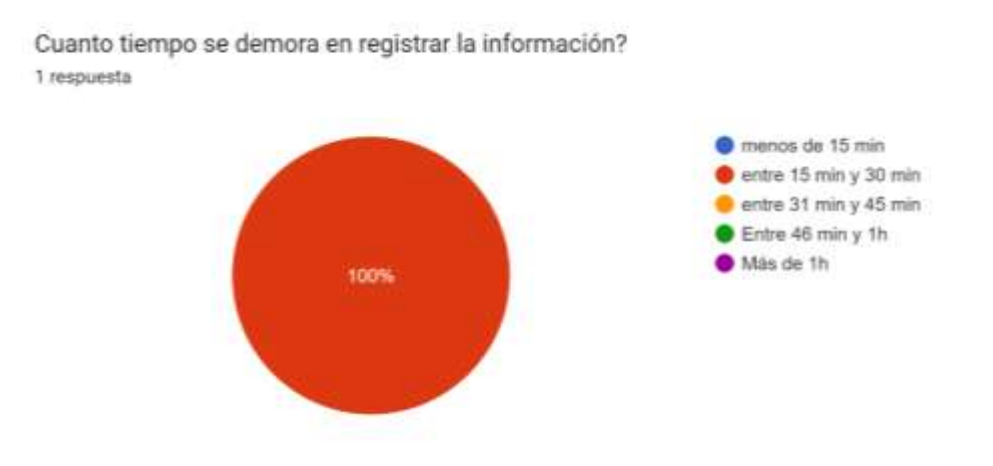

Al momento de registrar datos los tiempos de ejecución para esta actividad van entre 15 y 30 minutos como se puede observar en la figura 15. Tiempos que pueden ser reducidos y ser asignados a otras actividades.

#### **Figura 16**

*Respuesta de encuesta, digitalización de información*

Cree usted que la digitalización de la información de la hacienda ayudaría en la toma de decisiones? (Ejemplo: compra de insumos, venta de ganado, entre otros) 1 respuesta

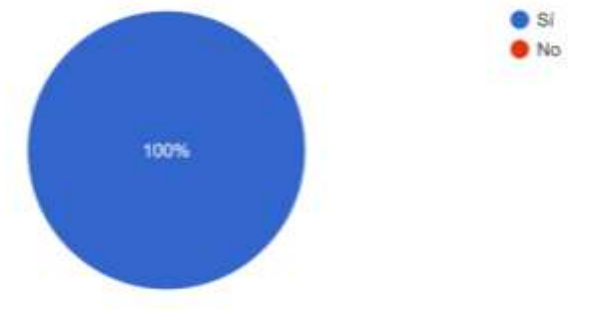

El personal administrativo considera que la digitalización de la información proporciona mayores facilidades al momento de realizar la gestión de la hacienda teniendo una respuesta de si como se observa en la figura 16.

#### **Figura 17**

*Respuesta de encuesta, rendimiento de la hacienda sin implementar la aplicación web.*

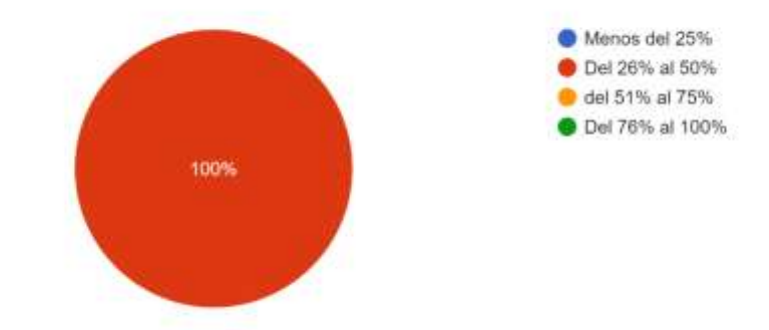

Como califica el rendimiento de la hacienda con base en porcentajes? 1 respuesta

Con base en la respuesta de la encuesta realizada al personal administrativo de la hacienda Acapulco, se obtiene un 26% - 50% de rendimiento en la hacienda como se observa en la figura 17 sin implementar la aplicación web.

#### **2.4. Levantamiento de Requerimientos**

#### *2.4.1. Diseño y Prototipo*

Para el diseño de la base de datos se utilizó el modelo Entidad-relación (MER), Las bases de datos relacionales son normalizadas básicamente para evitar datos redundantes, evadir problemas generados en la actualización de datos en tablas y resguardar la integridad de los datos (Mendoza & López, 2018).

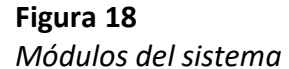

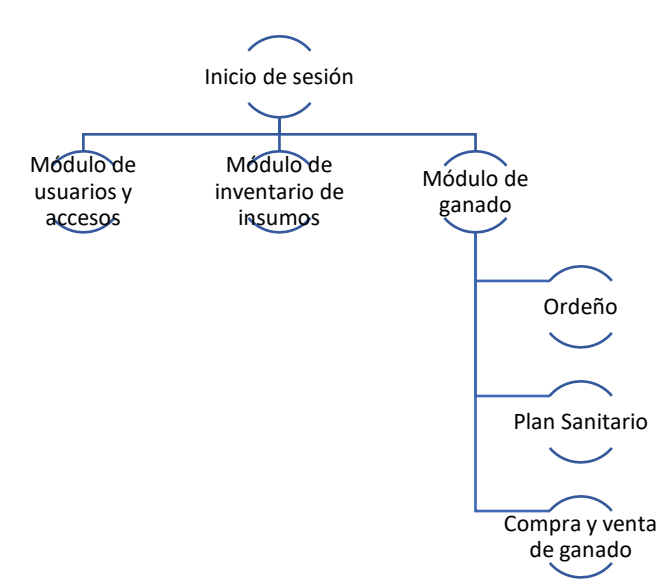

El modelo de la figura 18 es la base para el desarrollo del sistema, se encuentra dividido

en varios módulos especificados a continuación:

**Módulo de usuarios y accesos:** Se maneja el acceso a la aplicación, cada trabajador tiene un solo usuario, y los roles controlan privilegios de cada usuario (lectura y escritura, solo lectura).

#### **Figura 19**

*Flujograma del módulo de usuarios y acceso.*

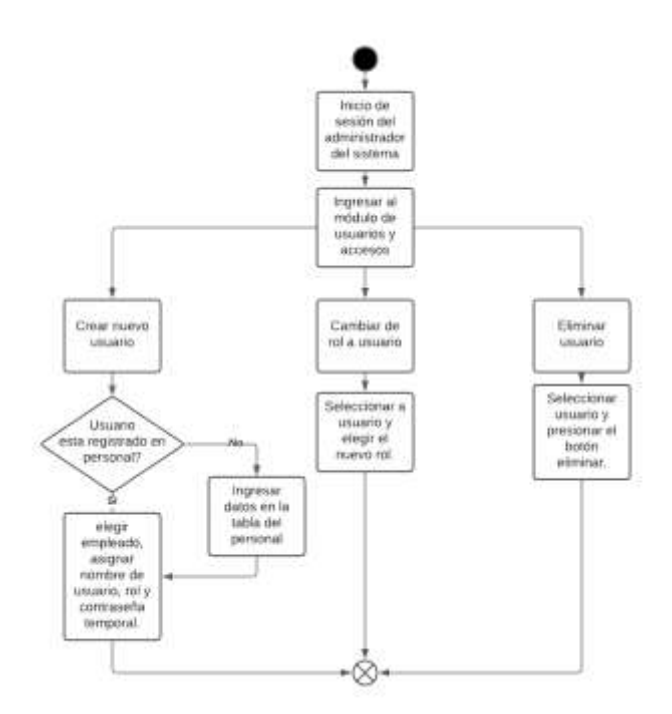

## **Módulo de inventario de insumos**

El módulo de inventario de insumos registra las entradas y salidas de productos que son utilizados en la empresa, datos relevantes como fecha de caducidad, cantidad existente, además el usuario y fecha de salida de insumos, con la finalidad de evitar que estos se caduquen, haya exceso o escasez en bodega.

**Figura 20** *Flujograma del módulo de inventario de insumos*

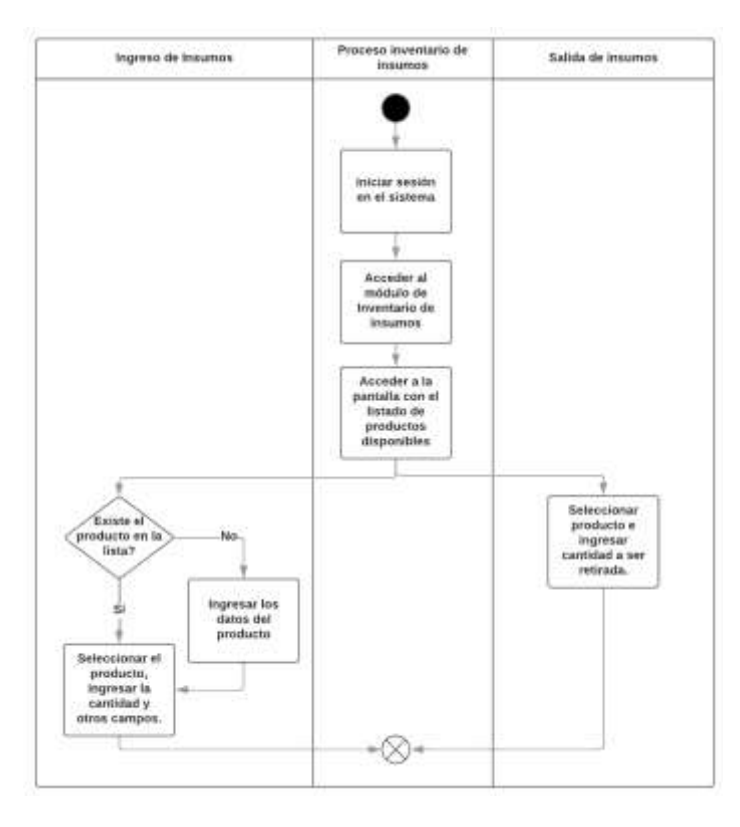

**Módulo de ganado:** Se registran los datos del ganado equino y bovino, el arete y fecha de nacimiento como identificador, el nombre en caso de equino y el propósito (carne, leche, reproducción, trabajo).

**Ordeño:** Se registran los litros de leche diarios que se obtiene, el número de vacas ordeñadas, el control mensual de los litros de leche que se producen, el precio por litro y el pago mensual.

#### **Figura 21**

*Flujograma del submódulo de Ordeño.*

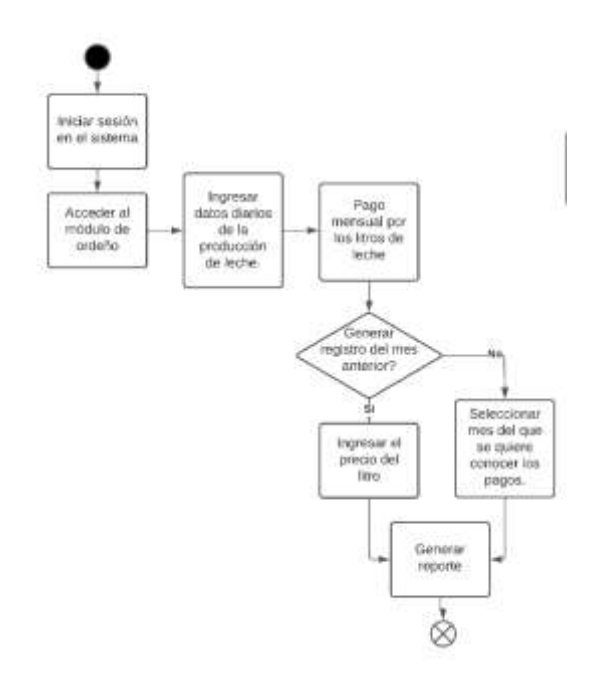

• **Plan Sanitario:** Se registra el día en el que se ha tratado al ganado bovino y equino con medicamentos, balanceado o desparasitante y la fecha de la siguiente dosis de ser el caso.

## **Figura 22**

*Flujograma del submódulo Plan Sanitario.*

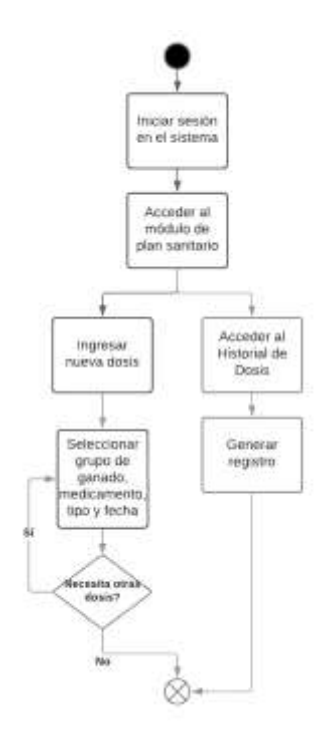

• **Compra y venta de ganado:** Se registran los clientes, proveedores y las transacciones de compra y venta de ganado, el precio de la negociación, valores pendientes y estado de la negociación (pendiente, completada).

#### **Figura 23**

*Flujograma del submódulo de Compra y Venta de Ganado.*

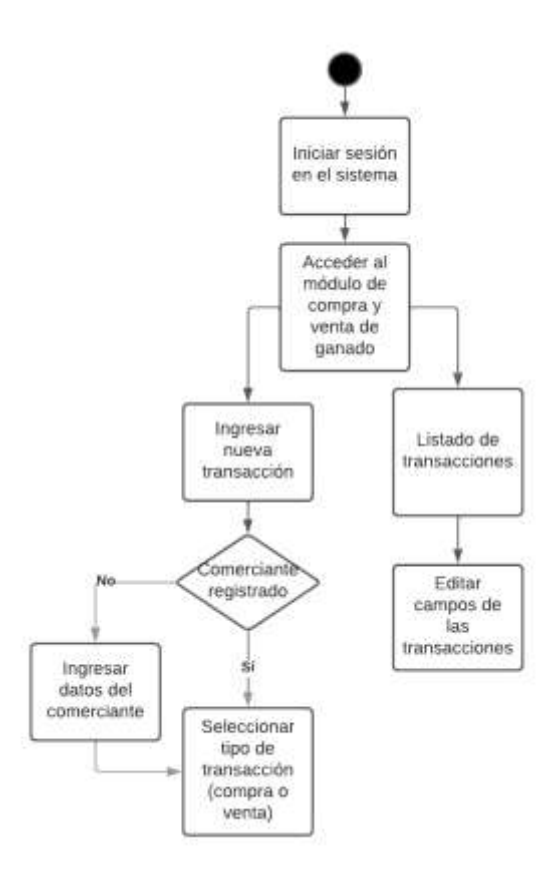

**Módulo de Personal:** Se registra los datos del personal y el trabajo que realizan. (Módulo

de usuarios y accesos)

**Figura 24** *Flujograma del módulo Personal*

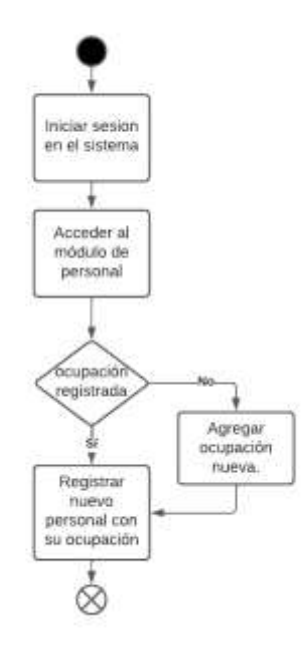

## *2.4.2. Historias de Usuario*

Se realiza el levantamiento de las historias de usuario con las personas interesadas en el sistema, mismas que son base fundamental para el desarrollo.

## **Tabla 5**

*HU Levantamiento de requerimientos.*

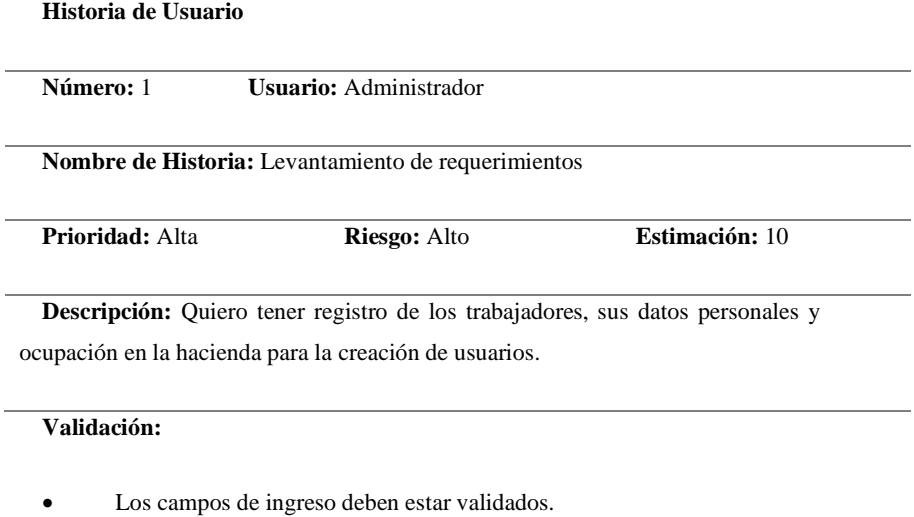

*HU Modelado de la Base de Datos.*

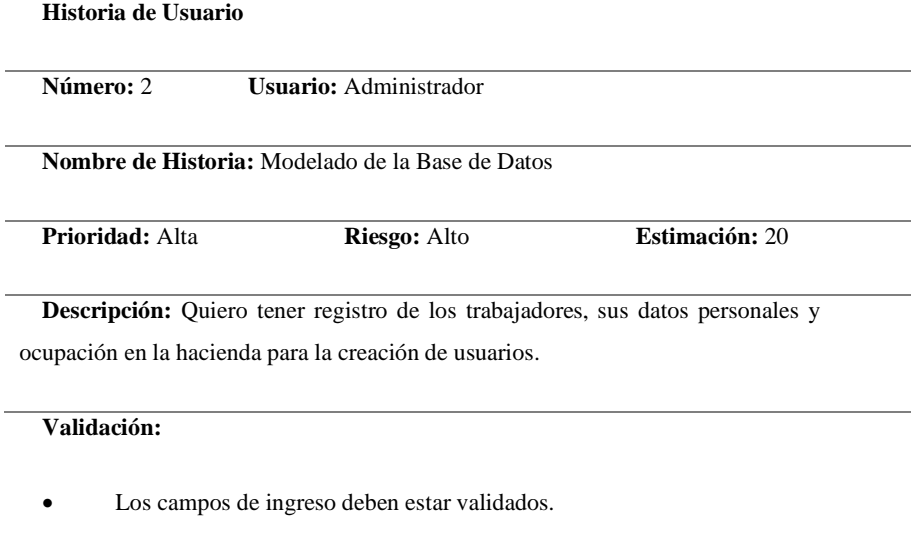

## **Tabla 7**

*HU Datos del Personal.*

**Historia de Usuario**

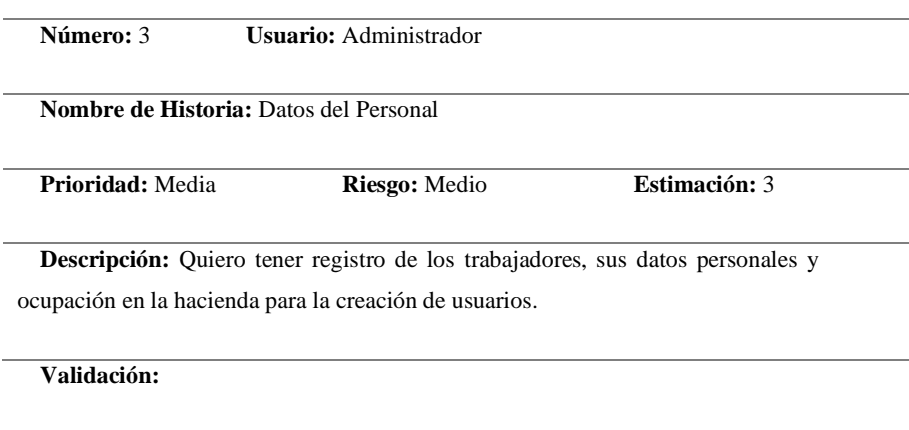

• Los campos de ingreso deben estar validados.

## **Tabla 8 HU**

*Gestión de usuarios.*

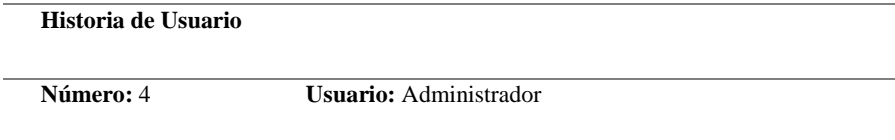

**Nombre de Historia:** Gestión de usuarios

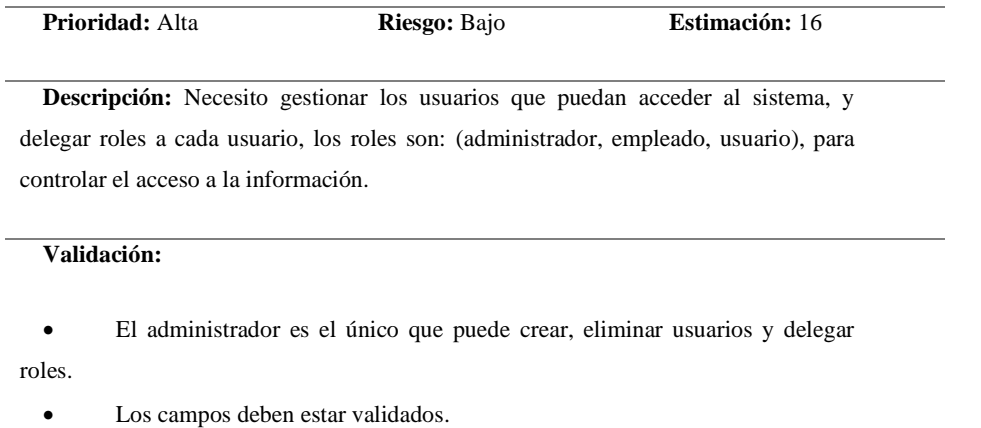

*HU Control de inventarios.*

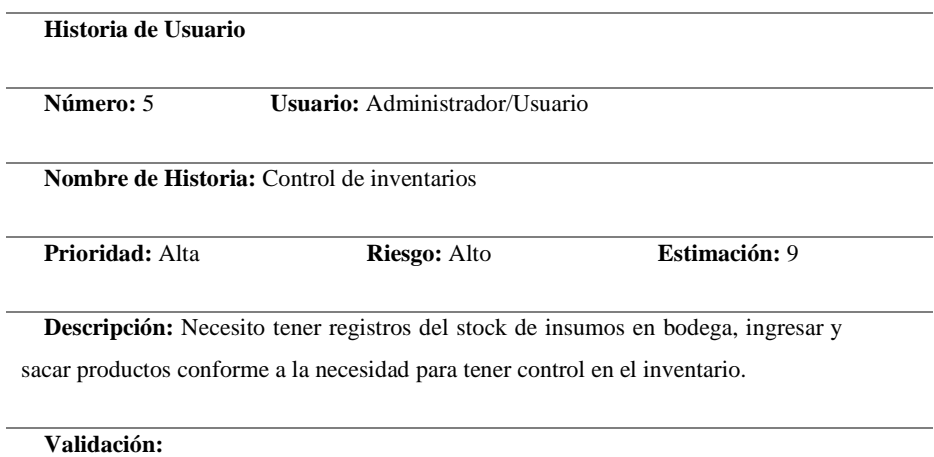

• Tener registro de los insumos que se encuentran en bodega, avisarme los

productos que estén por caducar.

- Mostrar aviso de los productos que estén por terminarse.
- Los campos deben estar validados

## **Tabla 10**

*HU Gestión de Ganado.*

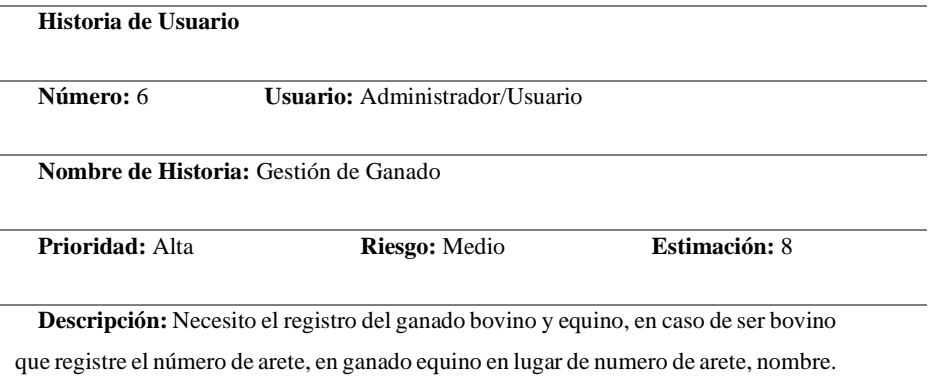

#### **Validación:**

- Dos animales no pueden tener el número de arete y año de nacimiento igual.
- Los campos de ingreso deben estar validados.

## **Tabla 11**

*HU Datos de los clientes.*

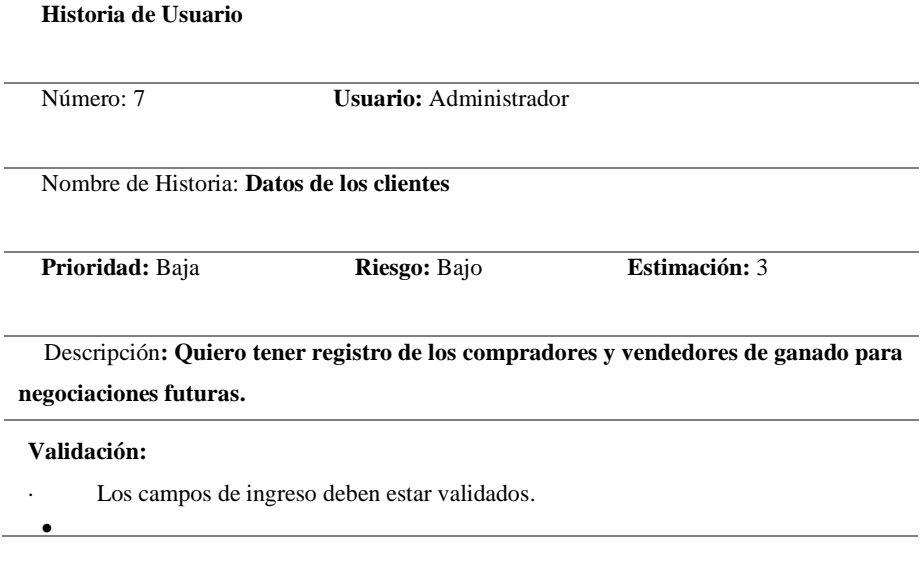

### **Tabla 12**

*HU Datos de Ordeño*

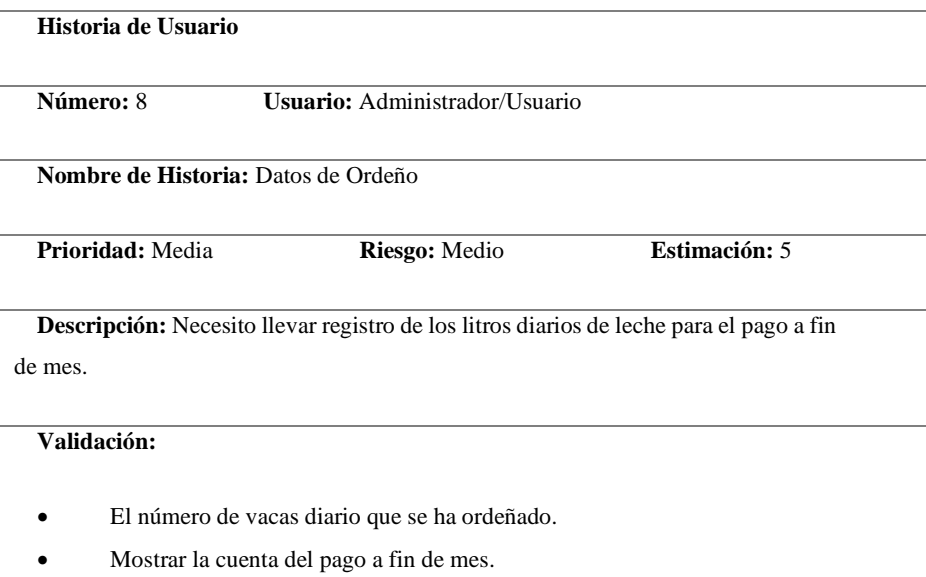

## **Tabla 13**

*HUI Plan sanitario.*

**Historia de Usuario**

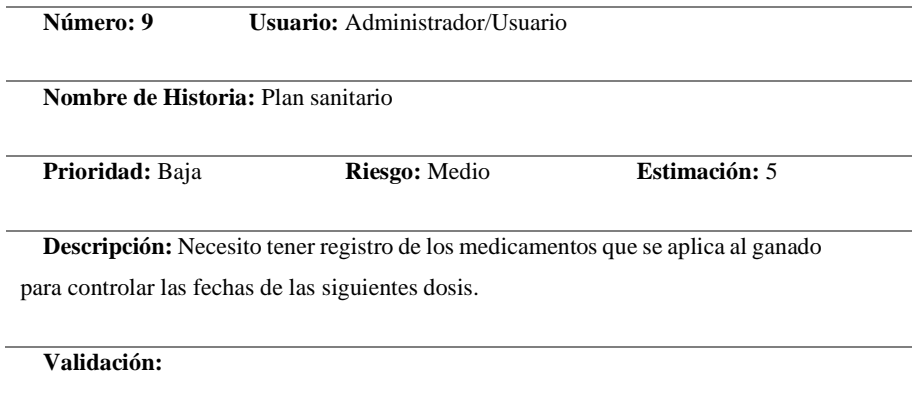

- La selección para los medicamentos es por grupos.
- Los campos de ingreso deben estar validados.

*HUI Compra/venta de ganado.*

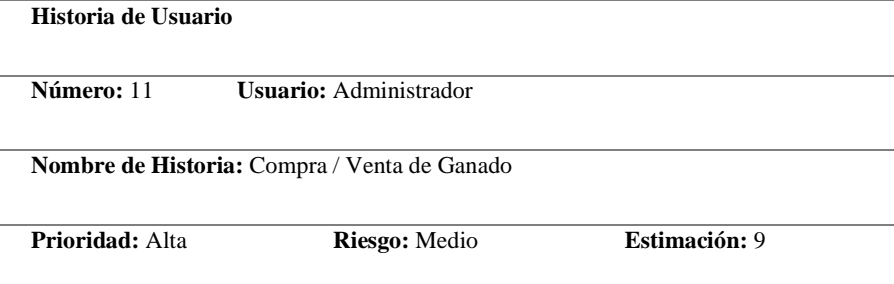

**Descripción:** Necesito un módulo de compras y ventas del ganado, que se registre la compra o venta y los datos del comprador para obtener registros de las transacciones en ciertos periodos de tiempo.

#### **Validación:**

- Se registre el ganado que está vendido en la lista de ganado.
- Se registre los datos del ganado comprado en la lista de ganado.
- Se registre si hay valores pendientes en la transacción.
- Los campos de ingreso deben estar validados

## **Tabla 15** *HUI Login.*

#### **Historia de Usuario**

**Número:** 11 **Usuario:** Administrador/Usuario/Empleado

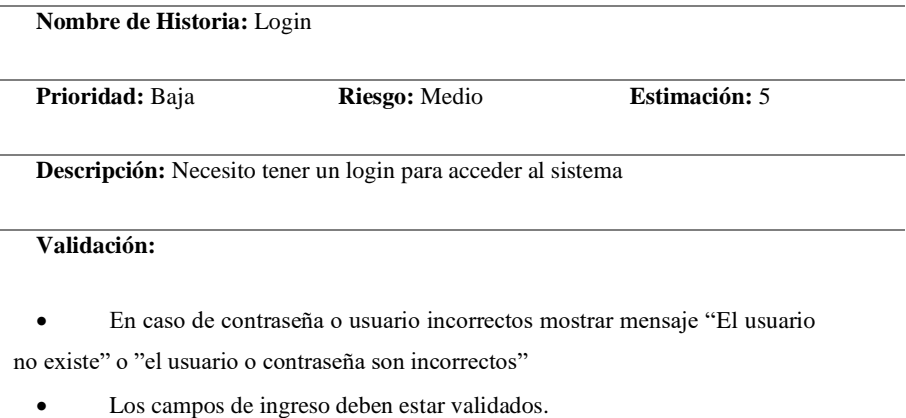

*HU Validación de roles.*

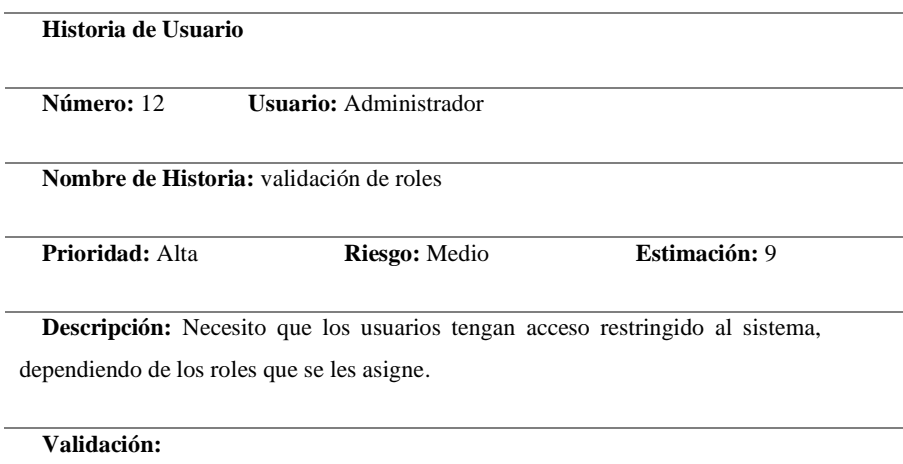

• El rol administrador es el que puede ingresar a todas las funcionalidades del sistema.

• El rol empleado y usuario no deben tener acceso al módulo del personal.

• El rol de empleado tiene atributos de lectura y escritura, pero no puede eliminar ningún registro.

• El rol de usuario tiene atributos de lectura en el módulo de ganado y de escritura en el submódulo de control mensual de leche y en egresos de inventario.

## **2.5. Desarrollo del Aplicativo**

### *2.5.1. Definición del Product Backlog*

Con las historias de usuario definidas se procede al registro del Product Backlog de

las actividades a ejecutar en el proyecto.

| ID               | <b>PRIORIDAD</b> | <b>HISTORIA</b>                       | <b>ESTIMACION</b><br>[hrs] |
|------------------|------------------|---------------------------------------|----------------------------|
| HUI              | Alta             | Levantamiento<br>de<br>requerimientos | 10                         |
| HU <sub>2</sub>  | Alta             | Modelado de la Base de<br>Datos       | 20                         |
| HU <sub>3</sub>  | Media            | Datos del Personal                    | 3                          |
| HU4              | Alta             | Creación de usuarios                  | 16                         |
| HU <sub>5</sub>  | Alta             | Control de inventarios                | 16                         |
| HU <sub>6</sub>  | Alta             | Registro de Ganado                    | 3                          |
| HU7              | Baja             | Datos de los clientes                 | 3                          |
| HU <sub>8</sub>  | Media            | Datos de Ordeño                       | 5                          |
| HU <sub>9</sub>  | Baja             | Plan sanitario                        | 16                         |
| H <sub>U10</sub> | Baja             | Compra / Venta Ganado                 | 10                         |
| <b>HU11</b>      | Baja             | Creación de login                     | 3                          |
| HU12             | Alta             | Creación de usuarios y<br>accesos.    | 8                          |

*Registro del Producto Backlog de actividades*

#### *2.5.2. Desarrollo de los Sprints*

Para la planificación y seguimiento del trabajo de titulación se utiliza la herramienta Bitrix24, que permite documentar las tareas y los tiempos establecidos para el desarrollo de cada una; además se acopla con la metodología SCRUM.

Para el desarrollo de la aplicación se separan las historias de usuario en Sprints con fechas de inicio y finalización, además de las horas estimadas para la realización de las actividades.

## **Tabla 18**

*Duración de los Sprint*

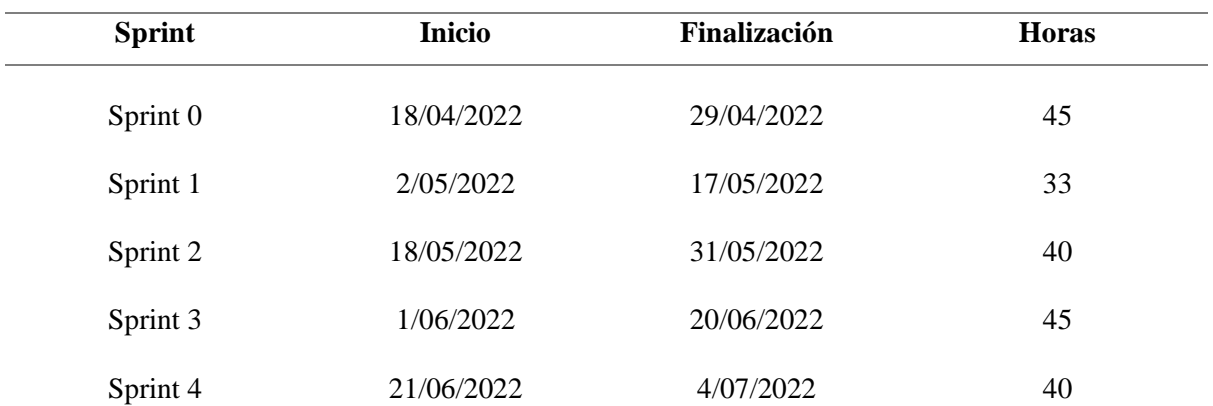

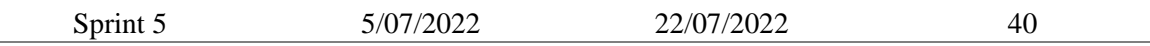

#### a) **Sprint 0**

Las actividades realizadas en el sprint 0 son acciones previas al desarrollo del aplicativo, tales como levantamiento de requerimientos, modelado de la base de datos y la instalación de las herramientas tecnológicas que serán utilizadas para el desarrollo.

**Objetivos del Sprint:** Definir los requisitos del sistema, la base de datos y herramientas de desarrollo.

### **Tabla 19**

#### *Actividades sprint 0*

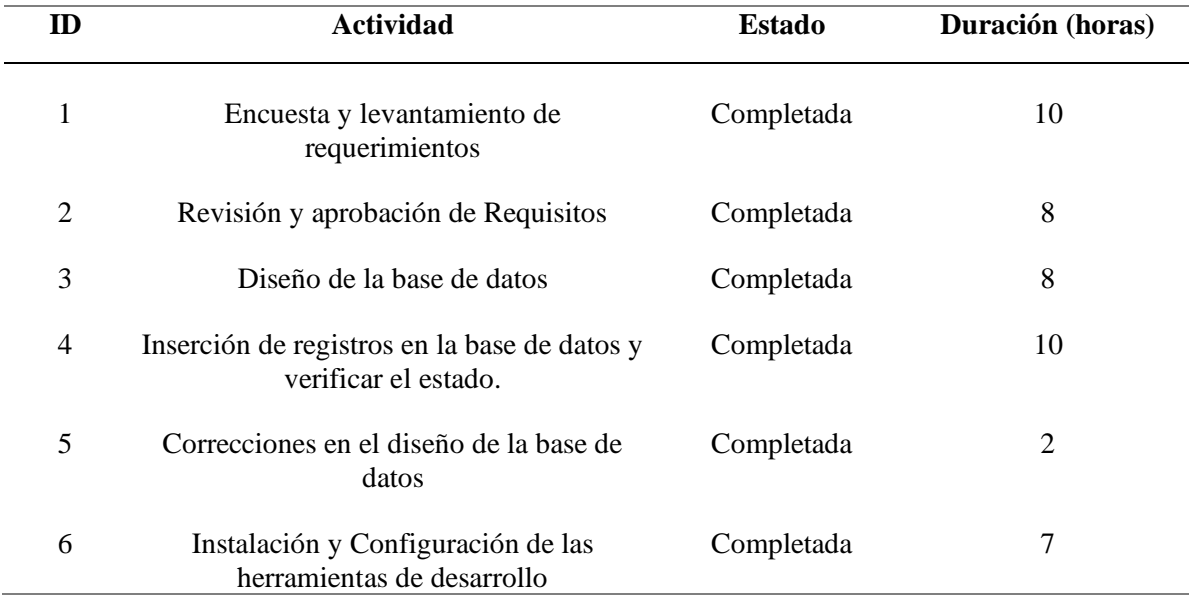

Se realiza el levantamiento de Requerimientos con la administradora del sistema mediante la plataforma Skype, primero se realiza una encuesta sobre el actual manejo de la información de la hacienda y posteriormente se definen los requerimientos para el sistema.

Para documentar los requisitos se investigó como manejan otras empresas los procesos y actividades y cómo adaptar a las necesidades de la hacienda Acapulco.

Se realiza el diseño de la base de datos apoyado en los requerimientos de la administradora y se realizan pruebas con datos reales de la hacienda Acapulco, se realizan algunas correcciones en la base de datos.

En la actividad final del sprint se realiza la instalación y configuración de las herramientas de desarrollo: MySQL, Node.js, Express, Postman para testear el BackEnd y ReactJS para el FrontEnd; como IDE de desarrollo se utiliza Visual Studio Code.

## b) **Sprint 1**

En la tabla 20 se describen las actividades realizadas en el sprint 1, la duración es de 2 semanas, se centra en el desarrollo de BackEnd, y la conexión con la base de datos en MYSQL, que es la base de la aplicación.

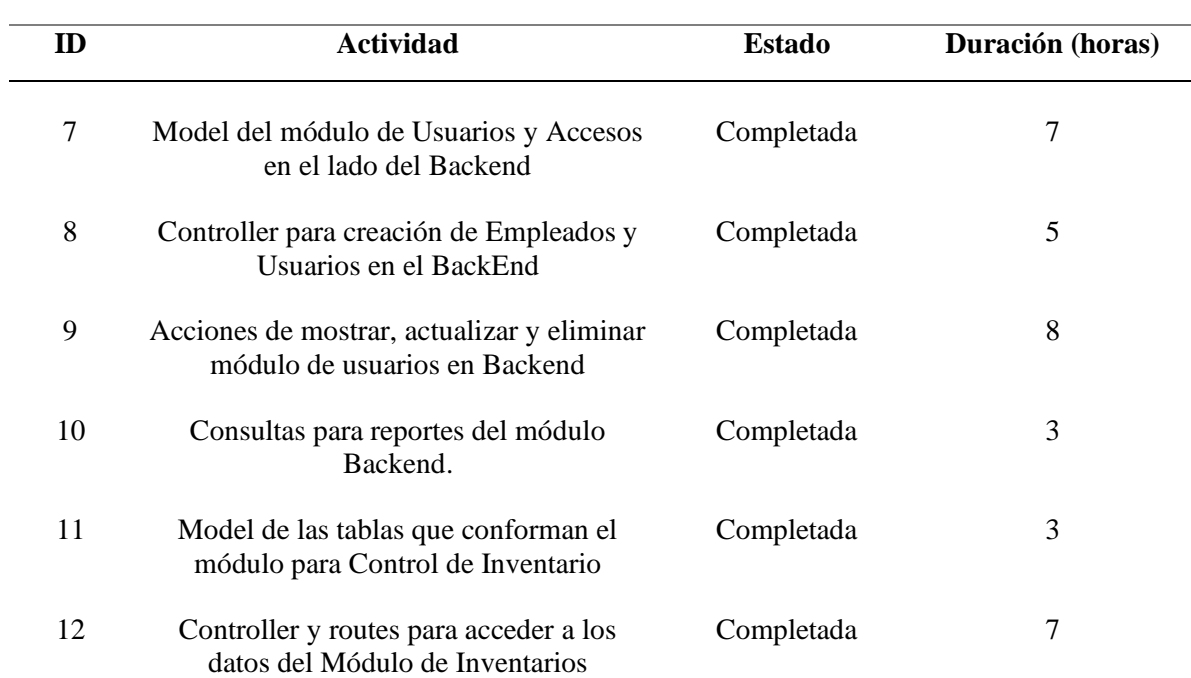

#### **Tabla 20** *Actividades sprint 1*

En el sprint 1 se realiza el Backend del módulo de Inventario y de Usuarios y accesos, se realiza pruebas con el programa PostMan y mediante peticiones HTTP se obtiene una respuesta satisfactoria. Para los usuarios y accesos se cuenta con tres roles: ADMIN\_ROLE, USER\_ROLE y EMPLOYEE\_ROL. Cada rol tiene diferentes privilegios de lectura y escritura dependiendo del módulo. Además, se valida y protege la información mediante JWT.

El módulo de Inventario consta de 3 tablas que registran los datos de los productos, los ingresos y egresos, se destaca el requerimiento del listado de productos debe mostrarse los productos próximos a caducar.

#### **Figura 25**

*BackEnd Módulo de Usuarios y Accesos 1*

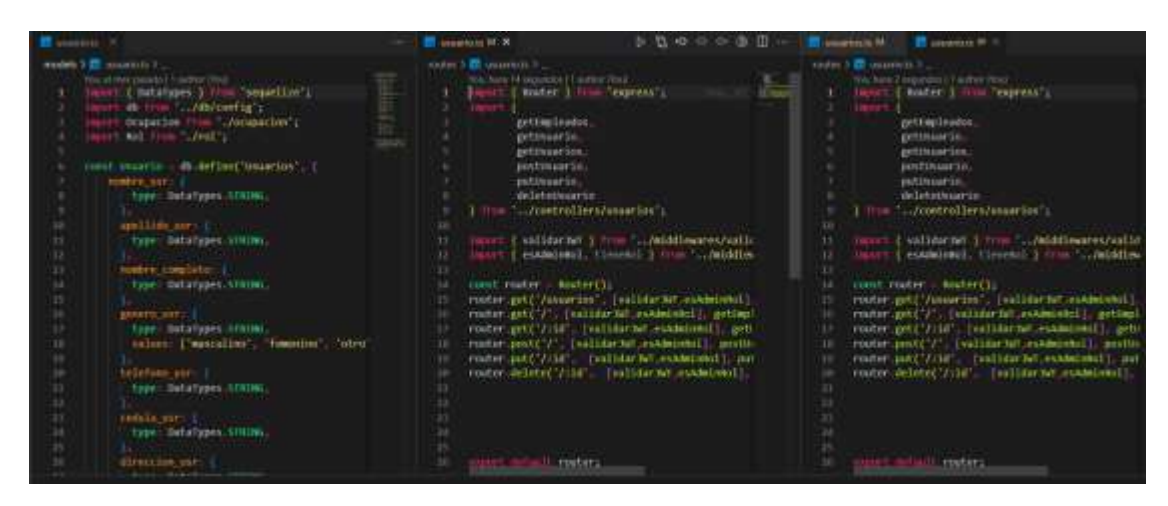

## c) **Sprint 2**

El módulo de Ganado consta de 3 submódulos: Ordeño, Plan Sanitario y Compra y Venta de Ganado. En el sprint 2 se desarrolla el CRUD de ganado y el submódulo de Ordeño que consta del registro diario de litros de leche y el precio mensual. Además, el CRUD de los datos de los clientes que se necesita para el submódulo de Compra y Venta.

#### **Tabla 21**

*Actividades sprint 2*

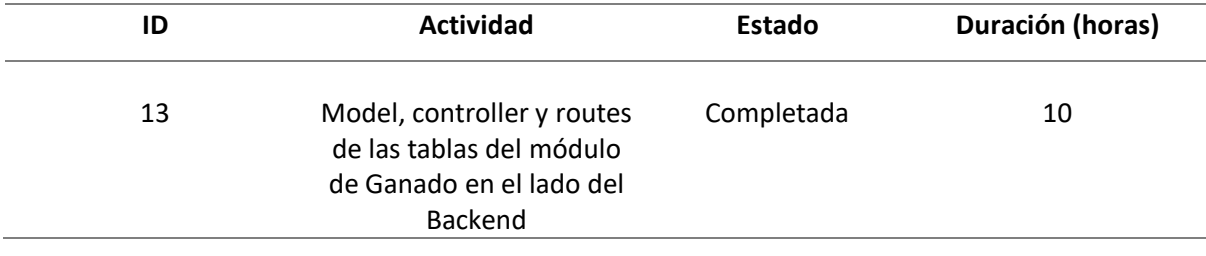

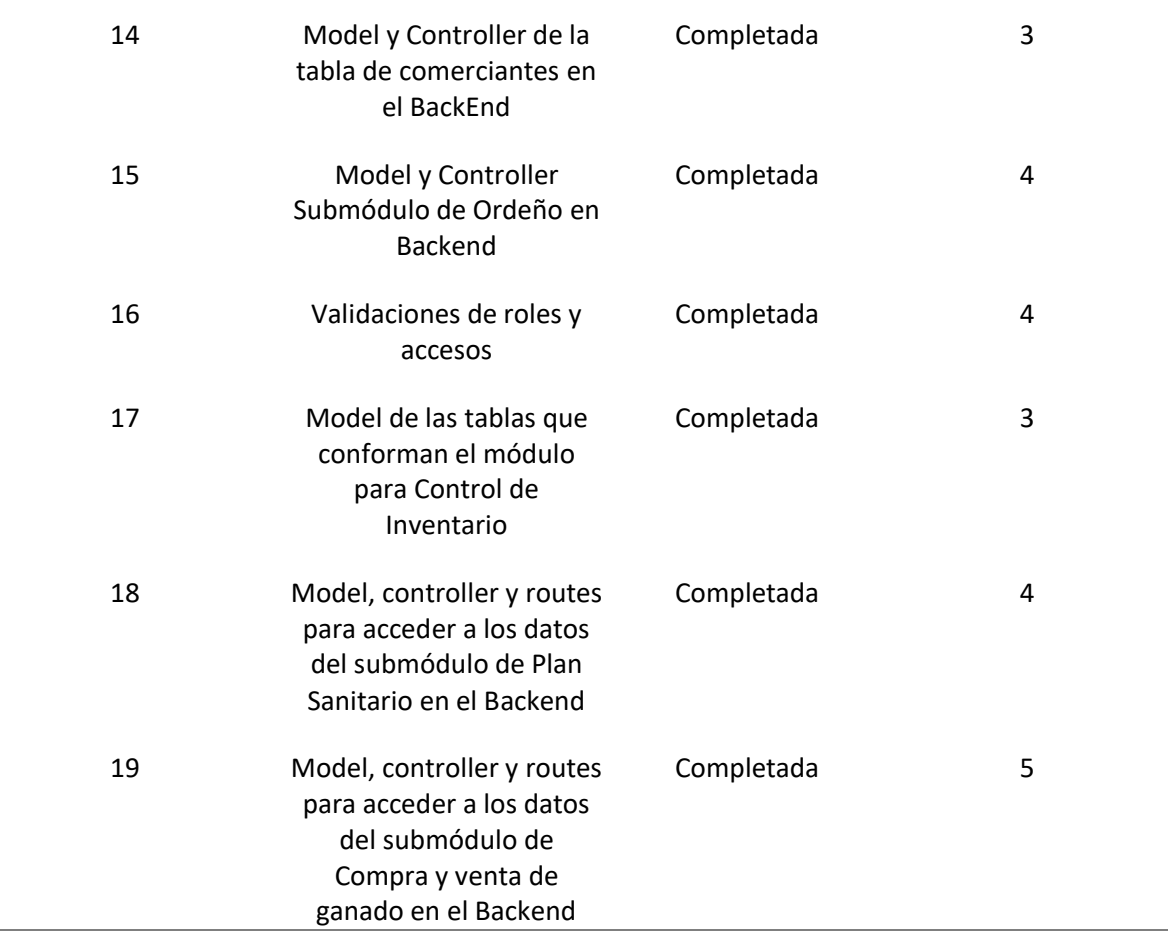

La tabla 21 muestra que todas las tareas propuestas en el sprint 2 se completaron satisfactoriamente, por lo que se determina que se cumplieron los requerimientos del backlog.

## **Figura 26** *Rutas HTTP del BackEnd*

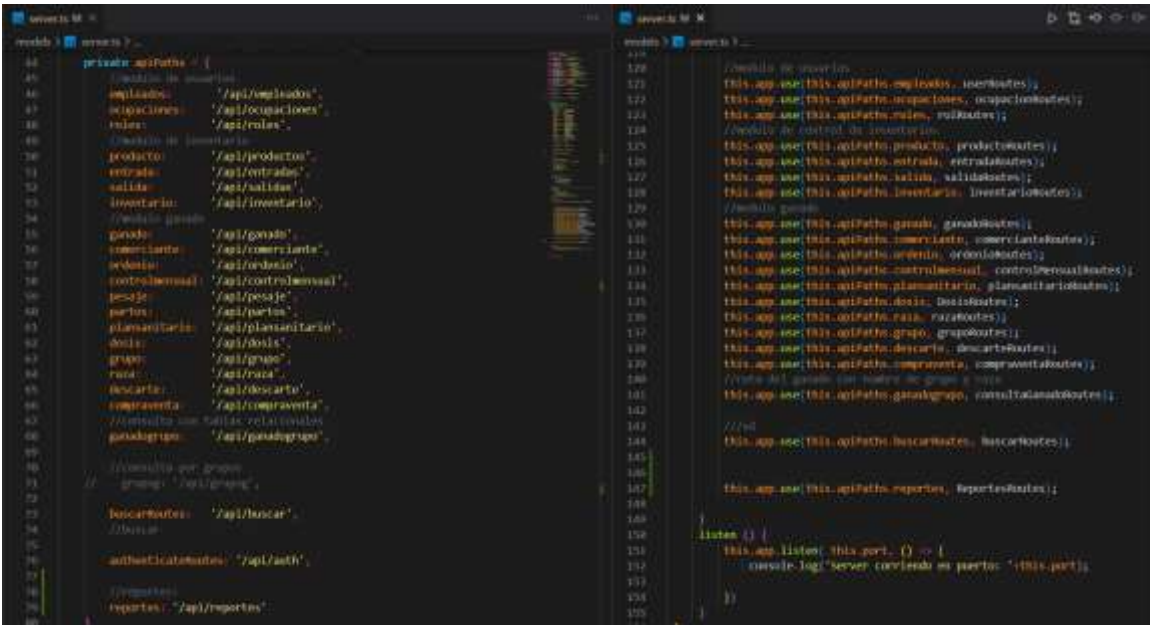

## **d) Sprint 3**

Las actividades de la tabla 2.19 son realizadas en un plazo de 2 semanas.

## **Tabla 22**

*Actividades sprint 3*

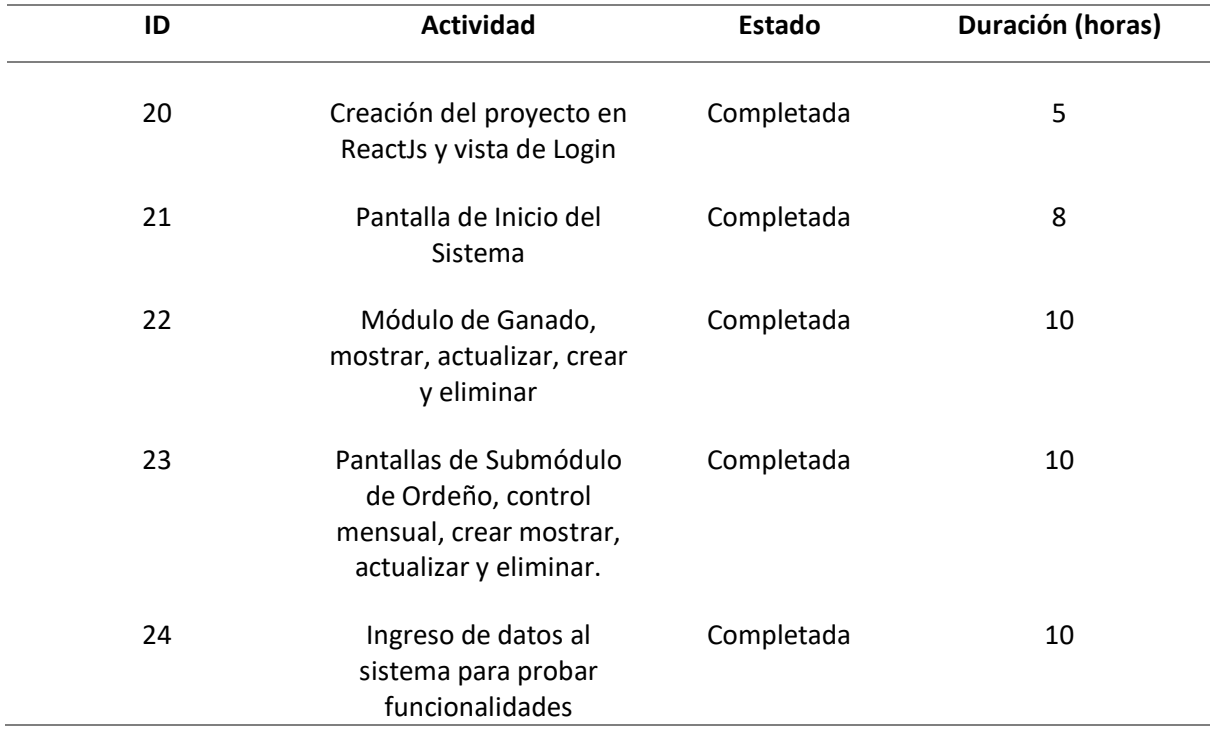

En el sprint 3 se cumple con todas las actividades planteadas, por lo que se concluye que el sprint 3 está completo en su totalidad.

## **Figura 27**

*Página de Inicio de Sesión del Sistema*

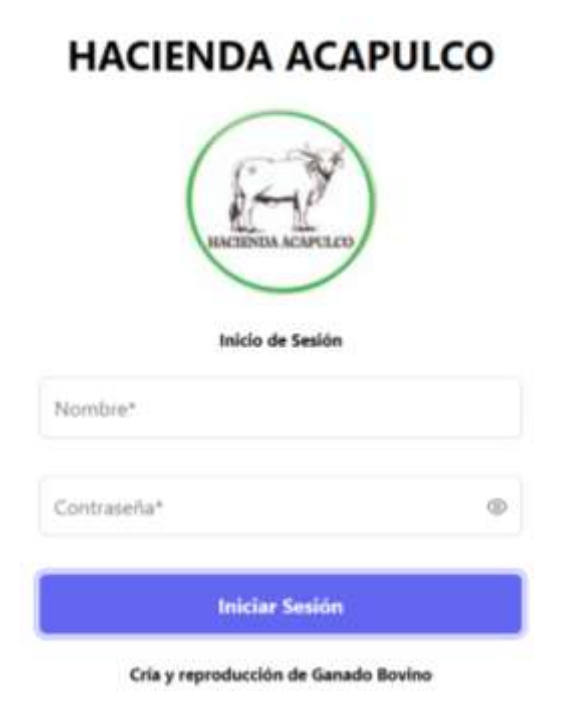

## **Figura 28**

*Página Principal del Sistema (Administrador).*

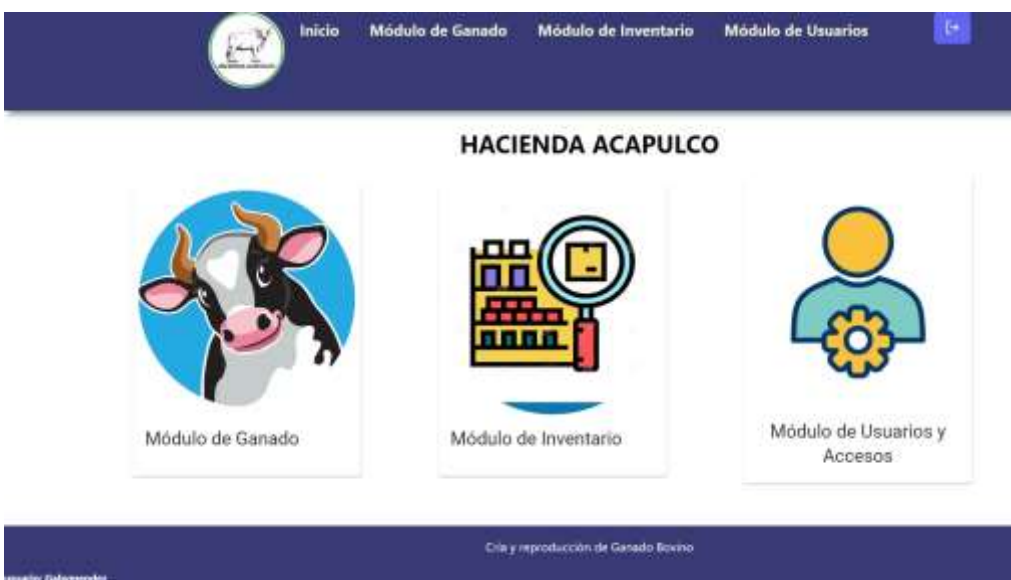

**Figura 29**

*Módulo de Ganado.*

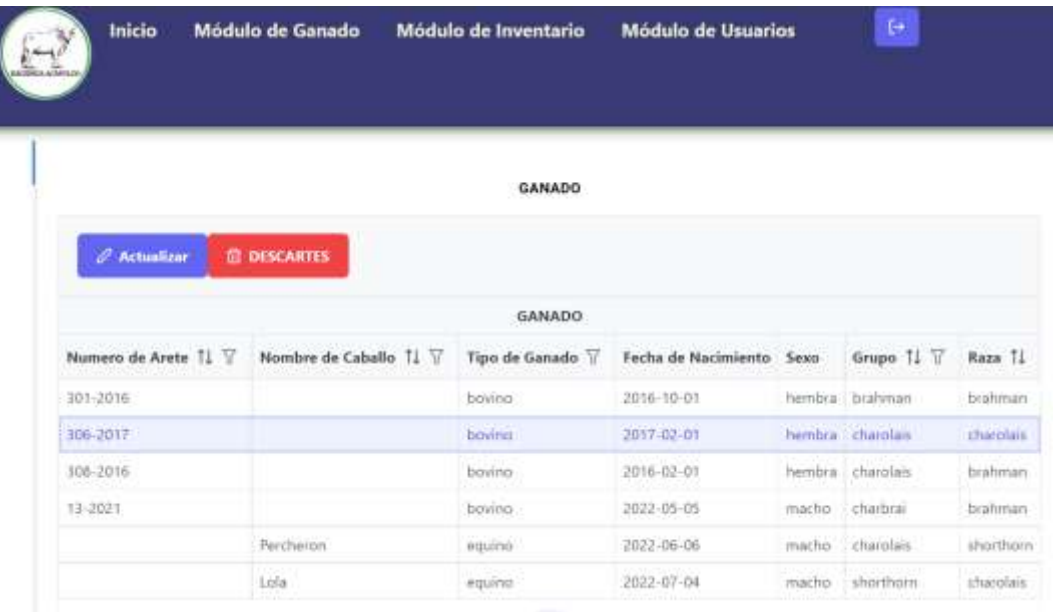

### **e) Sprint 4**

## **Tabla 23**

*Actividades sprint 4*

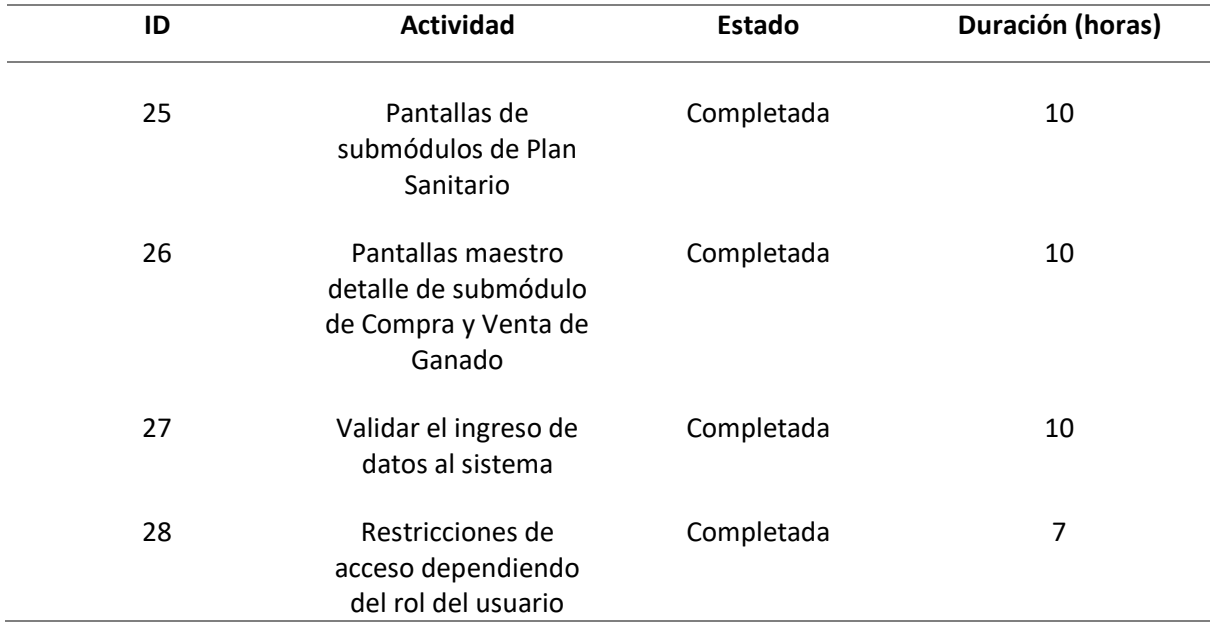

En el plan sanitario están las vacunas aplicadas y pendientes de cada grupo de reses, y dependiendo de la fecha y actividad se puede marcar como completados. El resultado de este sprint se observa en la figura 30.

En el submódulo de compra y venta de ganado se ingresa las reses que van a vender, el peso en kilos y se calcula el valor total de la res y al final el total de la cuenta restando el destare.

## **Figura 30** *Sub-Módulo de Plan Sanitario*

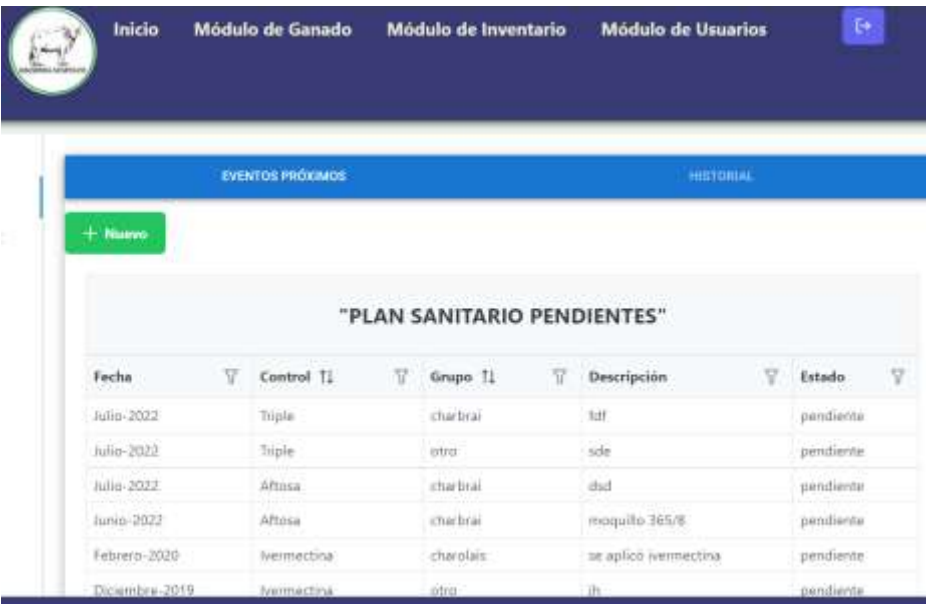

## **Figura 31**

*Sub-Módulo de Compra y Venta.*

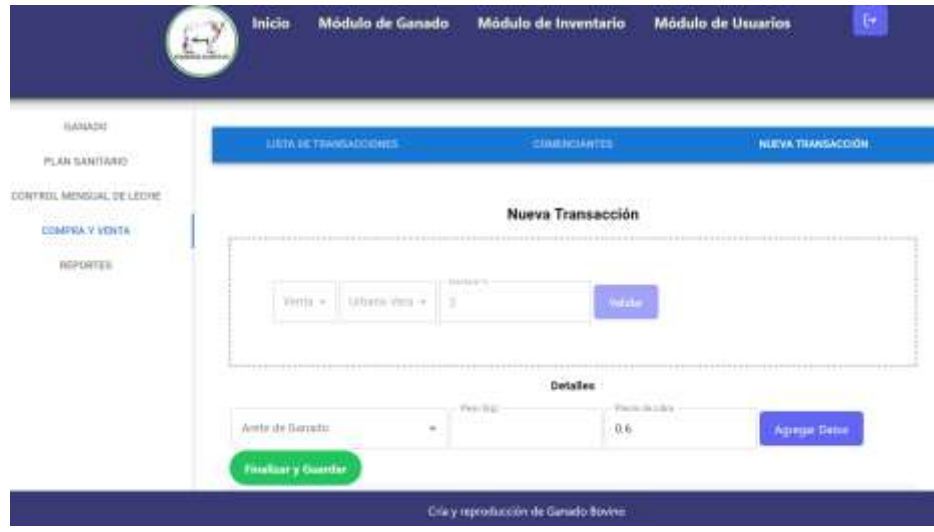

## **f) Sprint 5**

## **Tabla 24** *Actividades sprint 5*

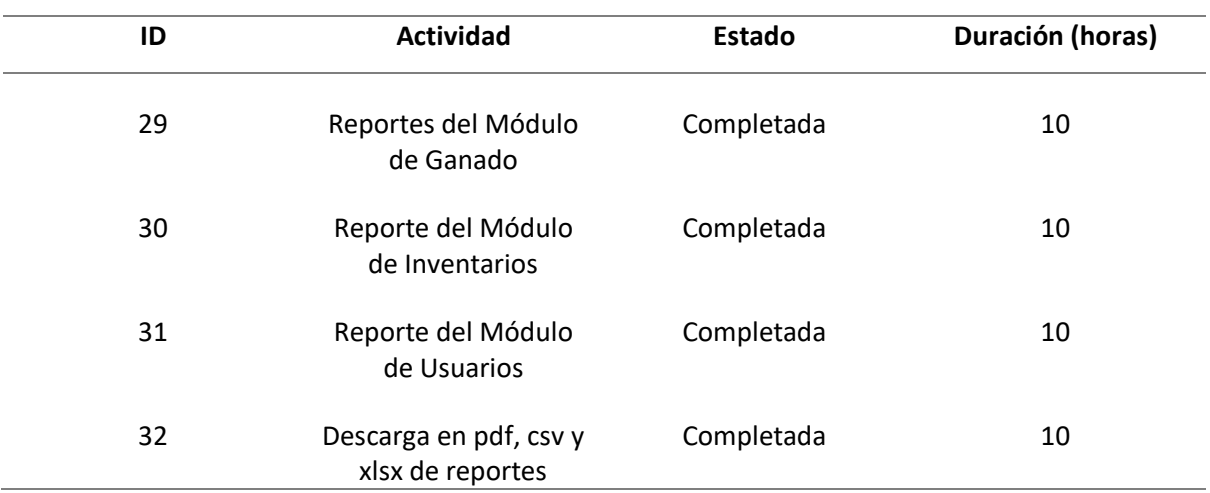

## **Figura 32**

*Reportes del módulo de ganado.*

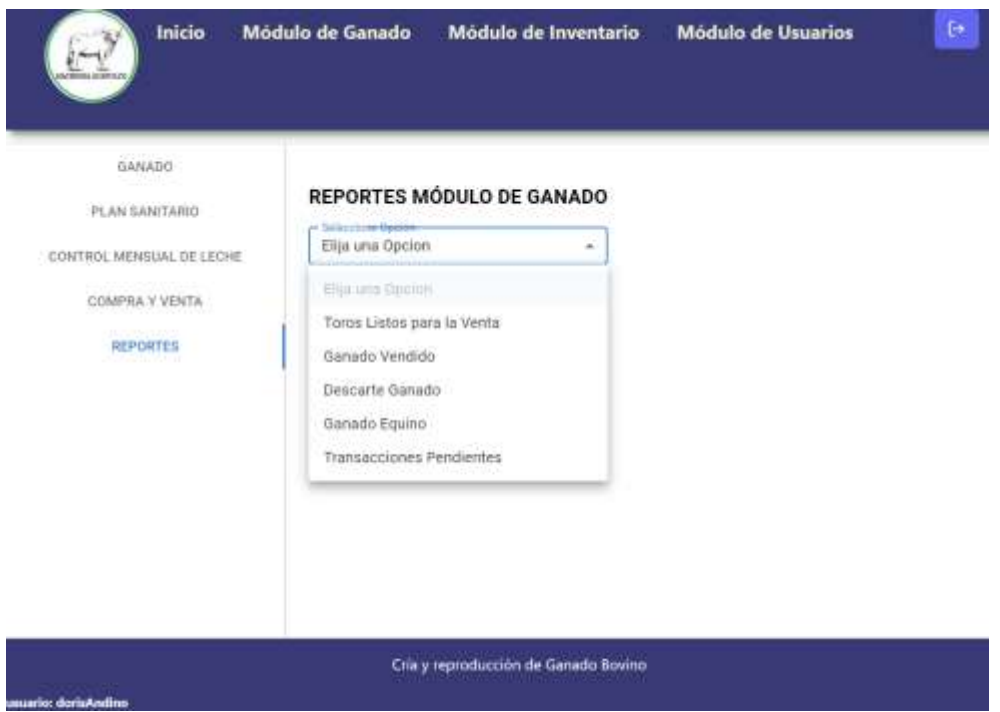

## **Figura 33**

*Reporte de toros para la venta.*

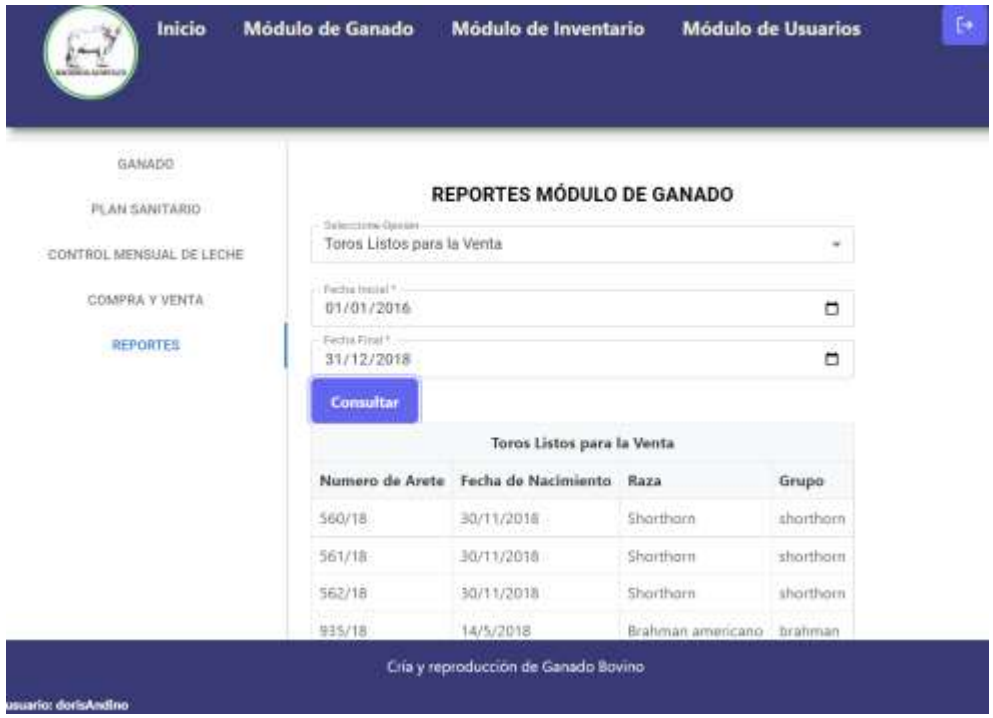

# **Figura 34**

*Reporte de módulo de inventario.*

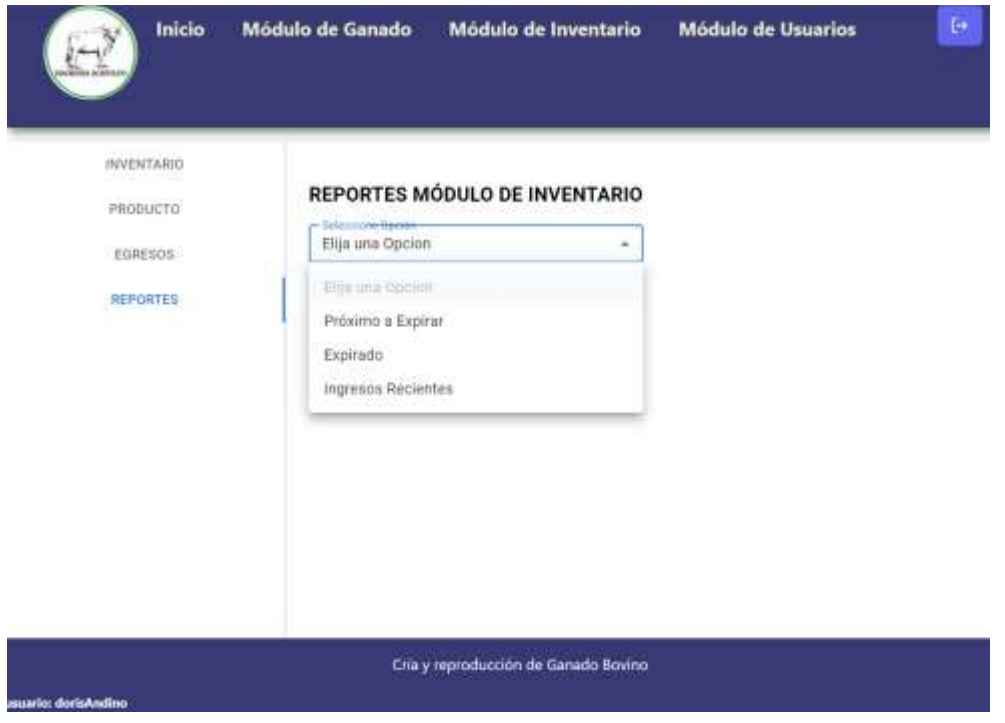
# **Figura 35**

*Reporte de productos próximos a expirar.*

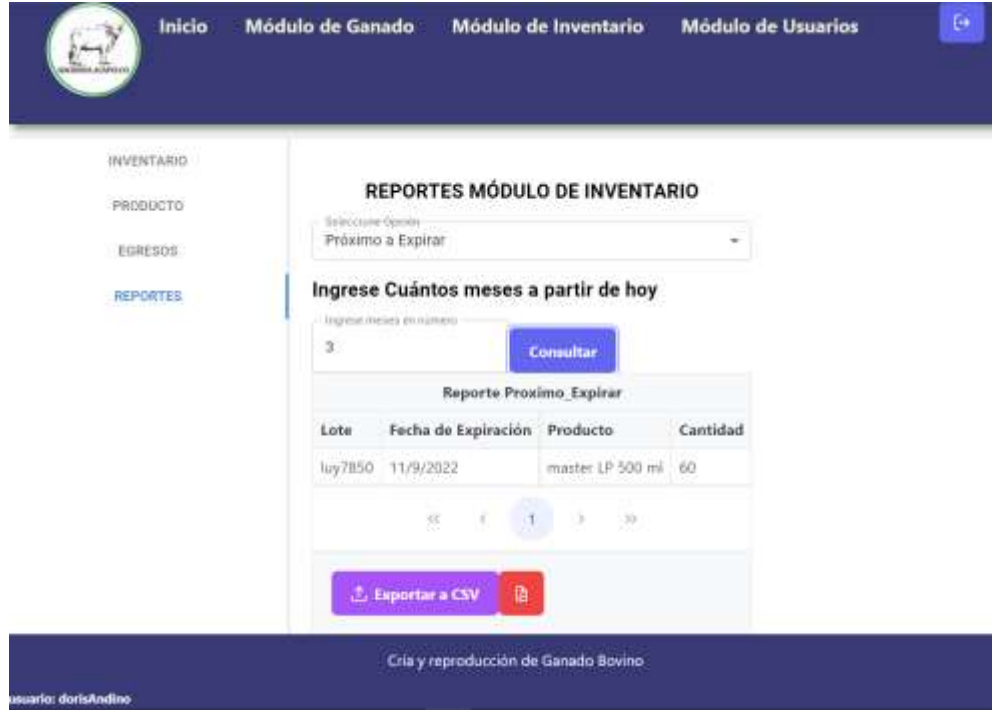

# **Figura 36**

*Reporte de módulos de usuario.*

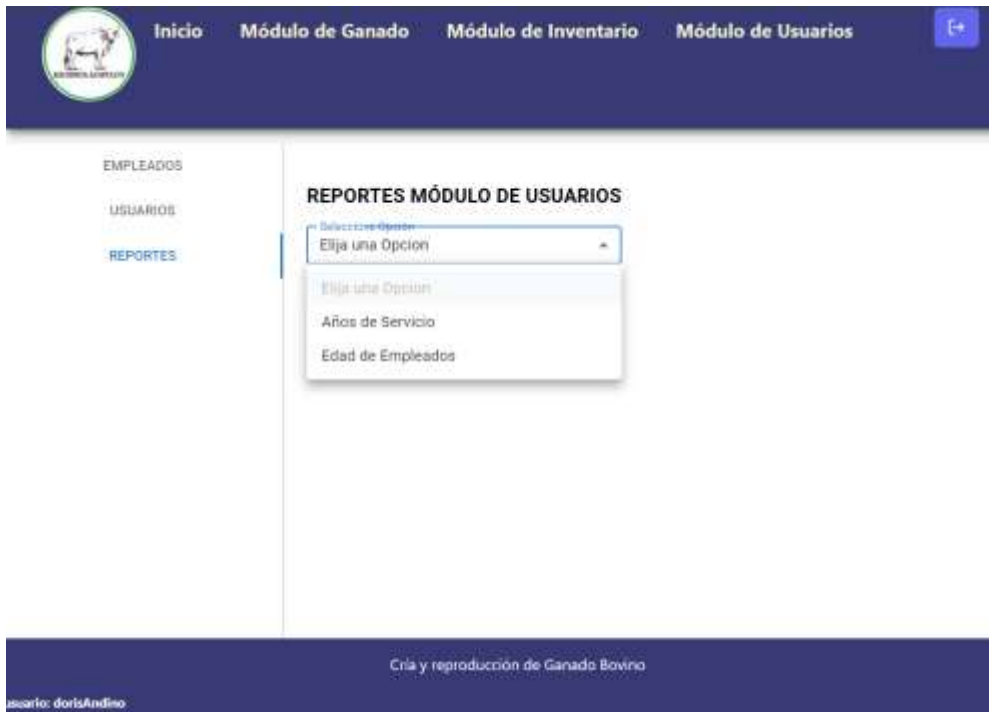

# **Figura 37**

*Reporte de años de servicio.*

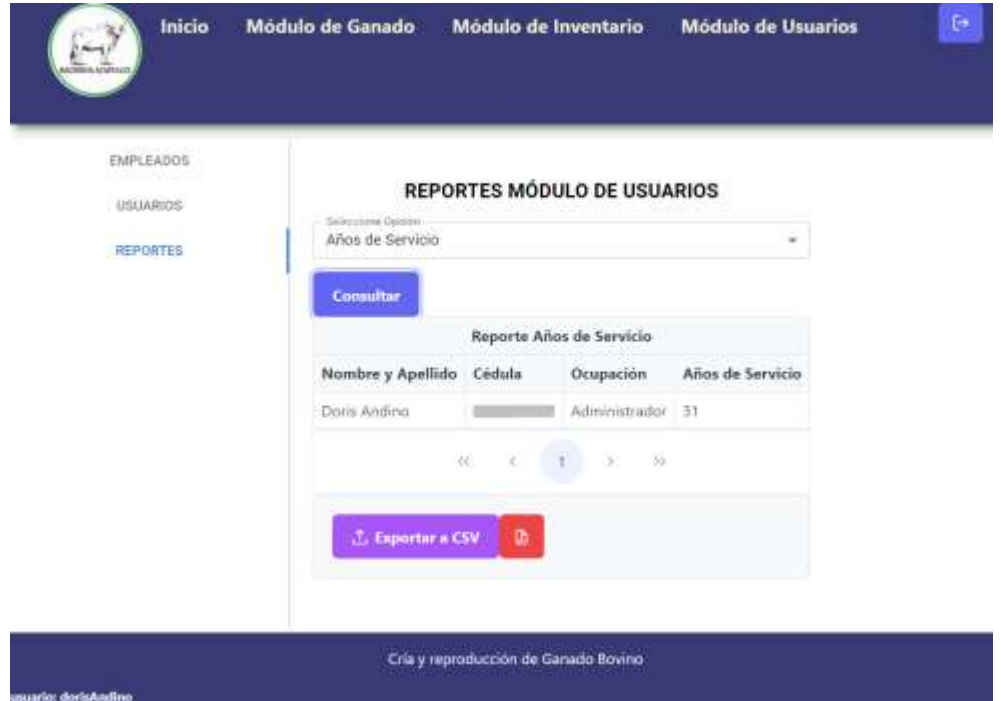

#### **CAPÍTULO III**

#### **3.1. Análisis de Resultados**

En un tiempo aproximado de 4 meses se realizó el desarrollo del software y la implementación en un servidor local conectado a la red interna de la hacienda, para realizar su respectiva evaluación junto con las actividades de la Hacienda Acapulco.

Los trabajadores que cuentan con acceso al sistema web tienen 3 roles, los cuales son: Administrador, empleado y usuario, cada rol tiene un nivel de acceso al sistema para evitar alteración de datos.

El sistema para el control de inventario y gestión ganadera cuenta con una interfaz y acceso amigable para el usuario.

#### *3.1.1. Encuesta de satisfacción.*

Con base a la normativa ISO 25010 se establece una encuesta para la evaluación de la usabilidad del producto, como en este caso la aplicación WEB. Con base a las respuestas por parte del cliente se determina el nivel usabilidad, en base a la subcaracterística estética de la interfaz de usuario.

Se realizó la encuesta con la herramienta Google Forms, se muestra el enlace: https://acortar.link/lrmiJ2

En la tabla 25 se presenta las preguntas que se establecen en la encuesta de satisfacción del anexo 1, cada pregunta establece puntos de interés para verificar el nivel de satisfacción y porcentaje de impacto dentro del desarrollo de las actividades de la hacienda:

**Tabla 25**

| <b>Numeración</b> | Pregunta                                                                    |
|-------------------|-----------------------------------------------------------------------------|
| Pregunta 1        | Seleccione el rol con el que accede al sistema.                             |
| Pregunta 2        | ¿Navegar en la aplicación web resulta una experiencia fácil?                |
| Pregunta 3        | ¿El modo en el que la información está organizada en la página resulta      |
|                   | adecuado y de fácil manejo?                                                 |
| Pregunta 4        | ¿Cree usted que falta alguna característica en el sitio web? De ser así     |
|                   | especifique.                                                                |
| Pregunta 5        | ¿Qué características recomienda usted mejorar en el sitio WEB?              |
| Pregunta 6        | ¿Con el sistema actual cuanto tiempo se demora en registrar la información? |
| Pregunta 7        | ¿Como califica el rendimiento de la hacienda después de la implementación   |
|                   | del sistema con base en porcentajes?                                        |
| Pregunta 8        | ¿Cuántas actividades aproximadamente se realizan al día después de la       |
|                   | implementación de la aplicación WEB? (se refiere a actividades              |
|                   | administrativas como por ejemplo obtener reportes, actualizar libros de     |
|                   | contabilidad, dar de baja ganado, calcular precios pendientes de compra o   |
|                   | venta, de leche, plan sanitario, obtener reportes de deudas pendientes)     |
| Pregunta 9        | ¿Qué tiempo estimado se demoran en obtener reportes de los datos con el     |
|                   | actual sistema?                                                             |

*Preguntas de la encuesta de Satisfacción*

## **3.2. Interpretación de Resultados**

El sistema web para el control de insumos y gestión ganadera está diseñado para la administración de la información del ganado, inventario y usuarios, realizar transacciones de compra y venta de ganado, plan sanitario, registro y cuenta de los litros de leche. Además, reportes de cada módulo.

# **3.2.1. Resultados de la Encuesta de Satisfacción**

Como resultados de la encuesta de satisfacción se tiene lo representado en las siguientes figuras.

Se realizó la encuesta a 2 personas con rol de administrador, 2 de usuario y 3 de empleado; un total de 7 personas. Con el fin de que todo el personal responsable de la administración pueda evaluar y dar su opinión respecto al sistema digital. A continuación, en la figura 38, se muestran los resultados obtenidos respecto a la primera pregunta.

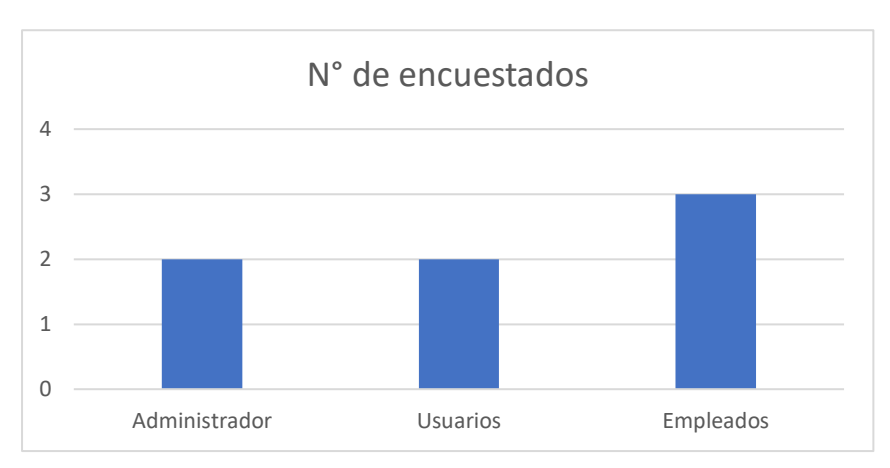

#### **Figura 38** *Número de Encuestados*

Con respecto a la pregunta 2, se la realiza en base a la usabilidad del sistema web, si el manejo resulta una experiencia fácil; el 85.7% del personal manifiesta que el sistema es fácil de utilizar y un usuario calificó como medio el nivel de dificultad, lo que equivale al 14.3%; se concluye que el sistema tiene una interfaz amigable para el usuario como se observa en la figura 39.

#### **Figura 39.**

*Nivel de dificultad de manejo de la aplicación web.*

Como calificaría el nivel de dificultad de la aplicación web? 7 respuestas

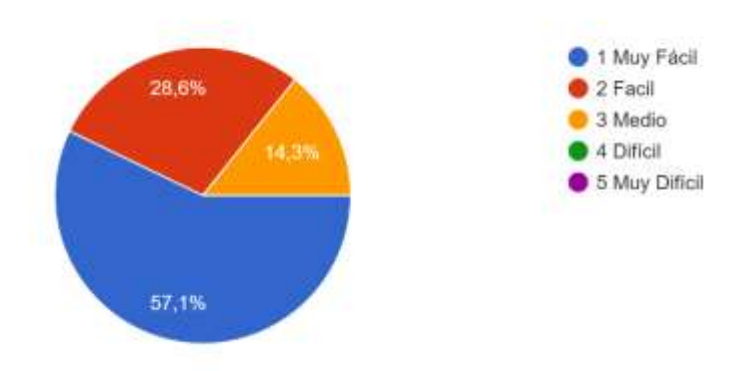

Los usuarios concuerdan con que la información se muestra de forma ordenada, de fácil acceso y el sistema resulta fácil de manejar, teniendo el 100% de resultados positivos. Esto con el fin de conocer que tan complejo resulta el nuevo sistema digital.

# **Figura 40** *Complejidad del nuevo sistema implementado.*

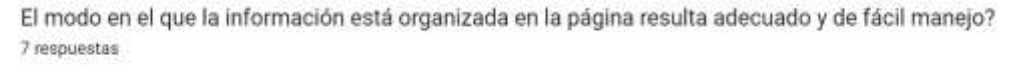

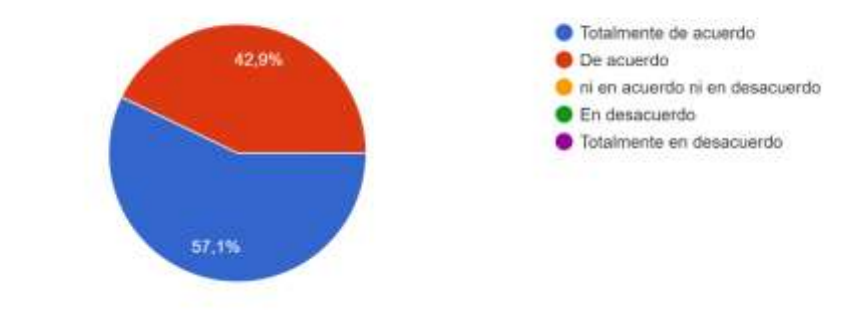

Según los resultados obtenidos que se muestran en la figura 41, todos los usuarios están de acuerdo que el sistema está completo acorde a las especificaciones, los encuestados concuerdan que el sistema no requiere de características adicionales por el momento. Con el pasar del tiempo se irían modificando parámetros conforme a los requerimientos de los administradores.

#### **Figura 41**

*Satisfacción de las características de la aplicación.*

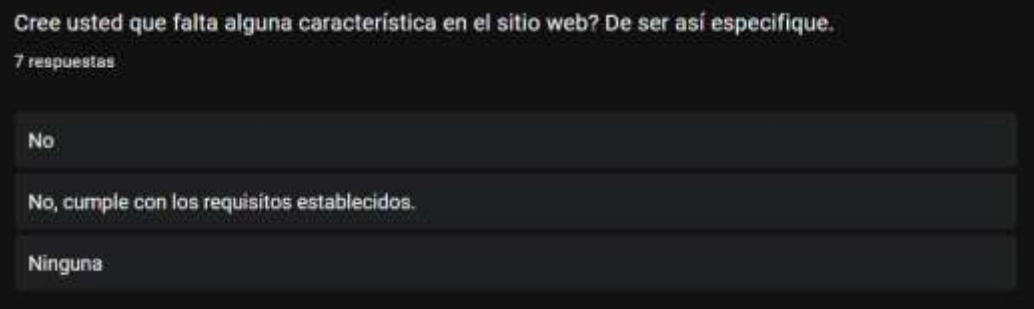

Con base a las respuestas en la pregunta 4, se concluye que la funcionalidad y la interfaz del sistema es adecuada y entendible para los usuarios, las respuestas pueden observarse en la figura 42. Temporalmente no se requieren más características dentro del sistema web.

#### **Figura 42.**

*Recomendaciones de mejora del sistema.*

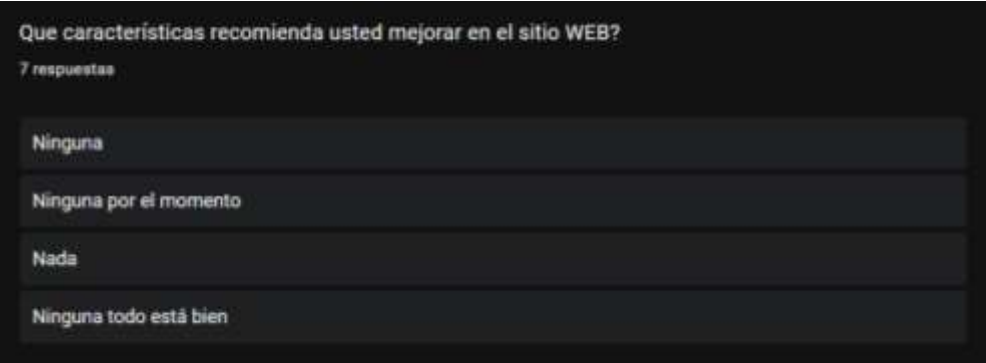

En los resultados se puede identificar que la mayoría concuerda que, con el sistema actual, el ingreso de la información tarda menos de 15 min, y el 42.9% tarda entre 15 y 30 min estos datos se pueden evidenciar en la figura 43. La variación del tiempo depende de la cantidad de registros que se ingresen.

#### **Figura 43**

*Tiempos de registro de información.*

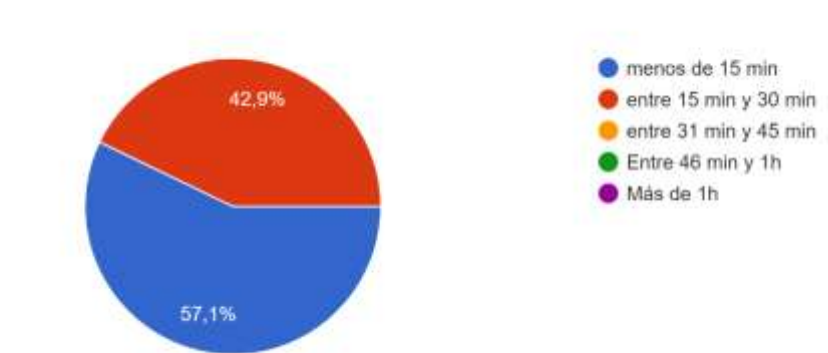

Con el sistema actual cuanto tiempo se demora en registrar la información? 7 respuestas

Según la respuesta de los administradores en la figura 44, el rendimiento de la hacienda en cuanto a la administración ha incrementado entre el 76% a 100%. Los usuarios con el rol de empleados manifiestan que el incremento ha sido de un 51% a 75%. Hay que tomar en cuenta que la opinión de los administradores tiene más peso que el resto de los empleados ya que ellos son quienes se encargan de coordinar la mayoría de los procesos.

#### **Figura 44**

*Rendimiento de la hacienda Acapulco después de la implementación de la aplicación web.*

Como califica el rendimiento de la hacienda después de la implementación del sistema con base en porcentajes? 7 respuestas Menos del 25% 42.9% Del 26% al 50% del 51% al 75% Del 76% al 100%

Como resultados a la pregunta 7, respecto a los administradores, se obtiene como resultado que las actividades diarias que se realizan son de 7 a 8. En los roles de empleados y usuarios las actividades diarias incrementan a 5 y 6 como se observa en la figura 45. Debido a la reducción de tiempos en levantamiento y registro de datos.

### **Figura 45** *Actividades que se desarrollan después de la implementación.*

Cuantas actividades aproximadamente se realizan al día después de la implementación de la aplicación WEB?(se refiere a actividades administr...anitario, obtener reportes de deudas pendientes) 7 respuestas

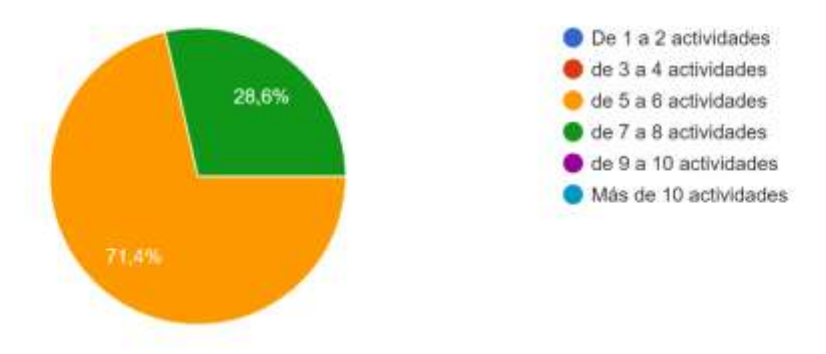

En el caso de la última pregunta, los resultados conseguidos determinan que la obtención de registros es rápida obteniendo el estimado de 1 a 5 minutos por reporte. Todos los trabajadores concuerdan que, con la implementación del sistema, hay un incremento en el rendimiento que se puede observar en la figura 46.

## **Figura 46** *Tiempo de obtención de datos.*

Que tiempo estimado se demoran en obtener reportes de los datos con el actual sistema? 7 respuestas

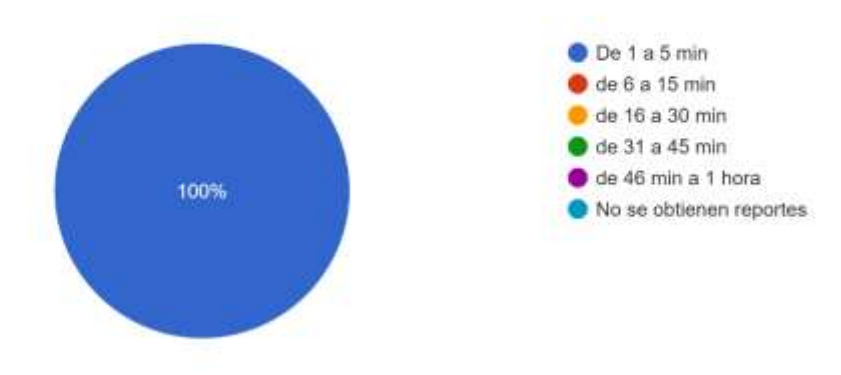

El análisis presentado a continuación es con base a las respuestas presentadas en las encuestas de satisfacción y de implementación. La encuesta fue realizada a los trabajadores o encargados de la administración de procesos de la hacienda, cabe mencionar que los administradores son los interesados en el desarrollo e implementación del sistema y tienen mayor impacto en el valor de las respuestas.

Como se muestra en la figura 11 y la figura 13, antes de la implementación del sistema, el levantamiento de datos se lo realiza de forma manual mediante registros en papel, consumiendo recursos como el tiempo y sin garantizar la confiabilidad de la información. Con la implementación del sistema se lo realiza de forma digital, garantizando así que los datos no sufrirían deterioro y se realizaría cálculos más exactos.

#### *3.2.2. Consulta y obtención de datos del sistema*

Se realizó una comparación entre la encuesta aplicada antes y después de la aplicación obteniendo los siguientes resultados:

#### **Figura 47**

*Comparativa de consulta y obtención de datos.*

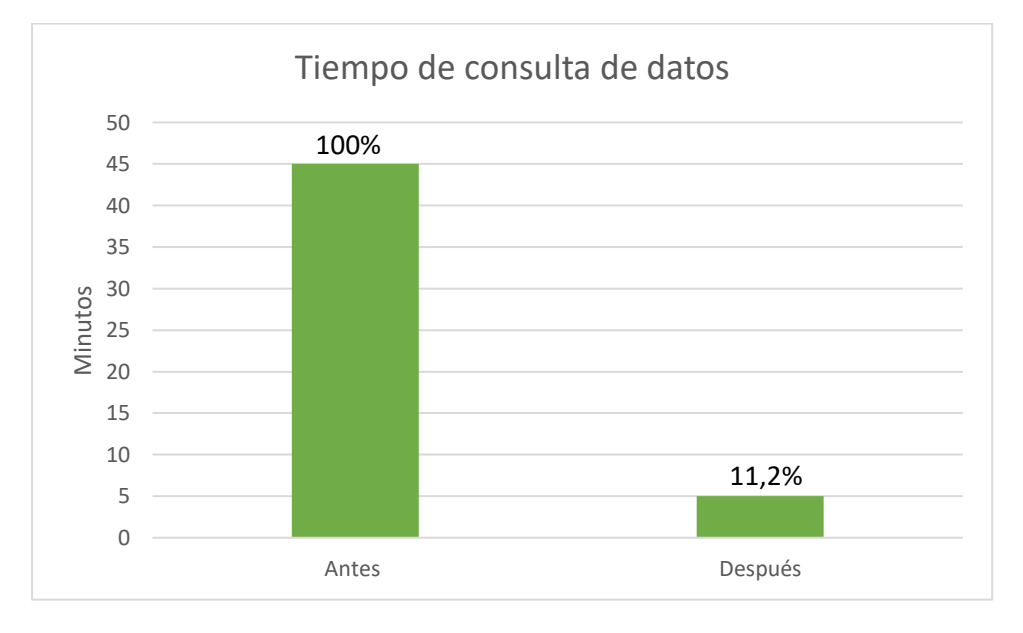

El tiempo de la obtención de datos actualmente representa un 11.2%, en comparación a los presentados en la primera encuesta. Obteniendo así una reducción de un 88.2% en el desarrollo de la actividad de consulta y obtención de datos del sistema, contribuyendo así a la optimización de procesos y recortando tiempos que se pueden aprovechar en el desarrollo de otras actividades, en la figura 47 se puede evidenciar estos valores.

#### *3.2.3. Actividades que se Desarrollan*

En la figura 48 se puede observar que las actividades que se pueden desarrollar después de la implementación del sistema incrementan, esto es debido a que al acortarse tiempos de ejecución en la aplicación ese recurso se puede emplear en otros procesos y así generar más productividad para en la hacienda ganadera, el incremento de actividades es del 250%, en otras palabras, se realiza más del doble de actividades después de la implementación.

#### **Figura 48**

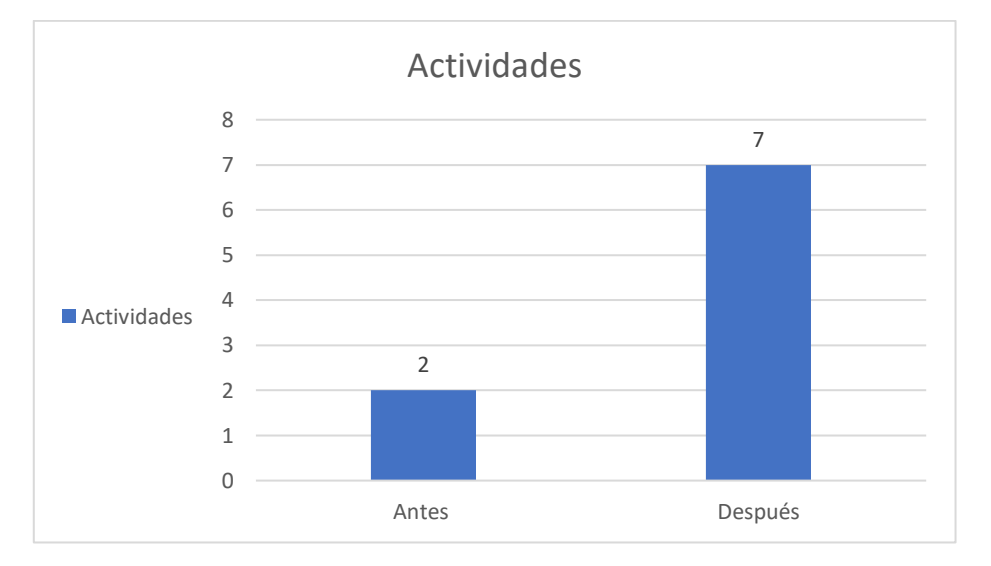

*Actividades que se realizan antes y después de implementar el sistema.*

#### *3.2.4. Tiempo de Registro de Información*

El tiempo en el registro de datos se ha reducido en un 50%, porcentaje que es considerable, ya que como se ha mencionado con anterioridad, ayuda a la optimización de procesos y ahorro de tiempo y recursos. Con cierto porcentaje de práctica se espera que ese porcentaje sea mayor ya que se vuelve una tarea mecánica capaz de reducir tiempos de ejecución como en la figura 49.

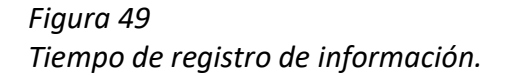

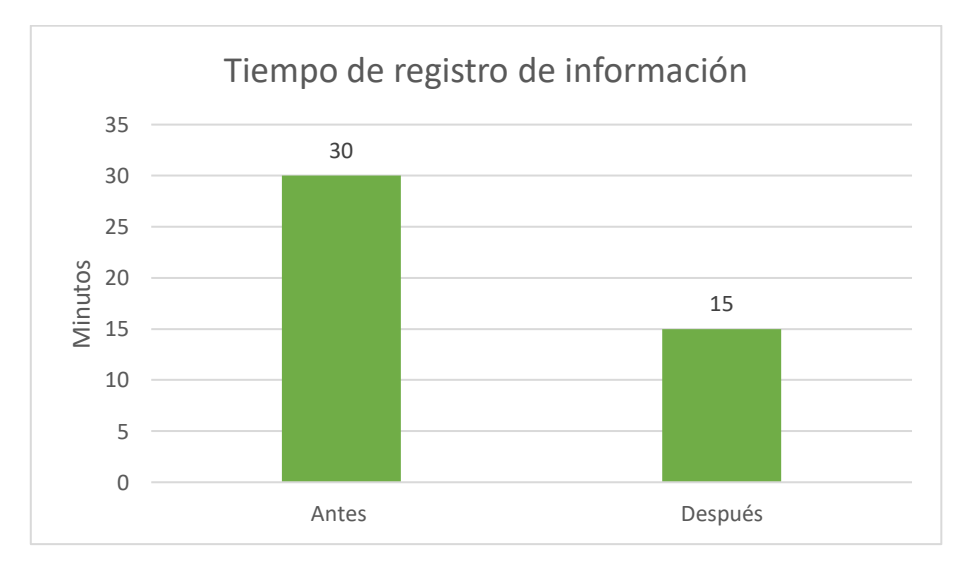

#### *3.2.5. Porcentaje de Rendimiento*

Según la opinión del personal de la hacienda y de los administradores, el incremento del rendimiento es de un 50%, rondando un total aproximado de 75% y 100% hasta la actualidad. Porcentaje que en el futuro puede incrementar. Todos estos incrementos en la productividad se ven reflejados en el recorte de tiempos en la ejecución de actividades.

#### **Figura 50**

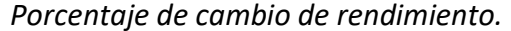

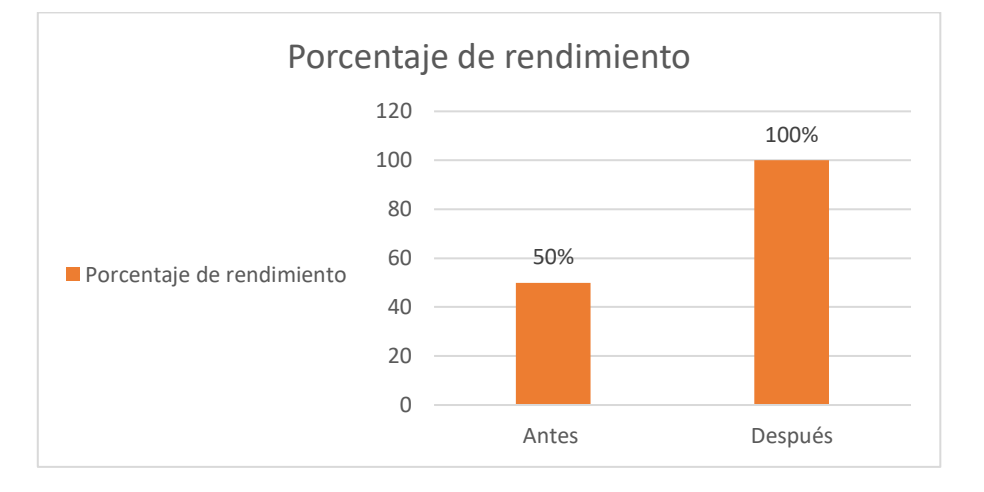

#### *3.2.6. Complejidad*

Con base a la figura 40, la mayoría del personal encuestado coincide que el sistema tiene es fácil de usar, por lo que no representa un obstáculo o atraso en el desarrollo de actividades, mejorando así los procesos y garantizando la información.

#### *3.2.7. Características y Recomendaciones*

Con base a las respuestas de la figura 41 y 42 todos los requerimientos solicitados por la hacienda han sido cumplidos, sin necesidad de implementar nuevas características. Por lo que se deduce que el solicitante está conforme con el sistema que se le ha entregado, no obstante, el sistema tiene toda la capacidad de ser mejorado o cambiado a requerimientos del administrador.

# *3.2.8. Comparativa Antes y Después de la Implementación*

# **Tabla 26**

*Tabla comparativa de resultados.*

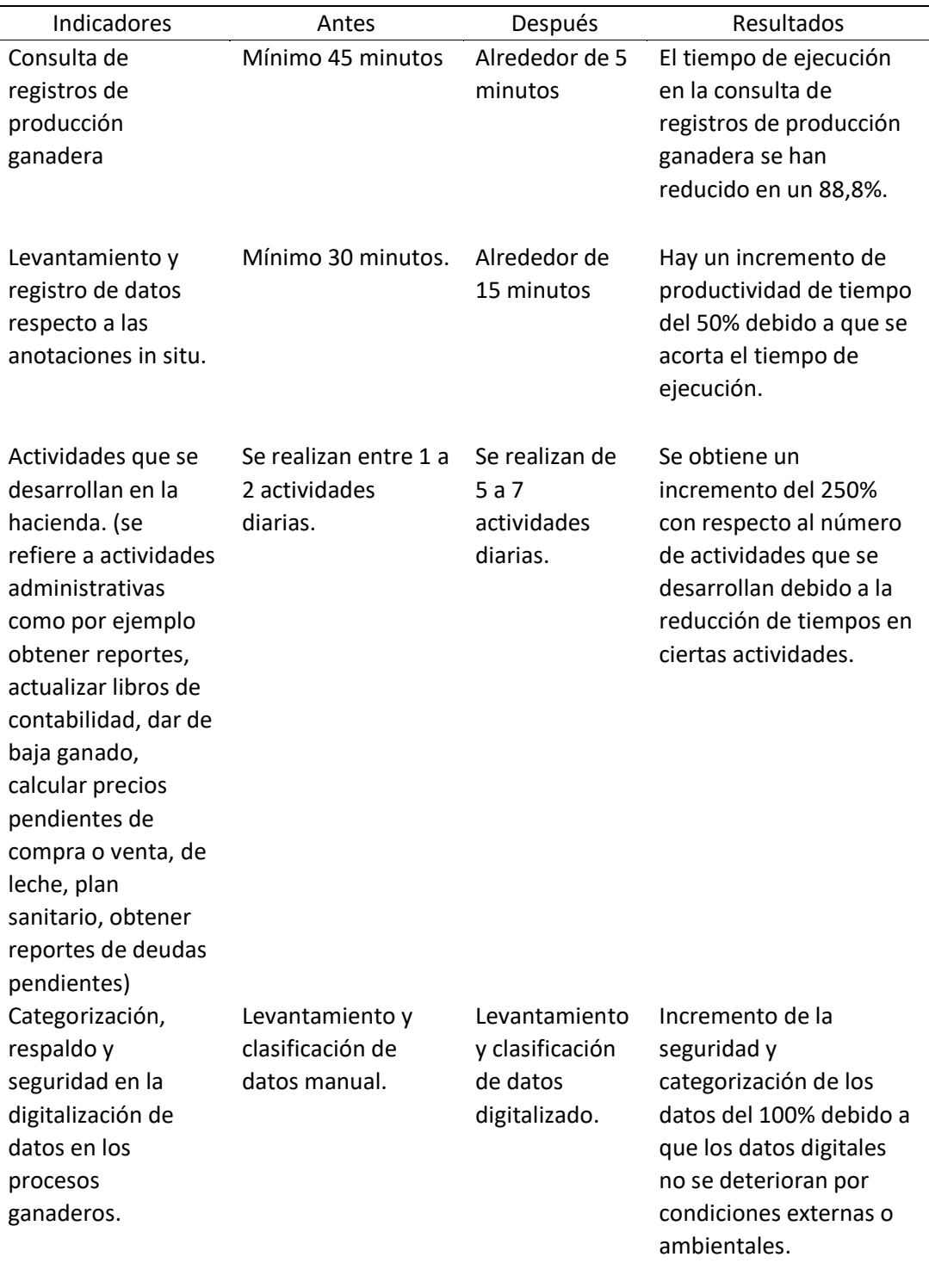

Se establece un porcentaje de relevancia para cada pregunta de la encuesta de satisfacción ya que no todas las preguntas tienen el mismo impacto.

Con base a las respuestas de la encuesta se establece un porcentaje real para así conformar el nivel de impacto al implementar la aplicación web en la hacienda teniendo la siguiente distribución:

## **Tabla 27**

*Porcentaje de impacto de la encuesta de satisfacción.*

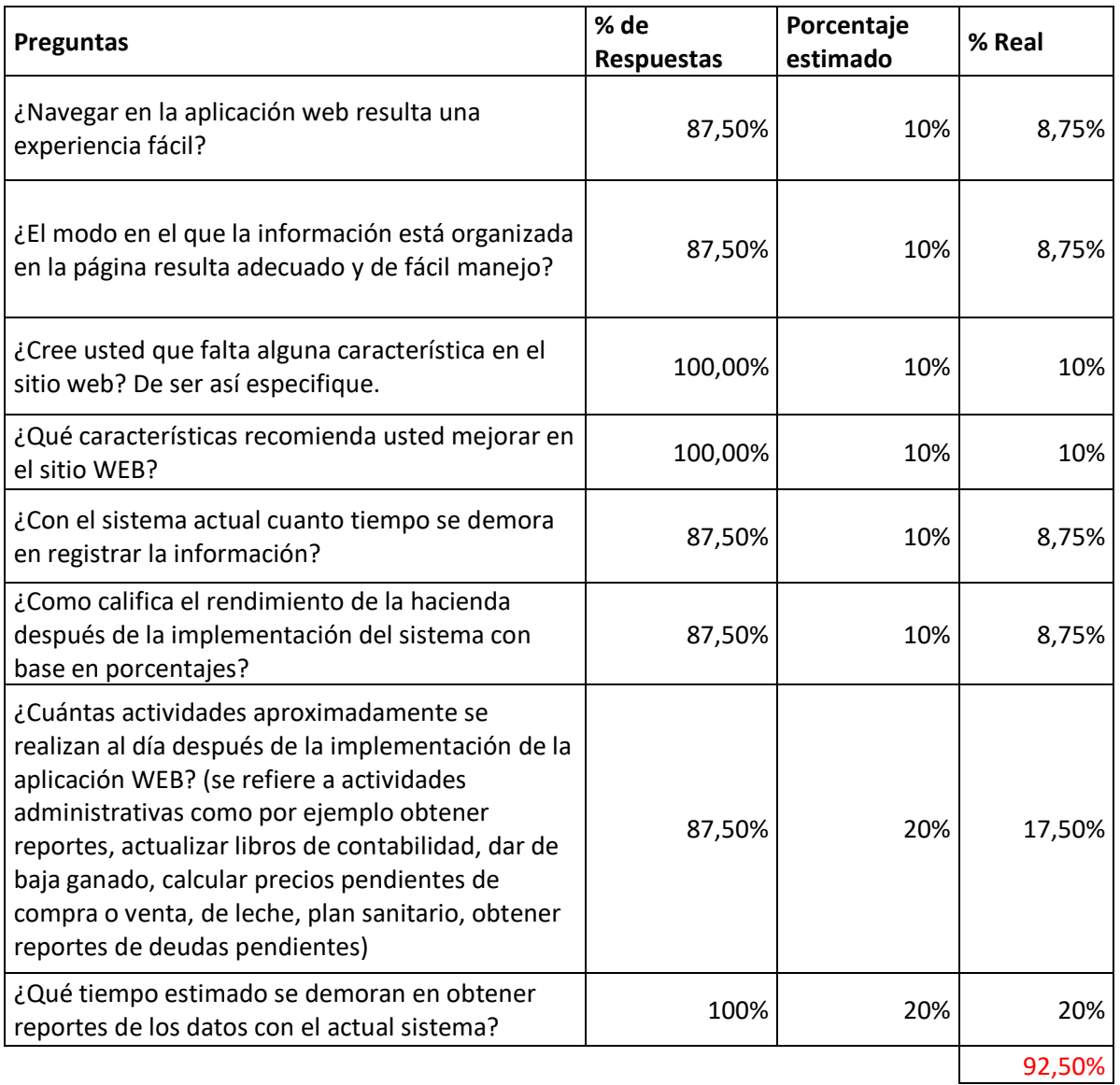

## **3.3. Análisis de Impactos**

*3.3.1. Impacto Ambiental*

Al guardar toda la información de la hacienda de forma digital, se reduce el consumo de papel, lo cual ayuda a la conservación del medio ambiente, además los datos son más confiables y seguros.

#### *3.3.2. Impacto Económico*

El sistema web está desarrollado con herramientas open source y la implementación en un servidor local conectado a la red interna, como consecuencia los costos sólo incluye el equipo que se utiliza para servidor.

#### *3.3.3. Impacto Tecnológico*

Los procesos de almacenamiento de datos se automatizaron, permitiendo un mejor control en el manejo y seguridad de la información, además de una considerable disminución en tiempos de ejecución de reportes.

#### **CONCLUSIONES**

En la revisión bibliográfica se determina que las haciendas que no cuentan con un sistema que manejan la información de forma digital, no tienen reportes auditables para tomar decisiones para el bien de esta, lo cual compromete el inventario respecto a los insumos necesarios, como consecuencia la productividad disminuye ocasionando pérdidas económicas.

El desarrollo de la aplicación web cumple con los requisitos que el cliente solicita en el alcance y que se puede evidenciar en el presente documento, debido a la escalabilidad que tiene la arquitectura y herramientas utilizadas se plantea continuar implementando módulos a este sistema a futuro, esto debido a que cada proceso puede irse cambiando o mejorando a discreción del interesado.

La validación de resultados se realizó con una encuesta de satisfacción dirigida al administrador y empleados de la hacienda, en la cual se puede concluir con base a los resultados de la tabla 27, que el sistema incrementa la productividad de la hacienda en un 92.5%%, y garantiza la seguridad y confiabilidad de la información. Dicha validación establece que la aplicación consta de una interfaz amigable, seguridad en la salvaguarda de datos, incremento de productividad en porcentajes considerables y simplificación de tareas. Las herramientas que se utilizaron para el desarrollo de esta aplicación tienen gran demanda, por lo que es una gran oportunidad aprender estas herramientas.

La metodología Scrum es óptima cuando se trabaja con muchas personas en un mismo proyecto, debido a que hay colaboración entre los desarrolladores para cumplir con la fecha planificada para la entrega de los Sprints, al trabajar como única desarrolladora hubo retraso en los tiempos de entrega de los sprints debido a problemas en el desarrollo.

#### **RECOMENDACIONES**

Realizar un estudio para determinar el impacto y la viabilidad para la implementación de esta aplicación en otras haciendas dedicadas a la cría y reproducción en la república del Ecuador.

Para futuras implementaciones se recomienda crear una aplicación móvil para obtener los datos de la res mediante un escaneo del arete con la cámara del celular, consumiendo la API REST de este proyecto.

Elegir las herramientas que se adapten a las necesidades de los clientes, documentar el código para un óptimo mantenimiento a futuro y sobre todo que sean escalables.

Someter a las aplicaciones web a una fase de pruebas para detectar errores y corregirlos antes de la implementación.

#### **Bibliografía.**

- Benitez-Odio, M., Díaz-Untoria, J. A., Fernández-Concepción, R. R., Martínez-Robaina, A. Y., & Alonso-Vázquez, Á. C. (2017). Gestión tecnológica en la relación universidad-empresa estatal ganadera cubana. Parte II. Implementación y validación del modelo. *Pastos y Forrajes*, *40*, 323–331.
- Bonilla León, L., Mejía Gallego, A., Castañeda, R. D., & Pardo, J. A. (2020). *Administración de empresas ganaderas: herramientas y conceptos básicos*. https://doi.org/10.16925/gcgp.27
- Eastwood, C. R., Edwards, J. P., & Turner, J. A. (2021). Review: Anticipating alternative trajectories for responsible Agriculture 4.0 innovation in livestock systems. *Animal*, *15*, 100296. https://doi.org/https://doi.org/10.1016/j.animal.2021.100296
- Mwanga, G., Mbega, E., Yonah, Z., & Chagunda, M. (2020). "How Information Communication Technology Can Enhance Evidence-Based Decisions and Farm-to-Fork Animal Traceability for Livestock Farmers. *The Scientific World Journal*, *2020*, 1–12. https://doi.org/10.1155/2020/1279569
- Remache Elizabeth, Sandoya Elsy, Ocampo Wendy, & Encalada Georgina. (2020). Control de los inventarios en las empresas agrícolas. *Polo Del Conocimiento*, *5*.
- Sotomayor Octavio, Ramirez Eduardo, & Martinez Hugo. (2021). Digitalización y cambio tecnológico en las mipymes agrícolas y agroindustriales en América Latina. *Naciones Unidas & FAO*.
- Wolfert, S., Ge, L., Verdouw, C., & Bogaardt, M.-J. (2017). Big Data in Smart Farming A review. *Agricultural Systems*, *153*, 69–80. https://doi.org/https://doi.org/10.1016/j.agsy.2017.01.023
- Ayoola, I., Wetzels, M., Peters, P., van Berlo, S., & Feijs, L. (2018). Do CHANGE platform: A servicebased architecture for secure aggregation and distribution of health and wellbeing data. *International Journal of Medical Informatics*, *117*, 103–111. https://doi.org/https://doi.org/10.1016/j.ijmedinf.2018.06.004
- Baig, M. J. A., Iqbal, M. T., Jamil, M., & Khan, J. (2021). Design and implementation of an open-Source IoT and blockchain-based peer-to-peer energy trading platform using ESP32-S2, Node-Red and, MQTT protocol. *Energy Reports*, *7*, 5733–5746. https://doi.org/https://doi.org/10.1016/j.egyr.2021.08.190
- Egan, D., Zikopoulos, P., & Rogers, C. (Eds.). (2000). Chapter 9 PostgreSQL on Linux. In *DBAs Guide to Databases Under Linux* (pp. 359–418). Syngress. https://doi.org/https://doi.org/10.1016/B978- 192899404-6/50012-4
- Eguíluz Pérez, J. (2009). *Introducción a JavaScript*. www.librosweb.es
- Haro, E., Guarda, T., Zambrano Peñaherrera, A. O., & Ninahualpa Quiña, G. (2018). *Desarrollo backend para aplicaciones web, Servicios Web Restful: Node.js vs Spring Boot*.
- Krogh, J. W. (2020). MySQL Workbench. In J. W. Krogh (Ed.), *MySQL 8 Query Performance Tuning: A Systematic Method for Improving Execution Speeds* (pp. 199–226). Apress. https://doi.org/10.1007/978-1-4842-5584-1\_11
- Mitre-Hernández Hugo, A., Edgar, O.-M., & Cuauhtémoc, L.-O. (2014). Estimación y control de costos en métodos ágiles para desarrollo de software: un caso de estudio. *Ingeniería, Investigación y Tecnología*, *15*(3), 403–418. https://doi.org/https://doi.org/10.1016/S1405-7743(14)70350-6
- Sha, P., Chen, S., Zheng, L., Liu, X., Tang, H., & Li, Y. (2020). Design and Implement of Microservice System for Edge Computing. *IFAC-PapersOnLine*, *53*(5), 507–511. https://doi.org/https://doi.org/10.1016/j.ifacol.2021.04.137
- Thomasian, A. (2022). Chapter 9 Structured, unstructured, and diverse databases. In A. Thomasian (Ed.), *Storage Systems* (pp. 493–563). Morgan Kaufmann. https://doi.org/https://doi.org/10.1016/B978-0- 32-390796-5.00018-8
- Tiwari, A., Prakash, J., Groß, S., & Hammer, C. (2020). A Large-Scale Analysis of Android Web Hybridization. *Journal of Systems and Software*, *170*, 110775. [https://doi.org/https://doi.org/10.1016/j.jss.2020.110775](https://doi.org/https:/doi.org/10.1016/j.jss.2020.110775)
- OMAR LOPESINO. (2018, April 12). *Agiliza el desarrollo de servicios REST con Postman*. Https://Metadrop.Net/Es/Articulos/Agiliza-Desarrollo-Servicios-Rest-Postman.
- Schwaber Ken, & Sutherland Jeff. (2017). *La Guía de ScrumTM español / Spanish European*. <https://scrumguides.org/docs/scrumguide/v2017/2017-Scrum-Guide-Spanish-European.pdf>
	- Alamilla Hernández, L. M., Pérez Romero, V., Sosa González, S., & Valentín, J. (2021). *Arquitectura REST para el desarrollo de aplicaciones web empresariales*. *8*, 15.
	- Baig, M. J. A., Iqbal, M. T., Jamil, M., & Khan, J. (2021). Design and implementation of an open-Source IoT and blockchain-based peer-to-peer energy trading platform using ESP32-S2, Node-Red and, MQTT protocol. *Energy Reports*, *7*, 5733–5746. https://doi.org/https://doi.org/10.1016/j.egyr.2021.08.190
	- Cisneros Díaz, G. A. (2014). *FACTIBILIDAD DE LA PROPUESTA PARA LA IMPLEMENTACIÓN DE UN MODELO DE PRODUCTIVIDAD BASADO EN EL TIEMPO EN UNA HACIENDA GANADERA PRODUCTORA DE LECHE*.
	- Cruz Alvario, A. S., & Pillco Pérez, J. E. (2020). *OPTIMIZACIÓN DE PRODUCCIÓN EN LA HACIENDA BANANERA " SAN JACINTO ."*
	- Farinango, P. E. (2020). *Computacionales, E N Sistemas Del, Estudio Angular, Framework Desarrollar, Para Control, Seguimiento Y La, Para Ganadera, Hacienda Vega, L A*. 139.
	- Granda Procel, B. J. (2018). Escuela Superior Politécnica De Chimborazo. *ESCUELA SUPERIOR POLITÉCNICA DE CHIMBORAZO*, *1*, 169.
	- Lopecino, O. (2018). *Agiliza el desarrollo de servicios REST con Postman*. Metadrop. https://metadrop.net/es/articulos/agiliza-desarrollo-servicios-rest-postman
	- López, L. M. (2020). *Qué es Json Web Token y cómo funciona*.
	- Mendoza, A., & López, R. (2018). *Base de Datos*. 1–9.
	- Mitre Hernández, H., Ortega Martínez, E., & Cuauhtémoc, L. O. (2014). Estimación y control de costos en métodos ágiles para desarrollo de software: un caso de estudio. *Ingeniería, Investigación y Tecnología*, *15*(3), 403–418. https://doi.org/https://doi.org/10.1016/S1405- 7743(14)70350-6
	- Mwanga, G., Mbega, E., Yonah, Z., & Chagunda, M. G. G. (2020). How Information Communication Technology Can Enhance Evidence-Based Decisions and Farm-to-Fork Animal Traceability for Livestock Farmers. *TheScientificWorldJournal*, *2020*, 1279569.

https://doi.org/10.1155/2020/1279569

- Nieto, J. (2013). *"Manual De Procedimientos Para La Administración De Fincas Agropecuarias Y Ganaderas Del Cantón Cotacachi, Provincia De Imbabura" Previo*.
- Programa de las Naciones Unidas para el Desarrollo. (2021). *Programa de las Naciones Unidas para el Desarrollo*. Programa de las Naciones Unidas para el Desarrollo
- Remache, J., Sandoya, E., Ocampo, W., & Encalada, G. (2020). Control de los inventarios en las empresas agrícolas. *Polo Del Conocimiento*, 15.
- Roldán, D., Valderas, P., & Torres, V. (2018). *Microservicios Un enfoque integrado* (RA-MA Edit). Safekat.
- Toapanta Quinatoa, E. P., & Zhingre Sánchez, M. M. (2020). Universidad técnica de cotopaxi. *Universidad Técnica de Cotopaxi*, *1*, 125.
- López Magaña, L. M. (17 de Enero de 2020). *Open Webinars.* Obtenido de Qué es Json Web Token y cómo funciona: https://openwebinars.net/blog/que-es-json-web-token-y-como-funciona/
- mozilla.org. (08 de Diciembre de 2020). *Introducción a Express/Node - Aprende sobre desarrollo web | MDN.* Obtenido de Resources for Developers, by Developers: https://developer.mozilla.org/es/docs/Learn/Server-side/Express\_Nodejs/Introduction
- Soto, J., & Martínez, R. (22 de Junio de 2021). *MDN.* Obtenido de Métodos de petición HTTP: https://developer.mozilla.org/es/docs/Web/HTTP/Methods
- Alamilla Hernández, L. M., Pérez Romero, V., Sosa González, S., & Valentín, J. (2021). *Arquitectura REST para el desarrollo de aplicaciones web empresariales*. *8*, 15.
- Baig, M. J. A., Iqbal, M. T., Jamil, M., & Khan, J. (2021). Design and implementation of an open-Source IoT and blockchain-based peer-to-peer energy trading platform using ESP32-S2, Node-Red and, MQTT protocol. *Energy Reports*, *7*, 5733–5746. https://doi.org/https://doi.org/10.1016/j.egyr.2021.08.190
- Cisneros Díaz, G. A. (2014). *FACTIBILIDAD DE LA PROPUESTA PARA LA IMPLEMENTACIÓN DE UN MODELO DE PRODUCTIVIDAD BASADO EN EL TIEMPO EN UNA HACIENDA GANADERA PRODUCTORA DE LECHE*.
- Cruz Alvario, A. S., & Pillco Pérez, J. E. (2020). *OPTIMIZACIÓN DE PRODUCCIÓN EN LA HACIENDA BANANERA " SAN JACINTO ."*
- Farinango, P. E. (2020). *Computacionales, E N Sistemas Del, Estudio Angular, Framework Desarrollar, Para Control, Seguimiento Y La, Para Ganadera, Hacienda Vega, L A*. 139.
- Granda Procel, B. J. (2018). Escuela Superior Politécnica De Chimborazo. *ESCUELA SUPERIOR POLITÉCNICA DE CHIMBORAZO*, *1*, 169.
- Lopecino, O. (2018). *Agiliza el desarrollo de servicios REST con Postman*. Metadrop. https://metadrop.net/es/articulos/agiliza-desarrollo-servicios-rest-postman

López, L. M. (2020). *Qué es Json Web Token y cómo funciona*.

Mendoza, A., & López, R. (2018). *Base de Datos*. 1–9.

- Mitre Hernández, H., Ortega Martínez, E., & Cuauhtémoc, L. O. (2014). Estimación y control de costos en métodos ágiles para desarrollo de software: un caso de estudio. *Ingeniería, Investigación y Tecnología*, *15*(3), 403–418. https://doi.org/https://doi.org/10.1016/S1405- 7743(14)70350-6
- Mwanga, G., Mbega, E., Yonah, Z., & Chagunda, M. G. G. (2020). How Information Communication Technology Can Enhance Evidence-Based Decisions and Farm-to-Fork Animal Traceability for Livestock Farmers. *TheScientificWorldJournal*, *2020*, 1279569. https://doi.org/10.1155/2020/1279569
- Nieto, J. (2013). *"Manual De Procedimientos Para La Administración De Fincas Agropecuarias Y Ganaderas Del Cantón Cotacachi, Provincia De Imbabura" Previo*.
- Programa de las Naciones Unidas para el Desarrollo. (2021). *Programa de las Naciones Unidas para el Desarrollo*. Programa de las Naciones Unidas para el Desarrollo
- Remache, J., Sandoya, E., Ocampo, W., & Encalada, G. (2020). Control de los inventarios en las empresas agrícolas. *Polo Del Conocimiento*, 15.
- Roldán, D., Valderas, P., & Torres, V. (2018). *Microservicios Un enfoque integrado* (RA-MA Edit). Safekat.
- Toapanta Quinatoa, E. P., & Zhingre Sánchez, M. M. (2020). Universidad técnica de cotopaxi. *Universidad Técnica de Cotopaxi*, *1*, 125.

**Anexo 1. Encuesta de satisfacción**

# Verificación de métodos de manejo de información en la hacienda Acapulco

Manejo de información sin implementar la aplicación WEB

Cómo manejan los datos del ganado y el inventario de insumos ganaderos en la hacienda? \*

- $\bigcirc$  De forma digital
- De forma manual (Registro en papel)
- Libros de contabilidad  $\bigcirc$
- Otro:  $\bigcirc$

¿Qué tiempo estimado se demoran en obtener reportes de los\*datos?

- menor a 15 min  $\left( \begin{array}{c} \end{array} \right)$
- de 15 a 30 min
- 0 de 31 a 45 min
- de 46 min a 1 hora
- No se obtienen reportes

¿Tienen algún proceso para garantizar la confiabilidad y seguridad de la información? Si su respuesta es sí pase a la siguiente pregunta, si su respuesta es no, omita la Siguiente pregunta.

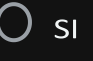

 $\odot$  No

Especifique el proceso para garantizar la confiabilidad y seguridad de la información.

¿Cuántas actividades aproximadamente se realizan al día? (se refiere a actividades administrativas como por ejemplo obtener reportes, actualizar libros de contabilidad, Dar de baja ganado, calcular precios pendientes de compra o venta, de leche, plan Sanitario, obtener reportes de deudas.

- $\odot$  De 1 a 2 actividades
- de 3 a 4 actividades
- de 5 a 6 actividades
- de 7 a 8 actividades
- de 9 a 10 actividades
- Más de 10 actividades

¿Cuánto tiempo se demora en registrar la informåción?

- menos de 15 min  $\left( \begin{array}{c} 1 \end{array} \right)$
- **O** entre 15 min y 30 min
- ( ) entre 31 min y 45 min
- Entre 46 min y 1h
- Más de 1h

Cree usted que la digitalización de la información de la hacienda ayudaría en la toma de decisiones? (Ejemplo: compra de insumos, venta de ganado, entre otros)

 $\odot$  sí

No

¿Como califica el rendimiento de la hacienda con base en porcentajes?

- Menos del 25%
- 0 Del 26% al 50%
- del 51% al 75%
- Del 76% al 100%

 $\ast$